# **CSC 252: Computer Organization Spring 2018: Lecture 25**

#### Instructor: Yuhao Zhu

Department of Computer Science University of Rochester

#### **Action Items:**

- **• Programming Assignment 5 grades are out**
- **• Programming Assignment 6 is due soon**

#### Announcement

- Grades for Lab 4 and 5 are out. Talk to Yu and Amir.
- Lab 6 is out. Due 11:59pm, Thursday, May 2.
- Take a look at the cache and virtual memory problem sets.

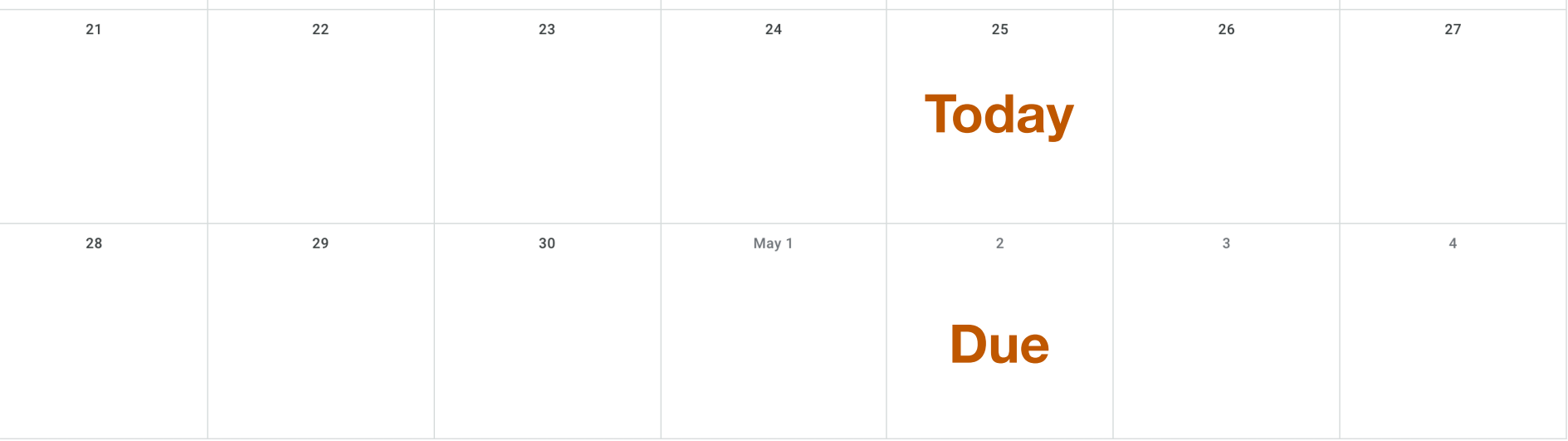

# **Today**

- From process to threads
	- Basic thread execution model
- Multi-threading programming
- Hardware support of threads
	- Multi-core
	- Hyper-threading
	- Cache coherence

## **Today**

- From process to threads
	- Basic thread execution model
- Multi-threading programming
- Hardware support of threads
	- Multi-core
	- Hyper-threading
	- Cache coherence

#### **We will be scratching the surface. Take CSC 2/458 to learn more!!**

#### Programmers View of A Process

• Process  $=$  process context  $+$  code, data, and stack

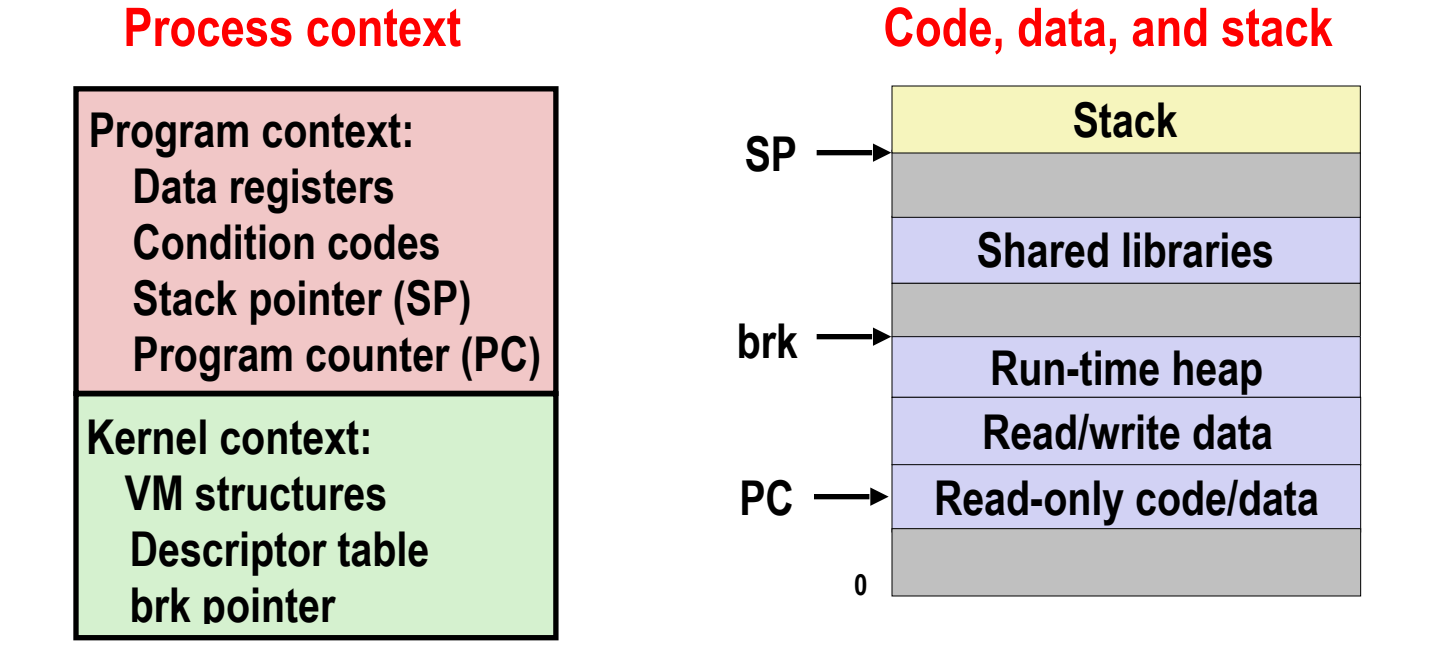

## A Process With Multiple Threads

- Multiple threads can be associated with a process
	- Each thread has its own logical control flow
	- Each thread shares the same code, data, and kernel context
	- Each thread has its own stack for local variables
		- but not protected from other threads
	- Each thread has its own thread id (TID)

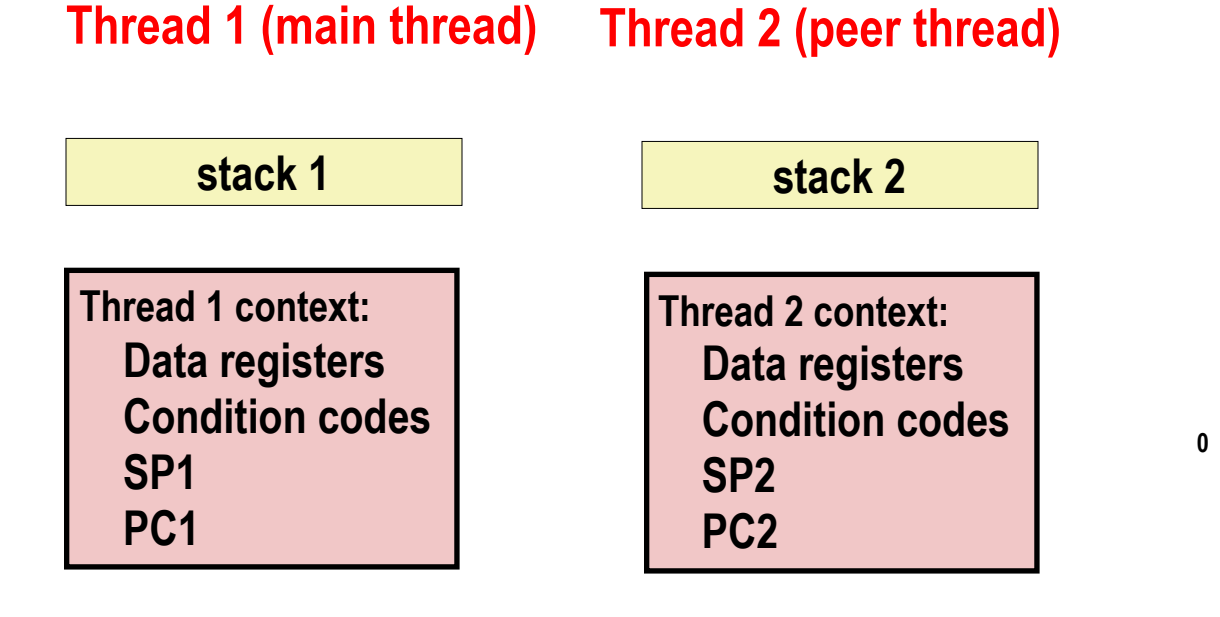

#### **Shared code and data**

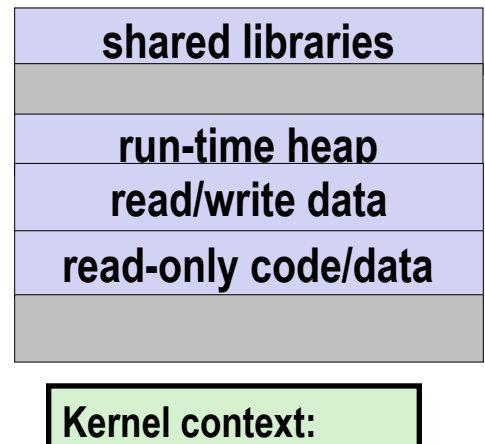

 **VM structures Descriptor table brk pointer**

## Logical View of Threads

- Threads associated with process form a pool of peers
	- Unlike processes which form a tree hierarchy

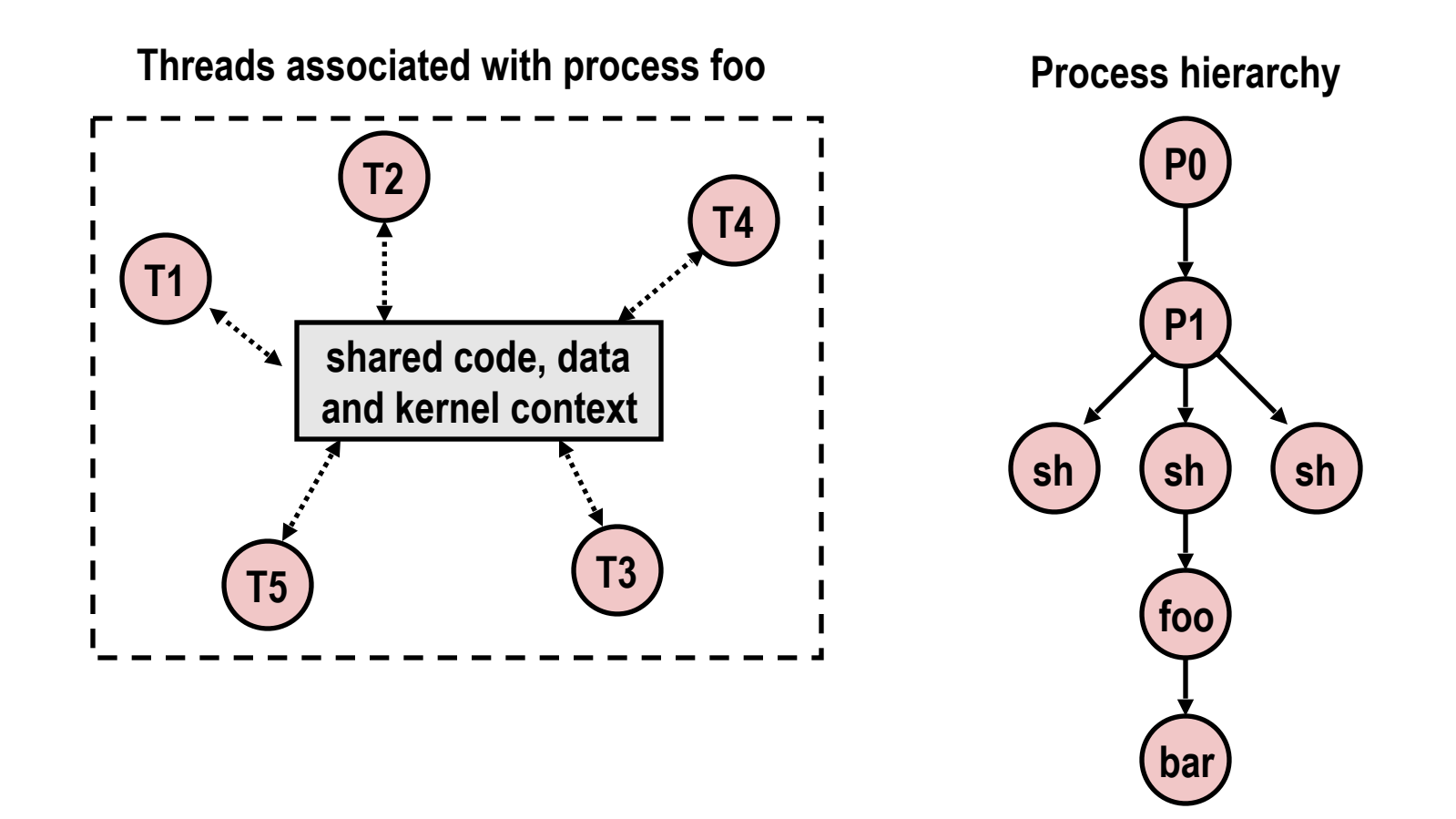

## Concurrent Threads

- Two threads are *concurrent* if their flows overlap in time
- Otherwise, they are sequential

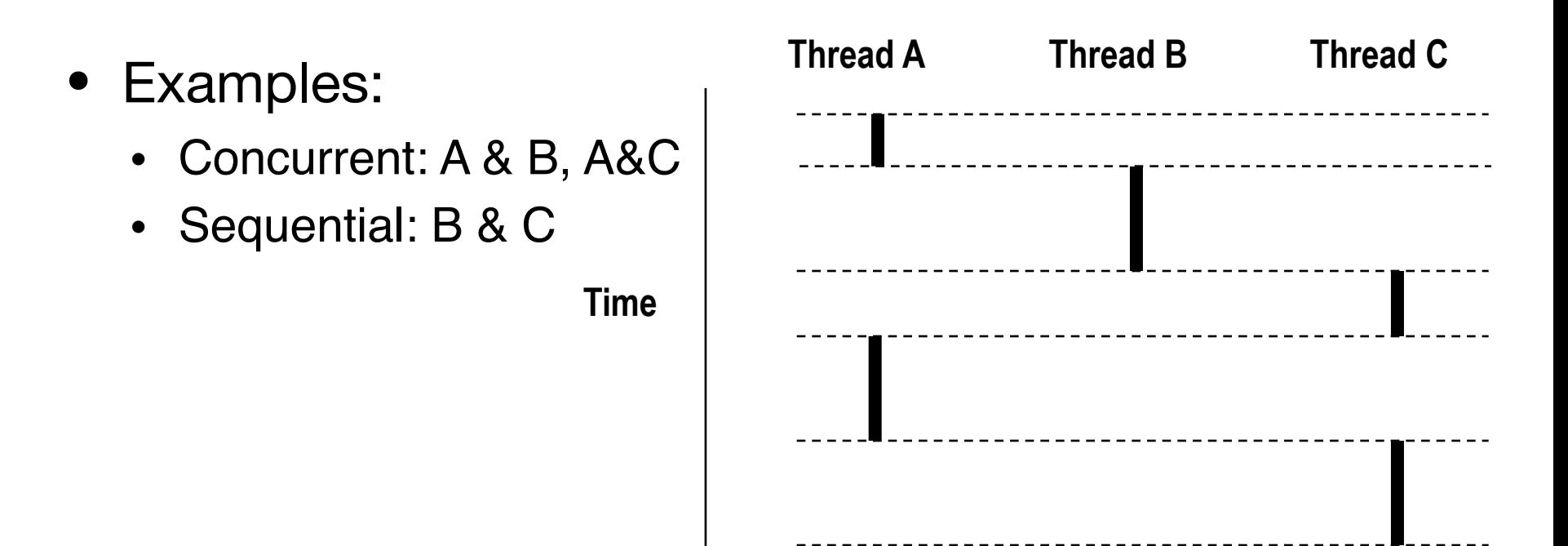

## Concurrent Thread Execution

- Single Core Processor
	- Simulate parallelism by time slicing
- Multi Core Processor
	- Threads can have true parallelisms

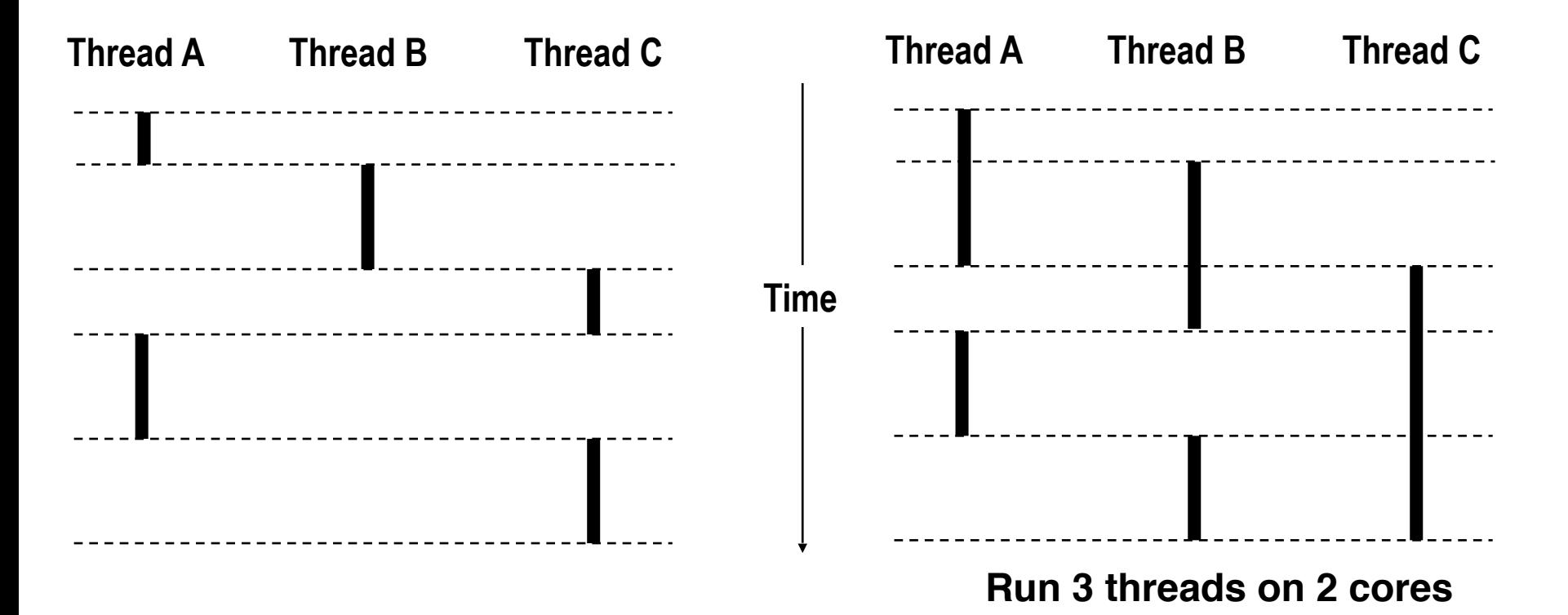

#### Threads vs. Processes

- How threads and processes are similar
	- Each has its own logical control flow
	- Each can run concurrently with others (possibly on different cores)
	- Each is context switched, controlled by kernel

### Threads vs. Processes

- How threads and processes are similar
	- Each has its own logical control flow
	- Each can run concurrently with others (possibly on different cores)
	- Each is context switched, controlled by kernel
- How threads and processes are different
	- Threads share all code and data (except local stacks)
		- Processes (typically) do not
	- Threads are less expensive than processes
		- Process control (creating and reaping) twice as expensive as thread control
		- Typical Linux numbers:
			- $\cdot$  ~20K cycles to create and reap a process
			- $\cdot$  ~10K cycles (or less) to create and reap a thread

## Posix Threads (Pthreads) Interface

- *• Pthreads:* Standard interface for ~60 functions that manipulate threads from C programs
	- Creating and reaping threads
		- pthread create()
		- pthread\_join()
	- Determining your thread ID
		- pthread\_self()
	- Terminating threads
		- pthread cancel()
		- pthread\_exit()
		- $\bullet$  exit() [terminates all threads], RET [terminates current thread]
	- Synchronizing access to shared variables
		- pthread\_mutex\_init
		- pthread\_mutex\_[un]lock

```
/* 
  * hello.c - Pthreads "hello, world" program 
  */ 
#include "csapp.h"
void *thread(void *vargp); 
int main()
{
     pthread_t tid; 
     Pthread_create(&tid, NULL, thread, NULL); 
     Pthread_join(tid, NULL); 
     exit(0); 
}
                                             hello.c
```

```
void *thread(void *vargp) /* thread routine */
{
     printf("Hello, world!\n");
     return NULL; 
} 
                                                  hello.
```

```
/* 
  * hello.c - Pthreads "hello, world" program 
  */ 
#include "csapp.h"
void *thread(void *vargp); 
int main()
{
     pthread_t tid; 
     Pthread_create(&tid, NULL, thread, NULL); 
     Pthread_join(tid, NULL); 
     exit(0); 
}
                                        Thread ID
                                             hello.c
```

```
void *thread(void *vargp) /* thread routine */
{
     printf("Hello, world!\n");
     return NULL; 
} 
                                                   hello.
```
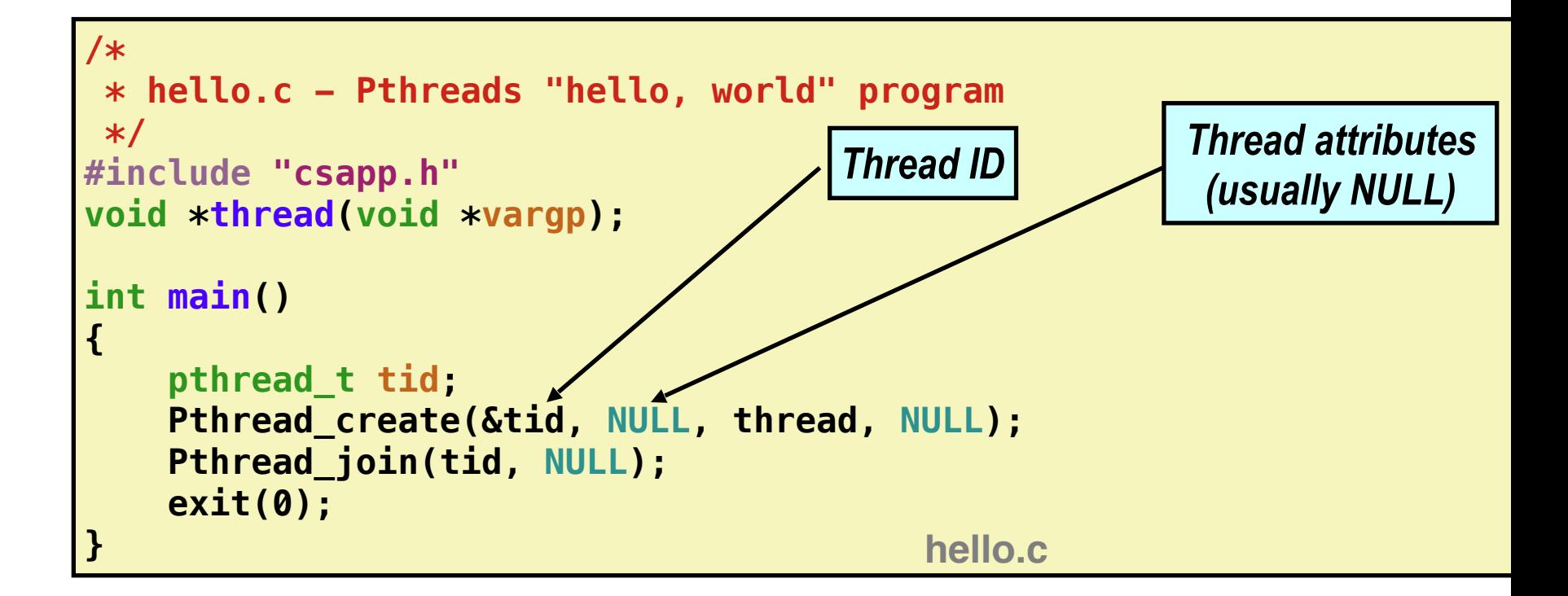

```
void *thread(void *vargp) /* thread routine */
{
     printf("Hello, world!\n");
     return NULL; 
} 
                                                  hello.
```
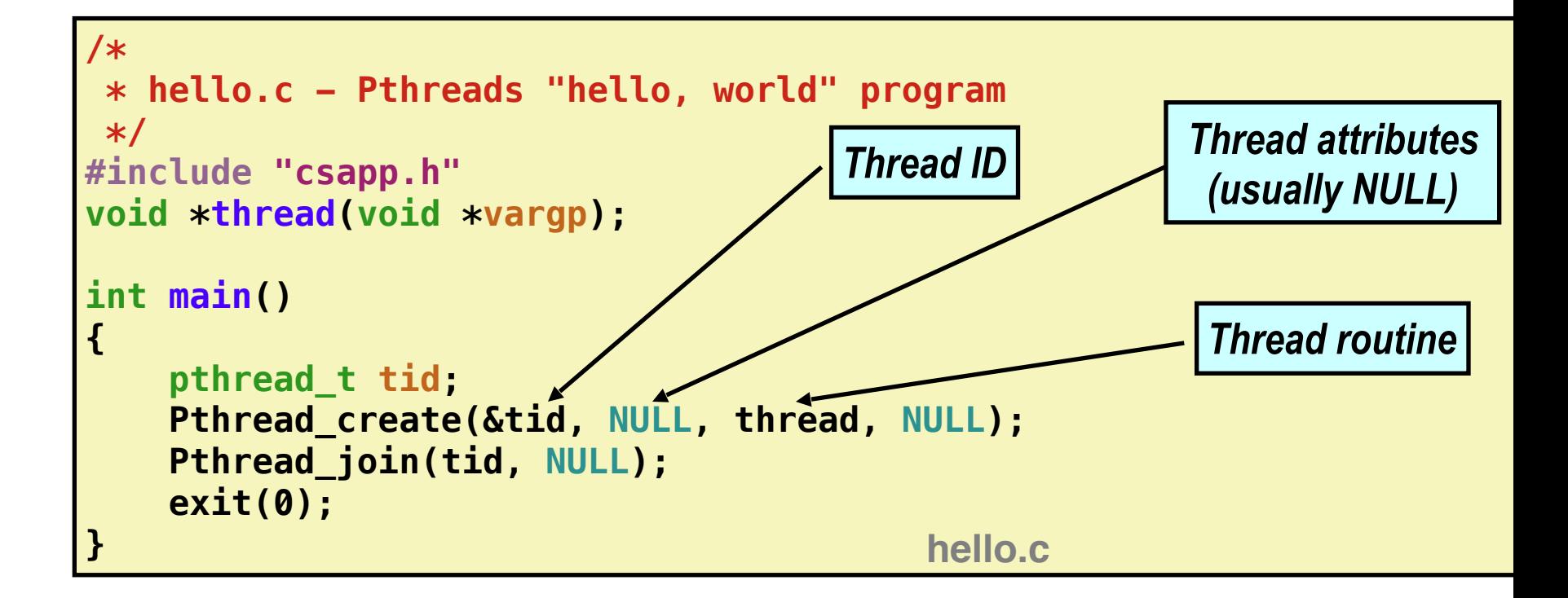

```
void *thread(void *vargp) /* thread routine */
{
     printf("Hello, world!\n");
     return NULL; 
} 
                                                  hello.
```
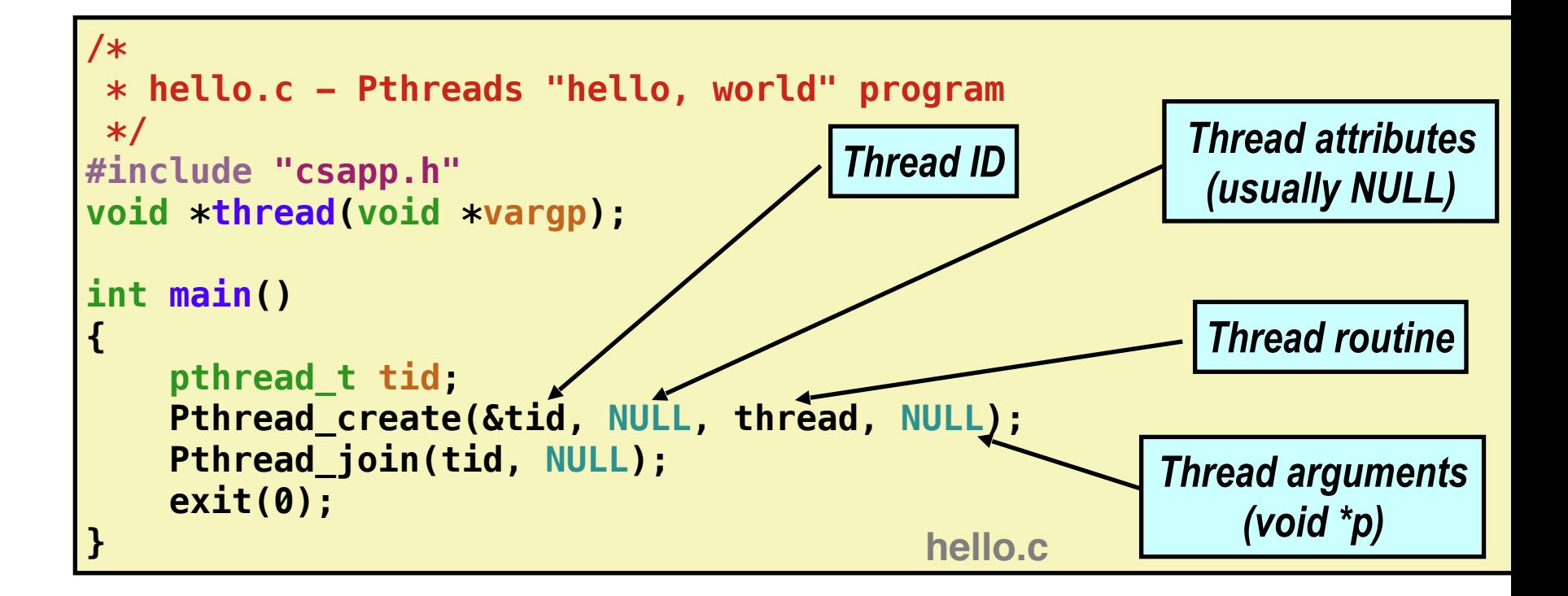

```
void *thread(void *vargp) /* thread routine */
{
     printf("Hello, world!\n");
     return NULL; 
} 
                                                   hello.c
```
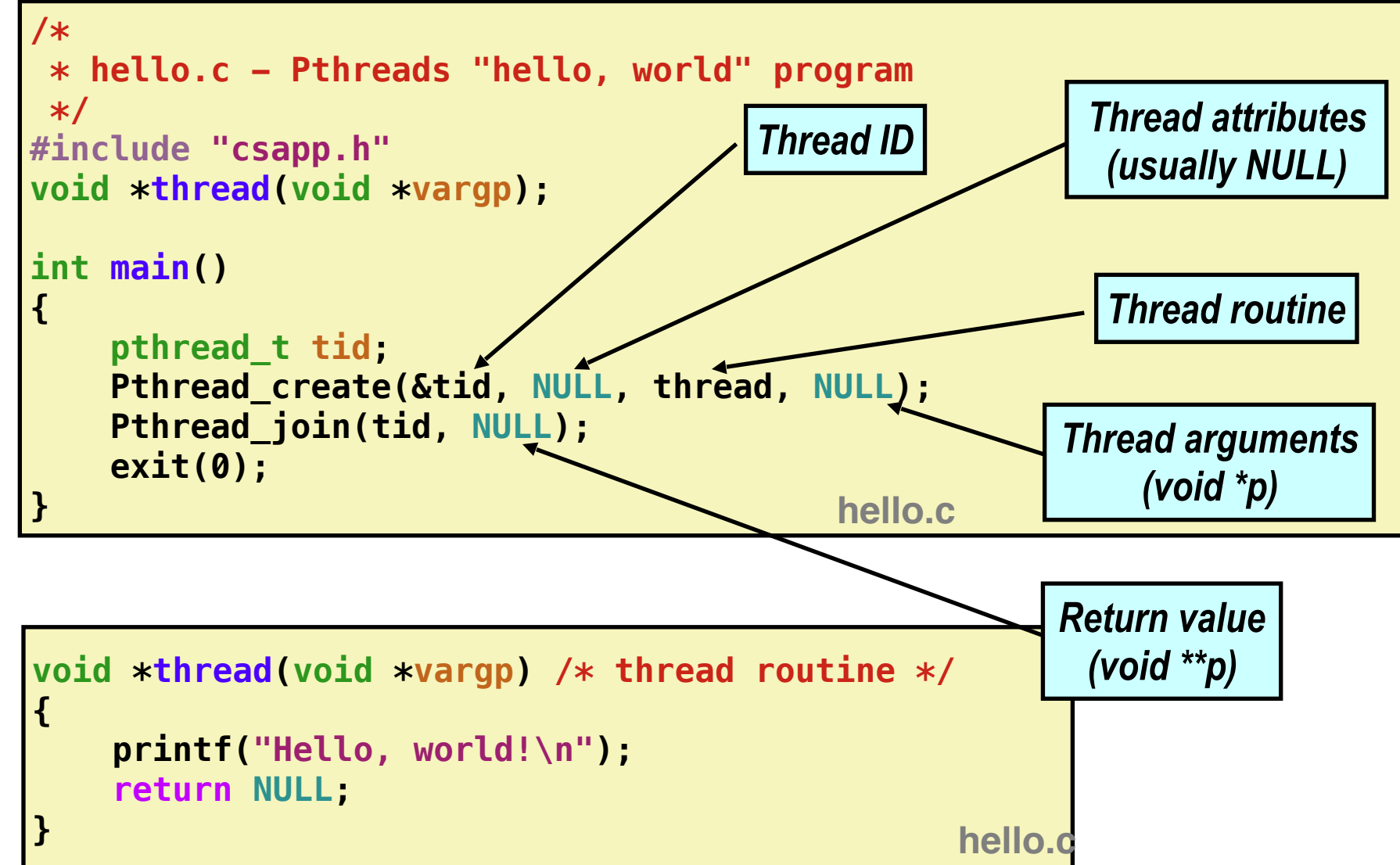

**Main thread**

**Main thread**

call Pthread\_create()

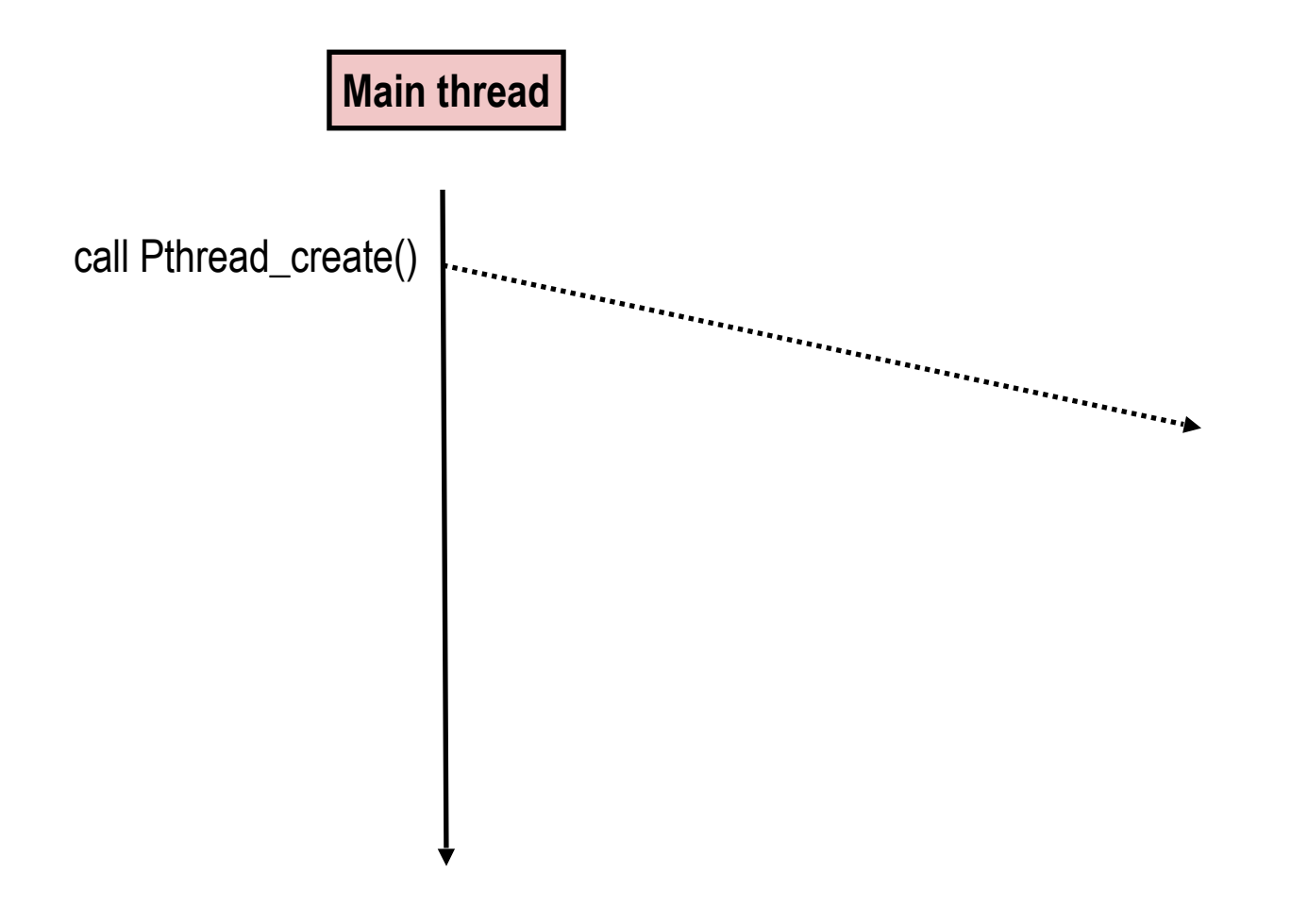

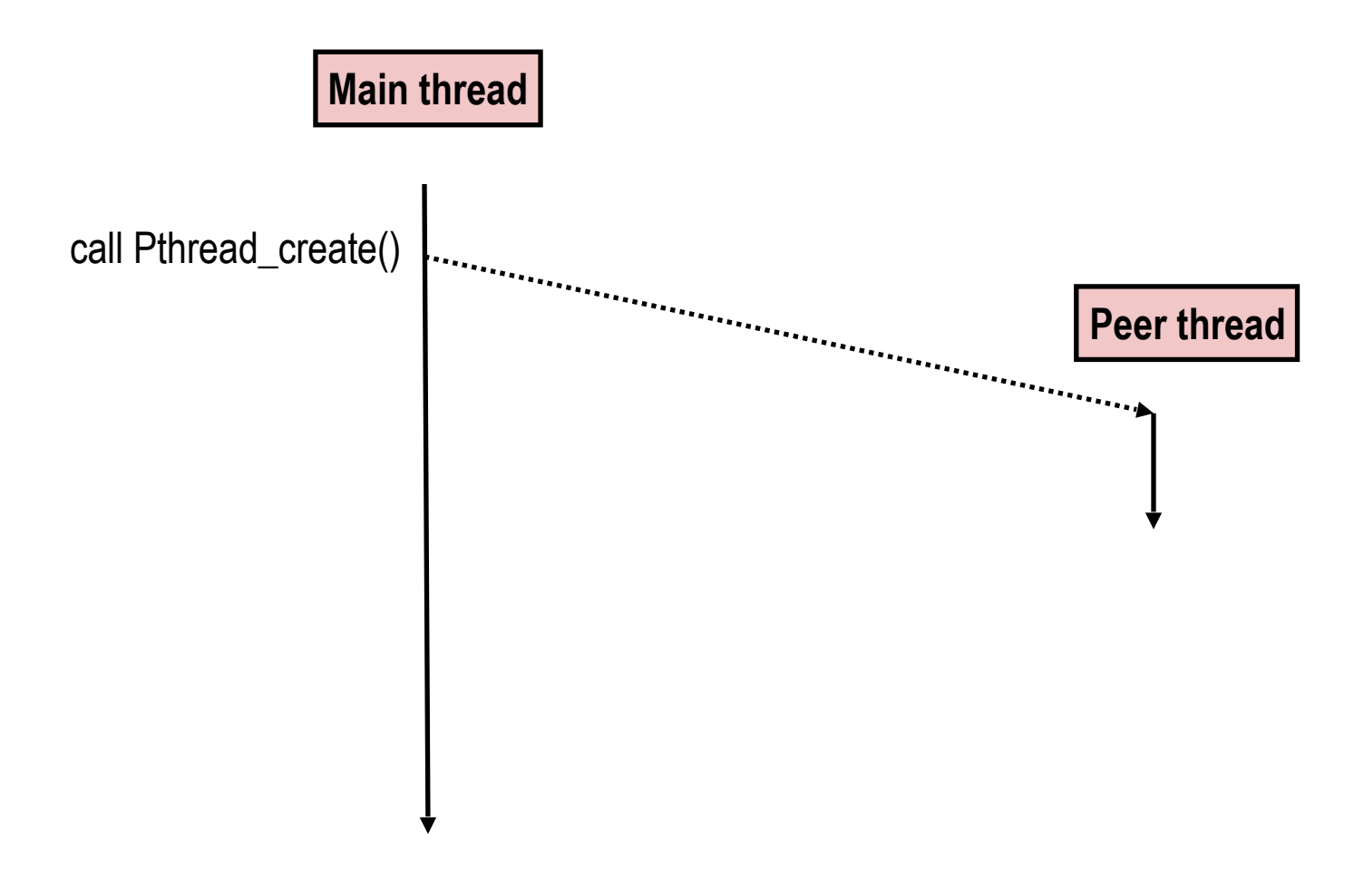

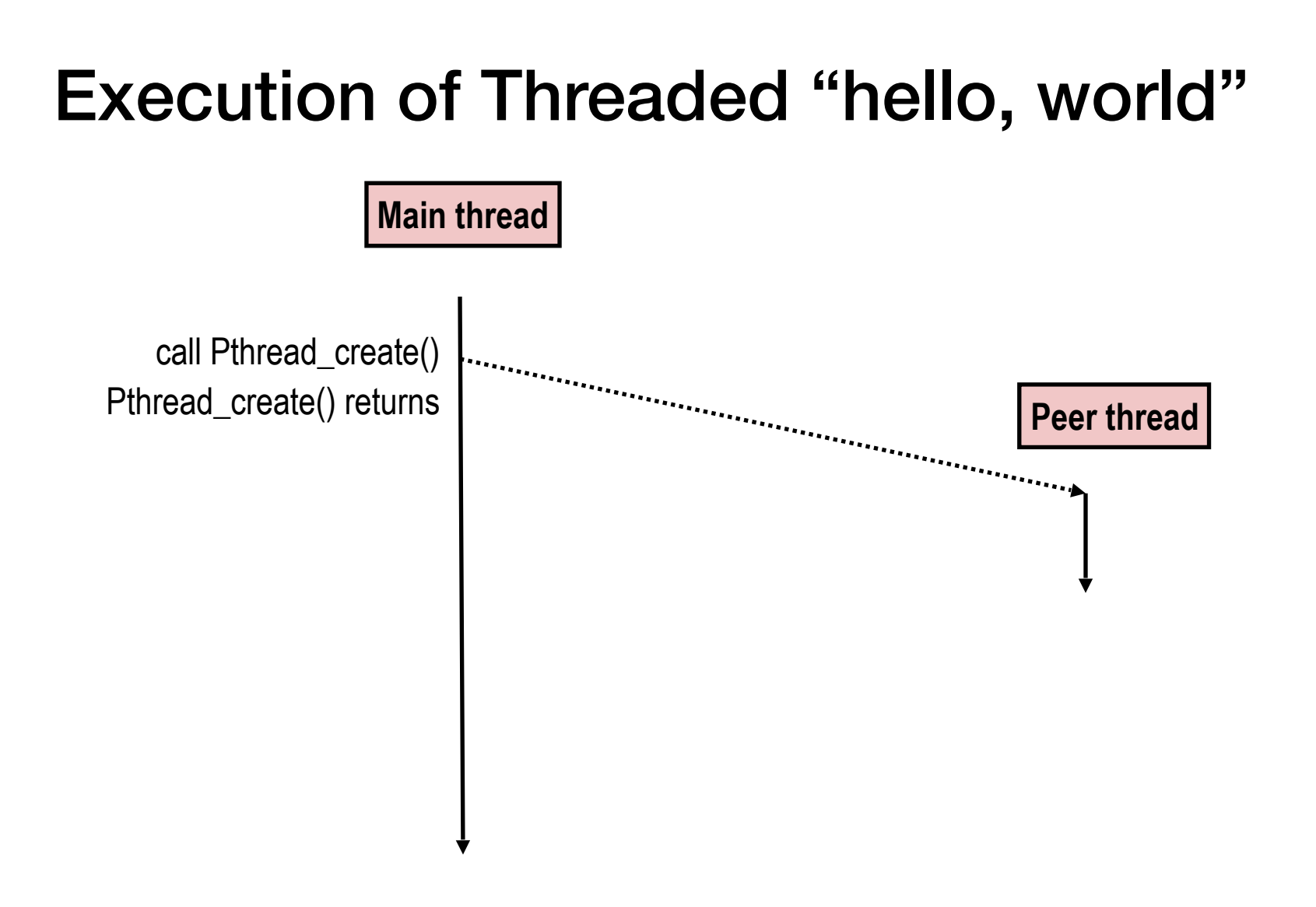

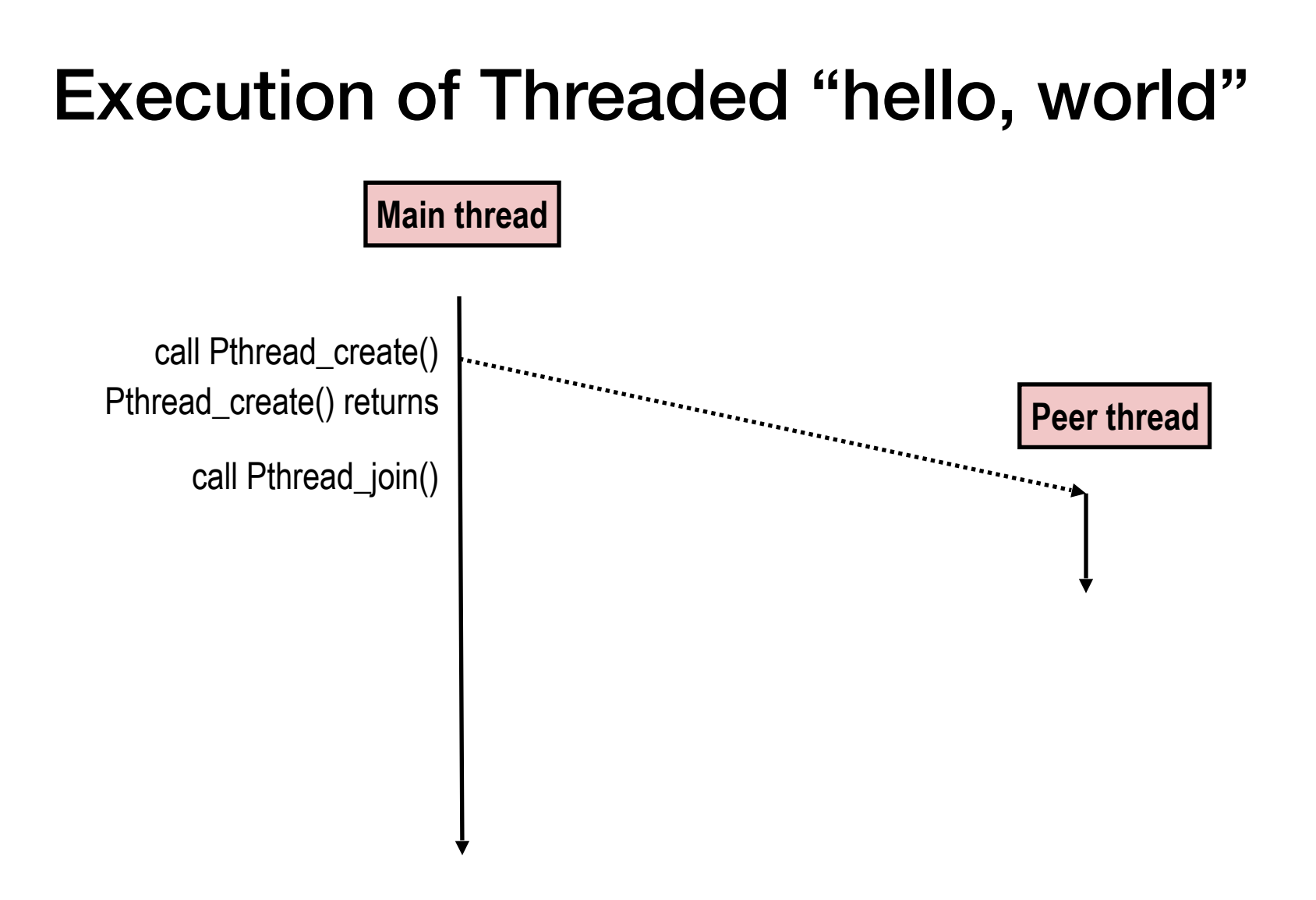

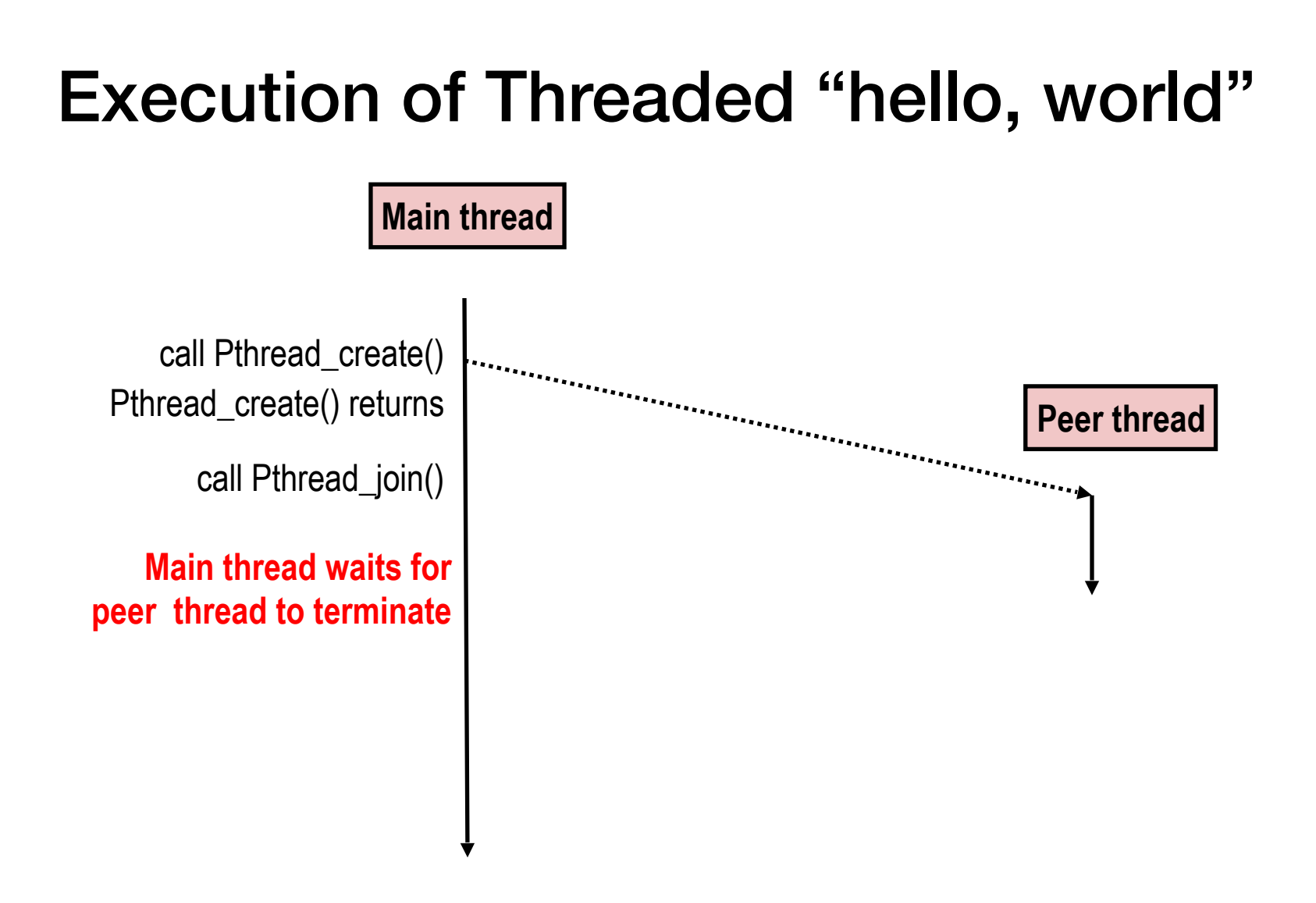

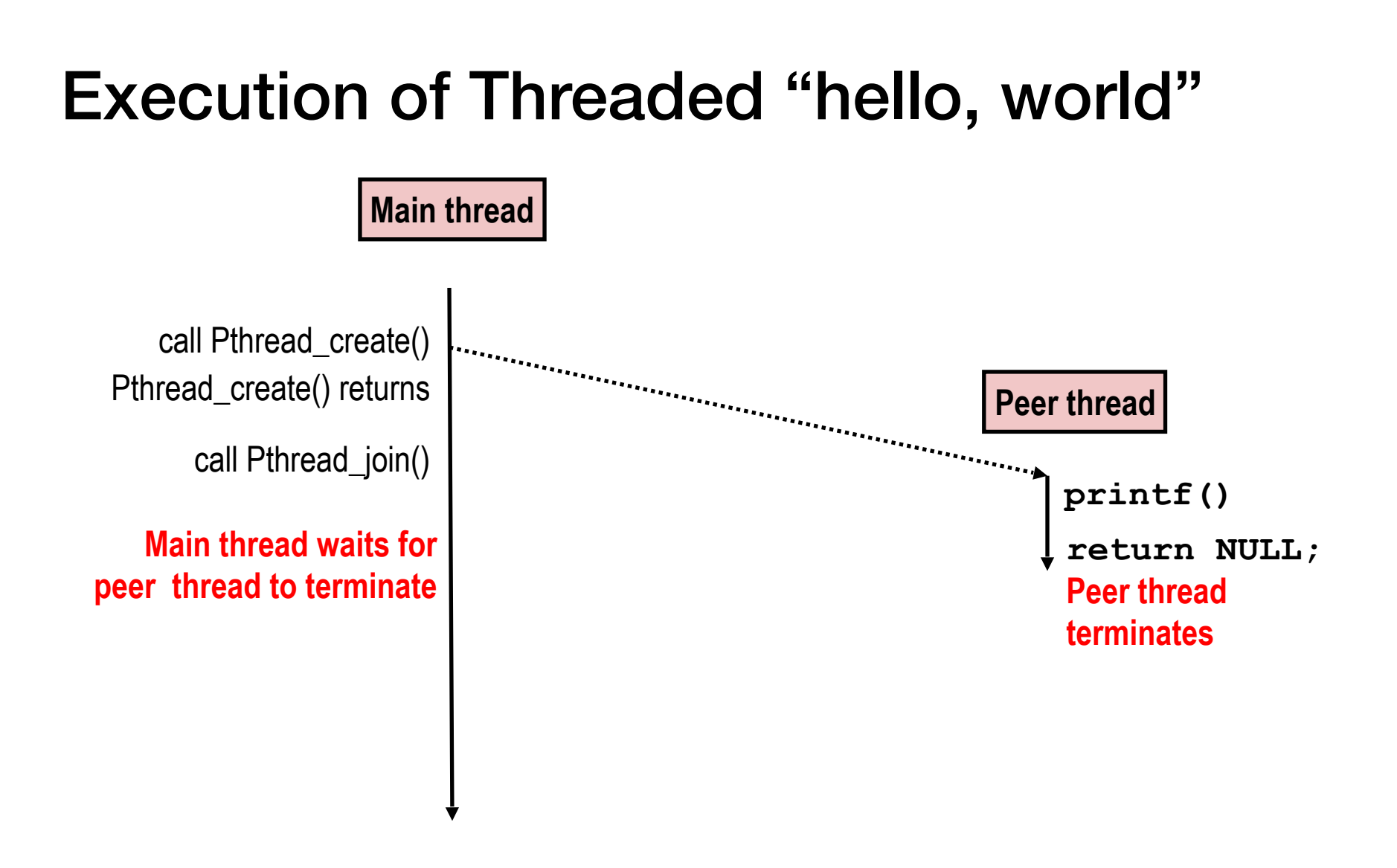

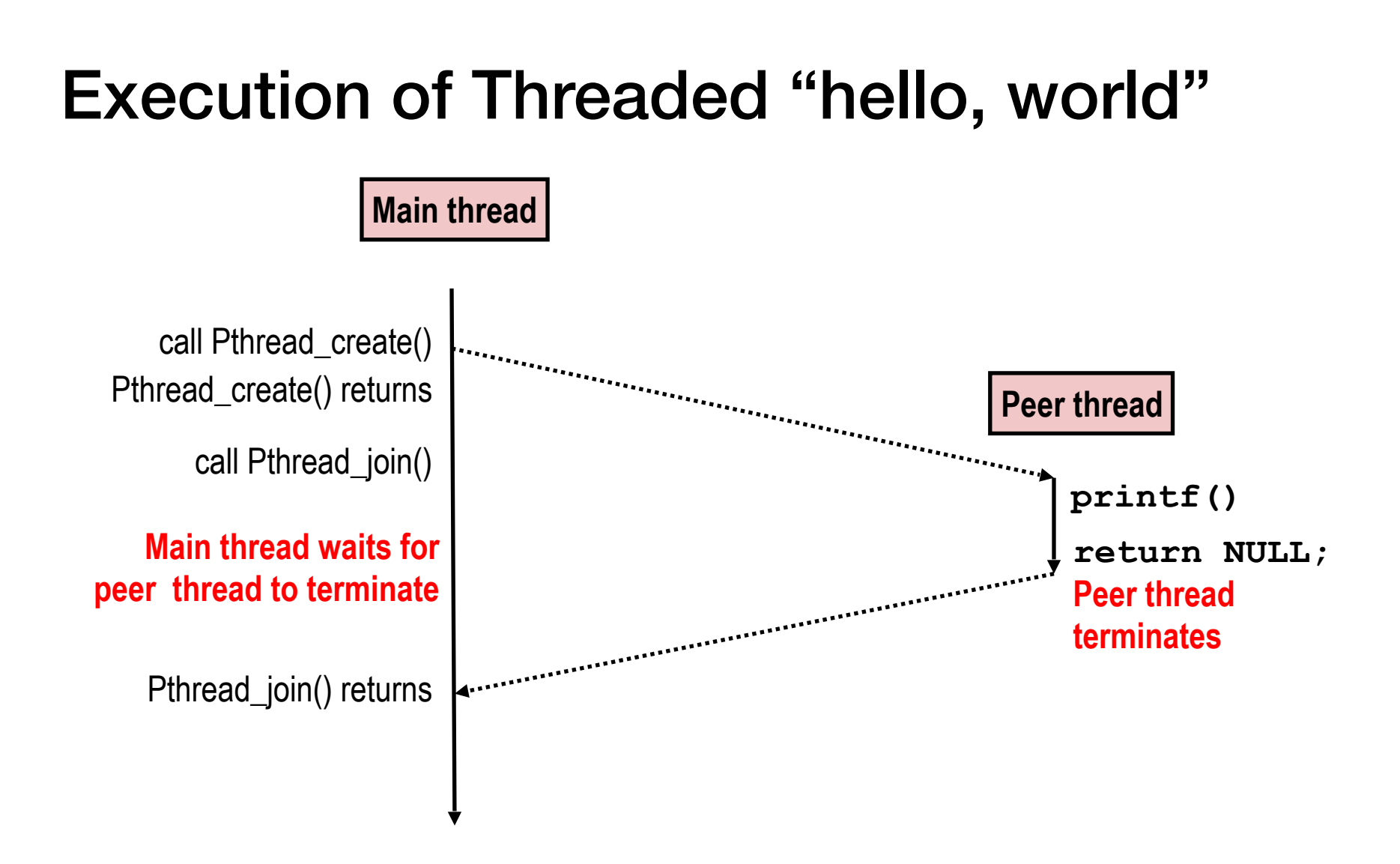

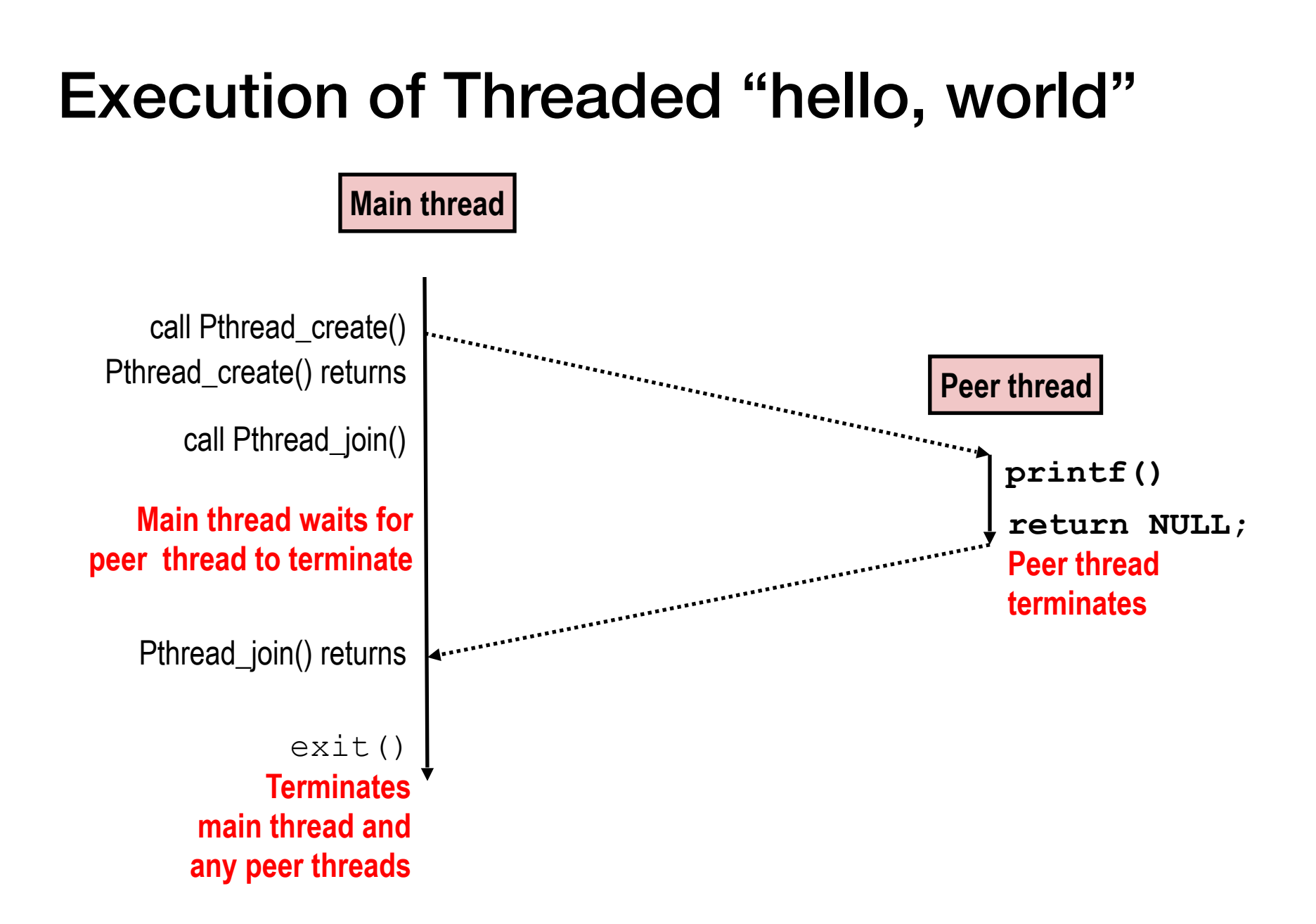

# **Today**

- From process to threads
	- Basic thread execution model
- Multi-threading programming
- Hardware support of threads
	- Multi-core
	- Hyper-threading
	- Cache coherence

## Shared Variables in Threaded C Programs

- One great thing about threads is that they can share same program variables.
- Question: Which variables in a threaded C program are shared?
- •Intuitively, the answer is as simple as "*global variables are shared*" and "*stack variables are private*". Not so simple in reality.

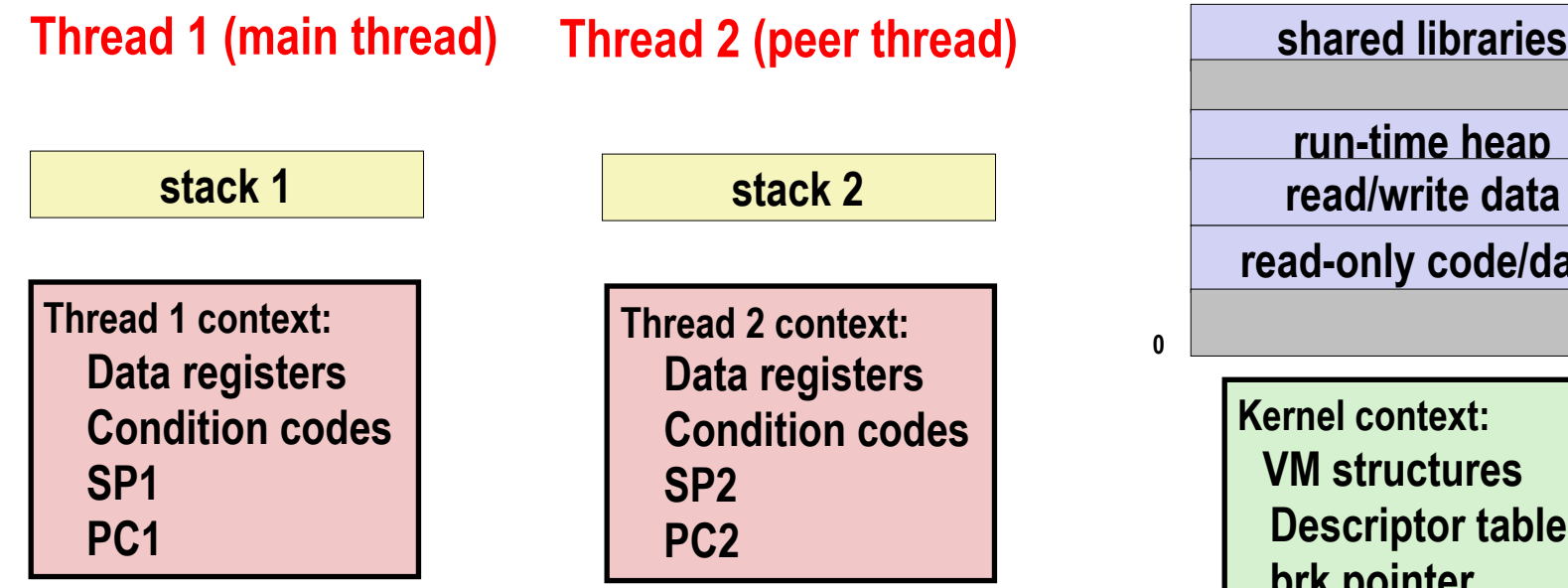

 **Shared code and data**

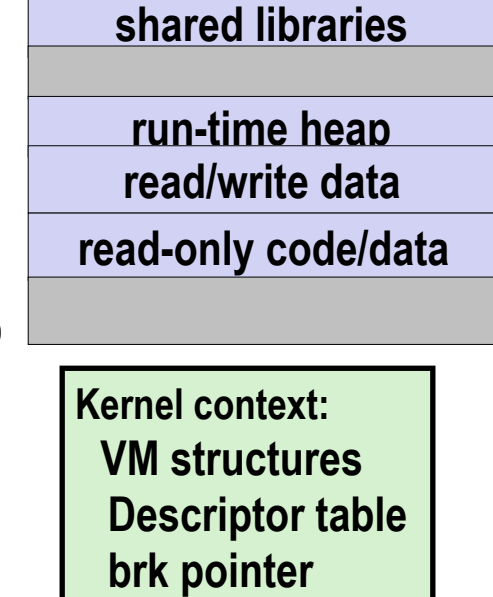

```
char **ptr; /* global var */void *thread(void *vargp)
{
   long myid = (long)vargp;
    static int cnt = 0;
    printf("8ld]: %s (cnt=%d)\n myid, ptr[myid], ++cnt); 
     return NULL; 
} 
int main()
\{ long i; 
    pthread_t tid; 
    char *msgs[2] = \{ "Hello from foo", 
       "Hello from bar"
    }; 
   ptr = msgs;for (i = 0; i < 2; i++) pthread_create(&tid, 
            NULL, 
             thread, 
            (void *)i); pthread_exit(NULL); 
} sharing
```
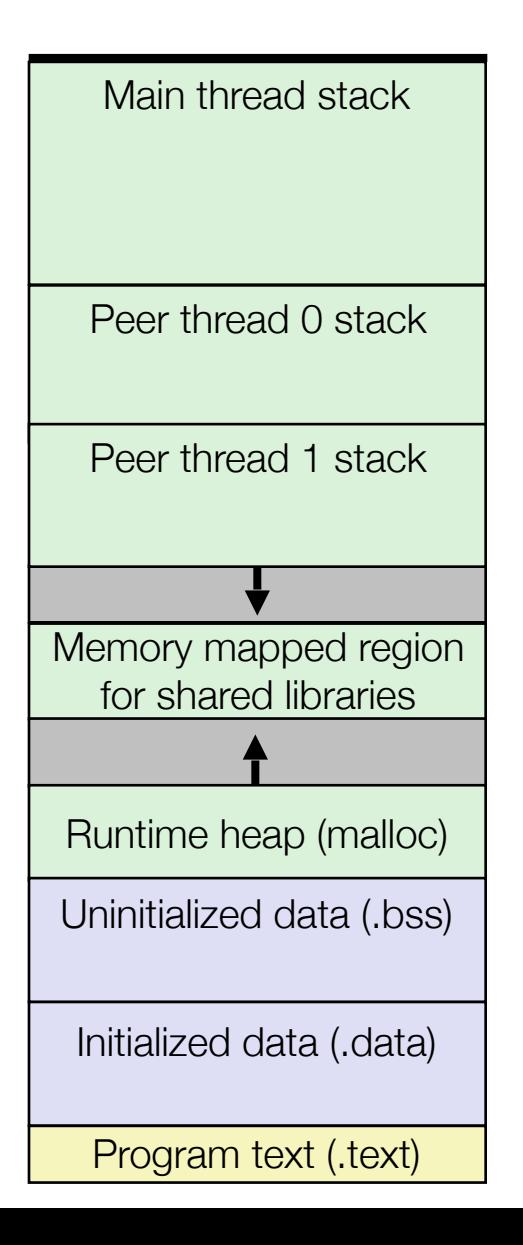

```
char **ptr; /* global var */void *thread(void *vargp)
{
   long myid = (long)vargp;
    static int cnt = 0;
    printf("8ld]: %s (cnt=%d)\n myid, ptr[myid], ++cnt); 
     return NULL; 
} 
int main()
\{ long i; 
    pthread_t tid; 
    char *msgs[2] = \{ "Hello from foo", 
       "Hello from bar"
    }; 
   ptr = msgs;for (i = 0; i < 2; i++) pthread_create(&tid, 
            NULL, 
             thread, 
            (void *)i); pthread_exit(NULL); 
} sharing
```
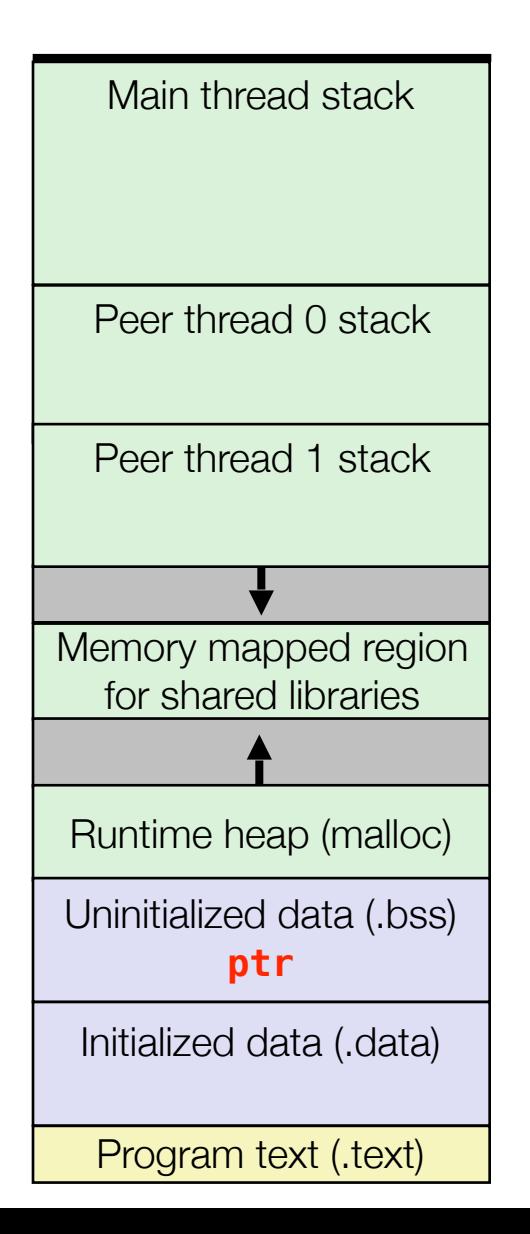

```
char **ptr; /* global var */void *thread(void *vargp)
\{long myid = (long)vargp;
    static int cnt = 0;
    printf("8ld]: %s (cnt=%d)\n myid, ptr[myid], ++cnt); 
     return NULL; 
} 
int main()
\{ long i; 
    pthread_t tid; 
    char *msgs[2] = \{ "Hello from foo", 
       "Hello from bar"
    }; 
   ptr = msgs;for (i = 0; i < 2; i++) pthread_create(&tid, 
            NULL, 
             thread, 
            (void *)i); pthread_exit(NULL); 
} sharing.c
```
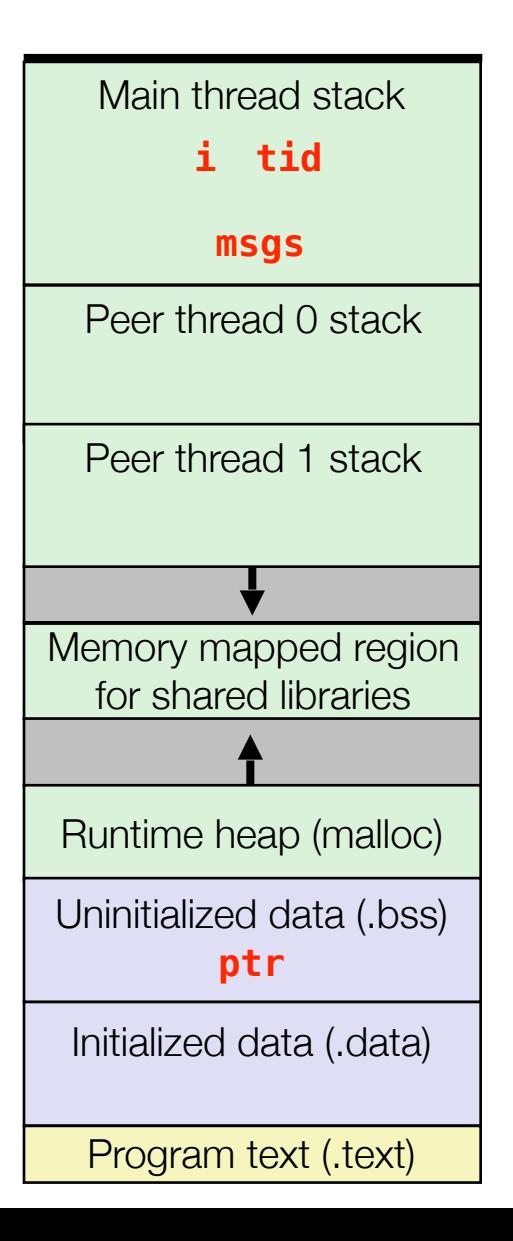

```
char **ptr; /* global var */void *thread(void *vargp)
\{long myid = (long)vargp;
    static int cnt = 0;
    printf("8ld]: %s (cnt=%d)\n myid, ptr[myid], ++cnt); 
     return NULL; 
} 
int main()
\{ long i; 
    pthread_t tid; 
    char *msgs[2] = \{ "Hello from foo", 
       "Hello from bar"
    }; 
   ptr = msgs;for (i = 0; i < 2; i++) pthread_create(&tid, 
            NULL, 
             thread, 
            (void *)i); pthread_exit(NULL); 
} sharing.c
```
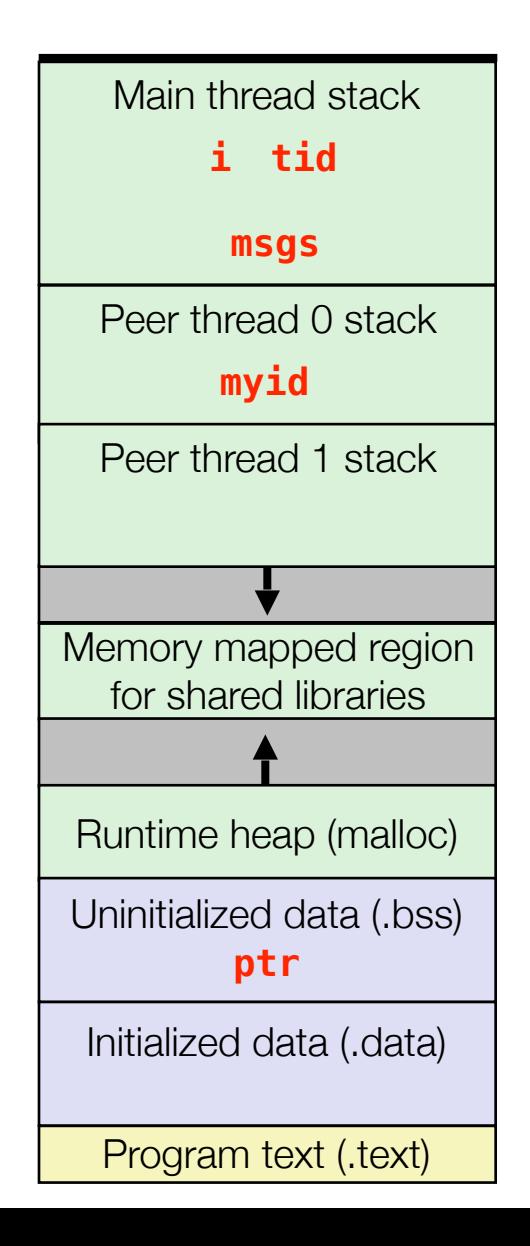

```
char **ptr; /* global var */void *thread(void *vargp)
\{long myid = (long)vargp;
    static int cnt = 0;
    printf("8ld]: %s (cnt=%d)\n myid, ptr[myid], ++cnt); 
     return NULL; 
} 
int main()
\{ long i; 
   pthread t tid;
    char *msgs[2] = \{ "Hello from foo", 
       "Hello from bar"
    }; 
   ptr = msgs;for (i = 0; i < 2; i++) pthread_create(&tid, 
            NULL, 
             thread, 
            (void *)i); pthread_exit(NULL); 
} sharing.
```
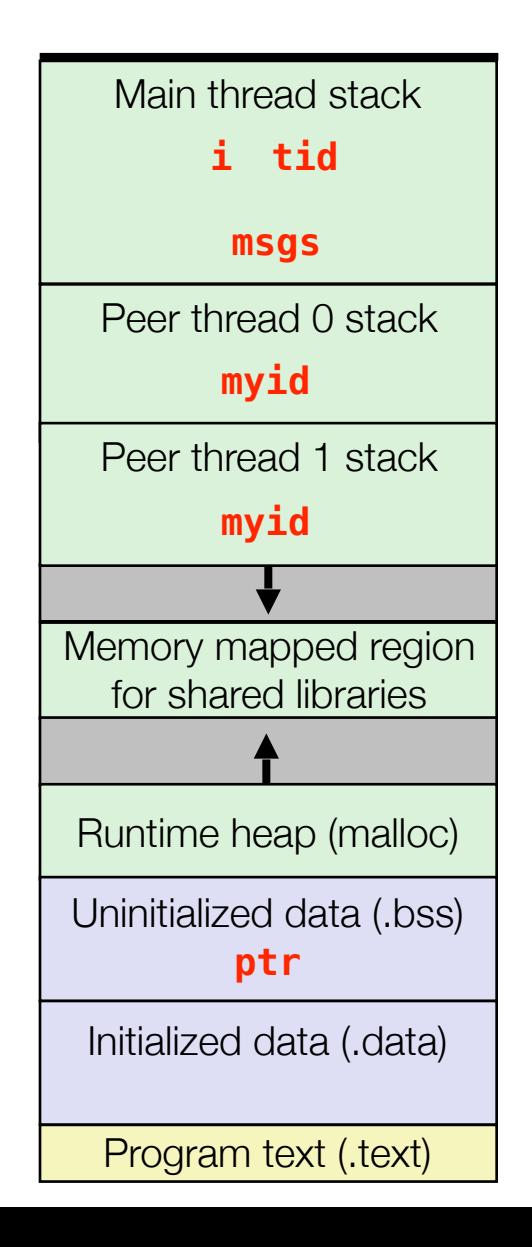

```
char **ptr; /* global var */void *thread(void *vargp)
\{long myid = (long)vargp;
    static int cnt = 0;
    printf("8ld]: %s (cnt=%d)\n myid, ptr[myid], ++cnt); 
     return NULL; 
} 
int main()
\{ long i; 
    pthread_t tid; 
    char *msgs[2] = \{ "Hello from foo", 
       "Hello from bar"
    }; 
   ptr = msgs;for (i = 0; i < 2; i++) pthread_create(&tid, 
            NULL, 
             thread, 
            (void *)i); pthread_exit(NULL); 
} sharing.
```
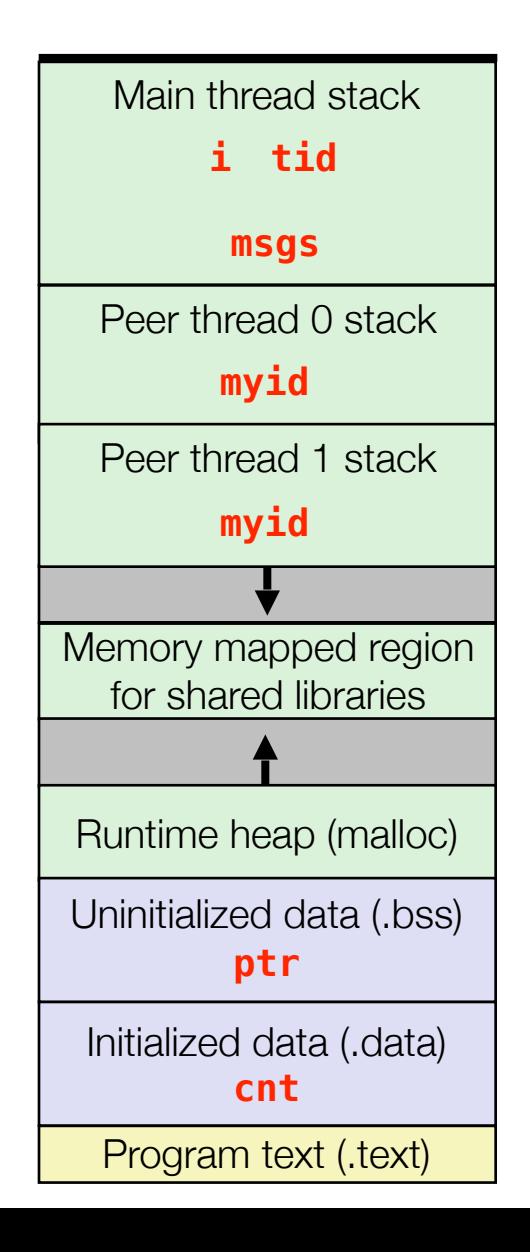
```
char **ptr; /* global var */void *thread(void *vargp)
\{long myid = (long)vargp;
    static int cnt = 0;
    printf("8ld]: %s (cnt=%d)\n myid, ptr[myid], ++cnt); 
     return NULL; 
} 
int main()
\{ long i; 
    pthread_t tid; 
    char *msgs[2] = \{ "Hello from foo", 
       "Hello from bar"
    }; 
   ptr = msgs;for (i = 0; i < 2; i++) pthread_create(&tid, 
            NULL, 
             thread, 
            (void *)i);pthread exit(NULL);
} sharing.
```
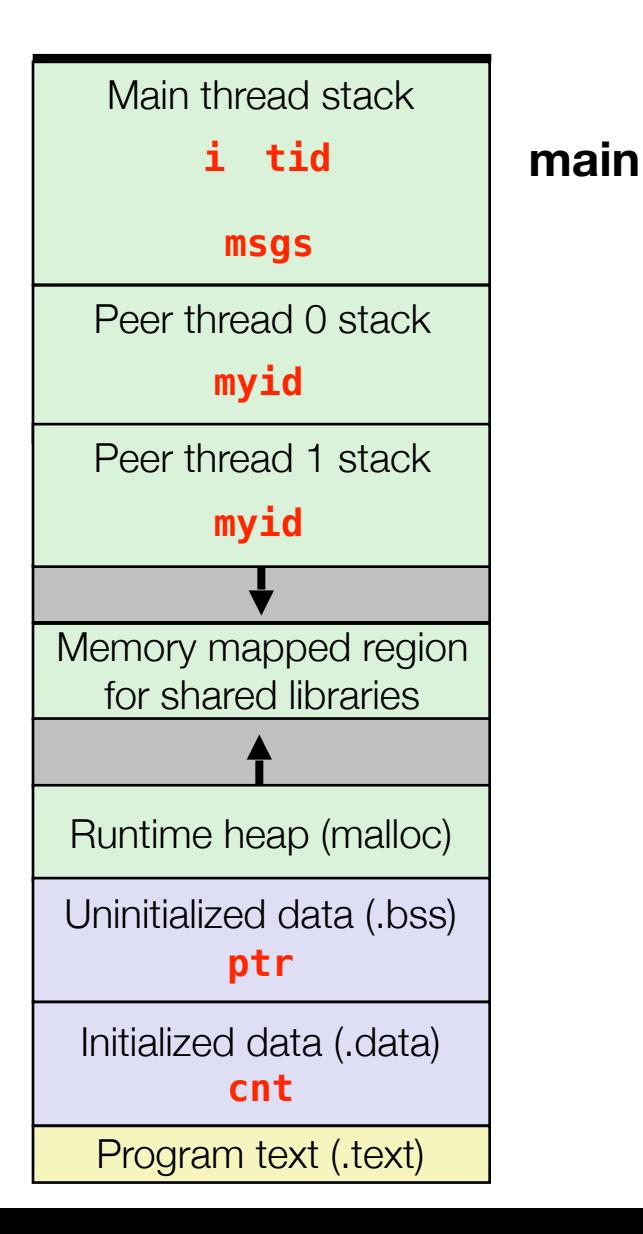

15

```
char **ptr; /* global var */void *thread(void *vargp)
\{long myid = (long)vargp;
    static int cnt = 0;
    printf("8ld]: %s (cnt=%d)\n myid, ptr[myid], ++cnt); 
     return NULL; 
} 
int main()
\{ long i; 
    pthread_t tid; 
    char *msgs[2] = \{ "Hello from foo", 
       "Hello from bar"
    }; 
   ptr = msgs;for (i = 0; i < 2; i++) pthread_create(&tid, 
            NULL, 
             thread, 
            (void *)i);pthread exit(NULL);
} sharing
```
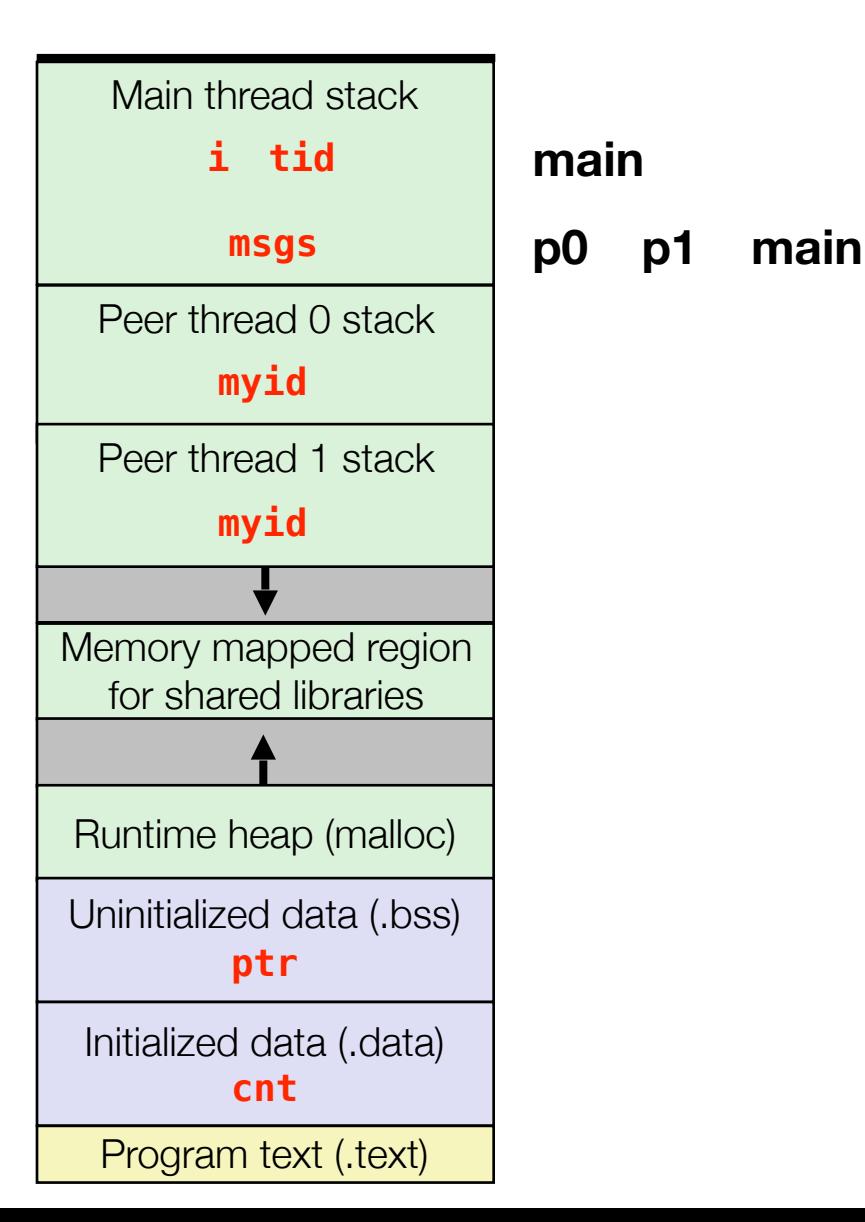

```
char **ptr; /* global var */void *thread(void *vargp)
\{long myid = (long)vargp;
    static int cnt = 0;
    printf("8ld]: %s (cnt=%d)\n myid, ptr[myid], ++cnt); 
     return NULL; 
} 
int main()
\{ long i; 
    pthread_t tid; 
    char *msgs[2] = \{ "Hello from foo", 
       "Hello from bar"
    }; 
   ptr = msgs;for (i = 0; i < 2; i++) pthread_create(&tid, 
            NULL, 
             thread, 
            (void *)i);pthread exit(NULL);
} sharing
```
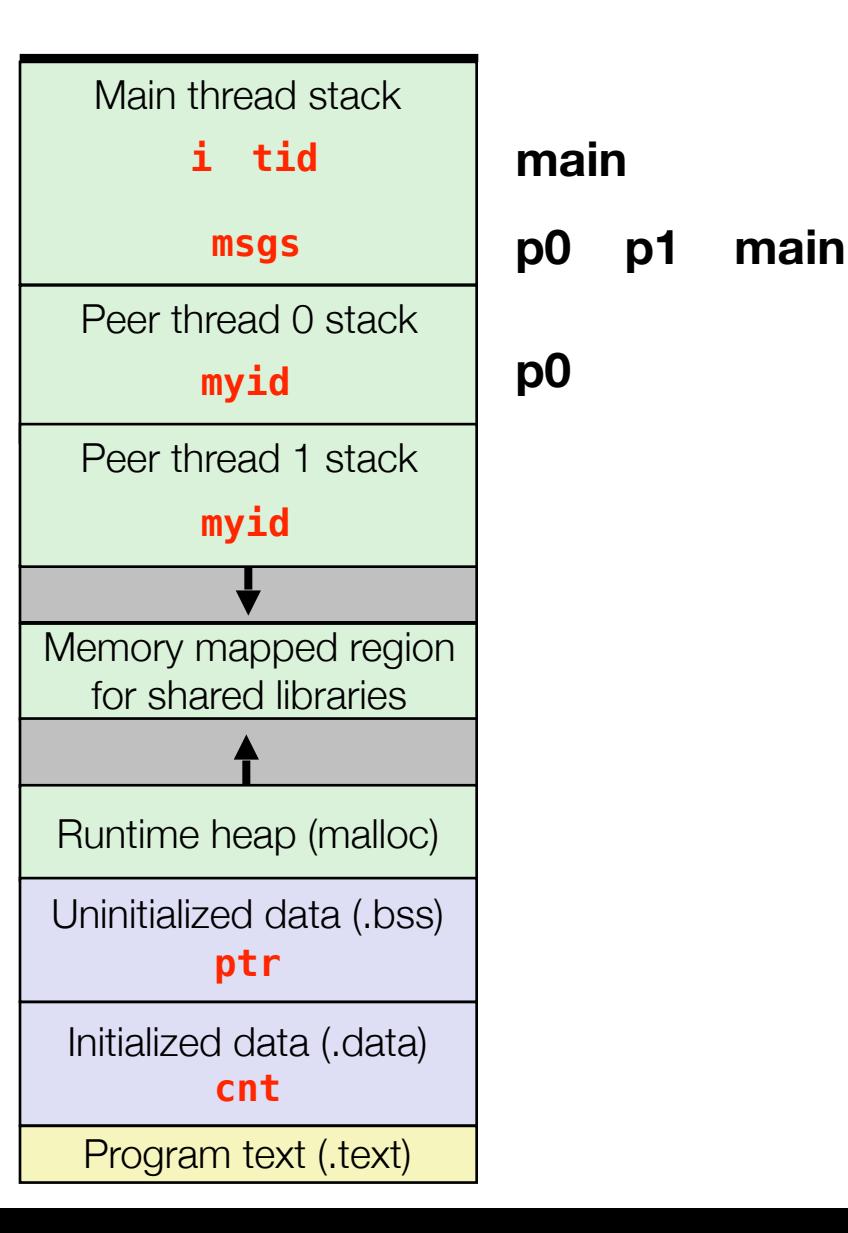

```
char **ptr; /* global var */void *thread(void *vargp)
\{long myid = (long)vargp;
    static int cnt = 0;
    printf("8ld]: %s (cnt=%d)\n myid, ptr[myid], ++cnt); 
     return NULL; 
} 
int main()
\{ long i; 
    pthread_t tid; 
    char *msgs[2] = \{ "Hello from foo", 
       "Hello from bar"
    }; 
   ptr = msgs;for (i = 0; i < 2; i++) pthread_create(&tid, 
            NULL, 
             thread, 
            (void *)i);pthread exit(NULL);
} sharing
```
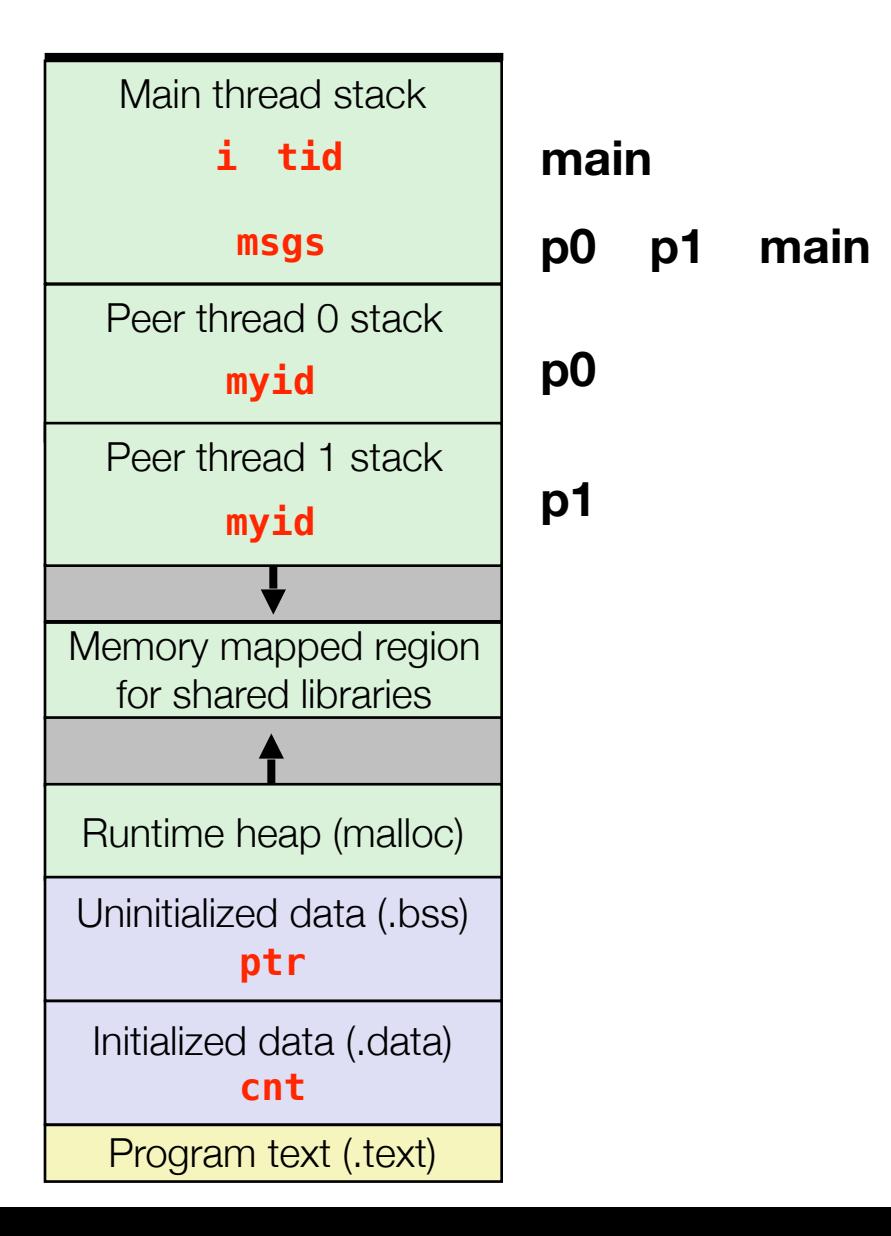

```
char **ptr; /* global var */void *thread(void *vargp)
{
   long myid = (long)vargp;
    static int cnt = 0;
    printf("8ld]: %s (cnt=%d)\n myid, ptr[myid], ++cnt); 
     return NULL; 
} 
int main()
\{ long i; 
    pthread_t tid; 
    char *msgs[2] = \{ "Hello from foo", 
       "Hello from bar"
    }; 
   ptr = msgs;for (i = 0; i < 2; i++) pthread_create(&tid, 
            NULL, 
             thread, 
            (void *)i);pthread exit(NULL);
} sharing.
```
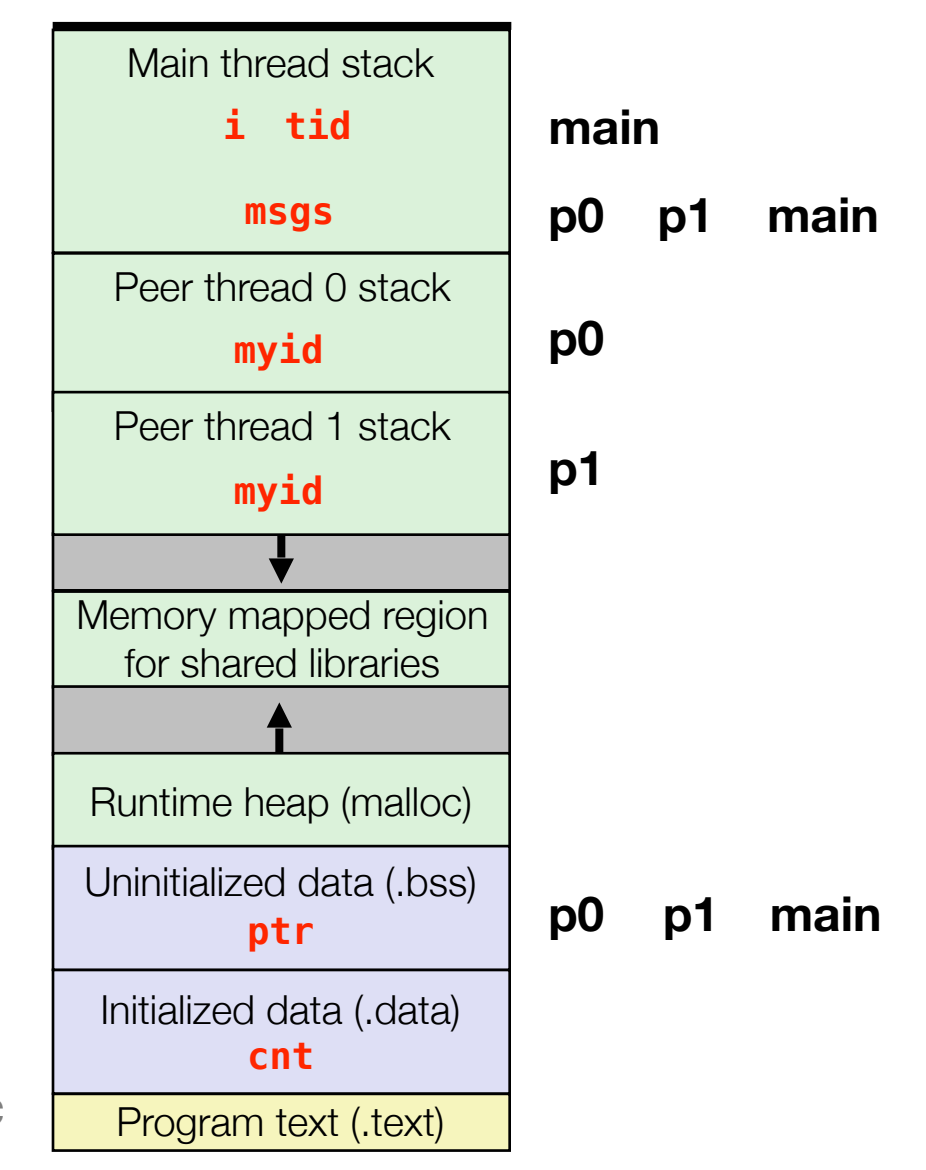

```
char **ptr; /* global var */void *thread(void *vargp)
{
   long myid = (long)vargp;
    static int cnt = 0;
    printf("8ld]: %s (cnt=%d)\n myid, ptr[myid], ++cnt); 
     return NULL; 
} 
int main()
\{ long i; 
    pthread_t tid; 
    char *msgs[2] = \{ "Hello from foo", 
       "Hello from bar"
    }; 
   ptr = msg;
   for (i = 0; i < 2; i++) pthread_create(&tid, 
            NULL, 
             thread, 
            (void *)i);pthread exit(NULL);
} sharing.
```
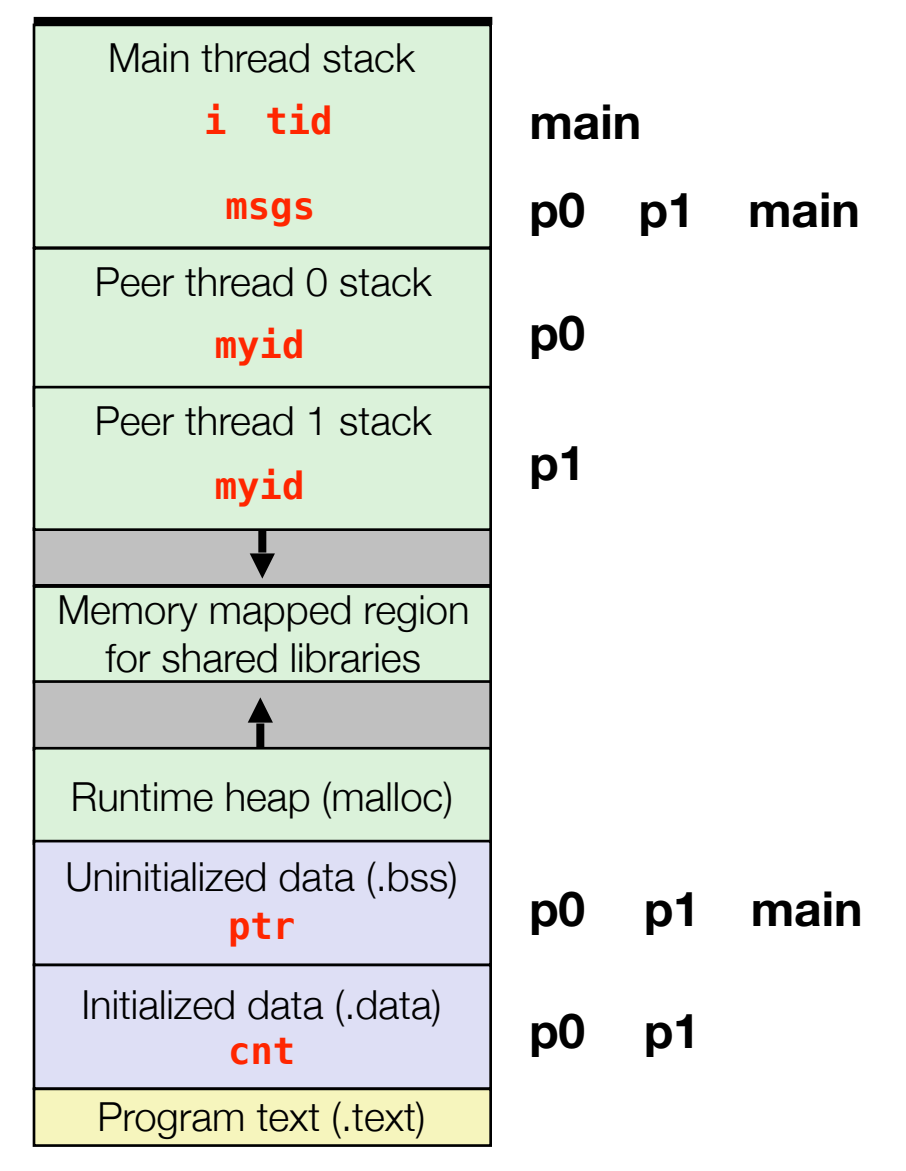

# Synchronizing Threads

- Shared variables are handy...
- …but introduce the possibility of nasty *synchronization* errors.

# Improper Synchronization

```
/* Global shared variable */ 
volatile long cnt = 0; /* Counter */
int main(int argc, char **argv)
{ 
    pthread_t tid1, tid2; 
   long niters = 10000;
    Pthread_create(&tid1, NULL, 
         thread, &niters); 
    Pthread create(&tid2, NULL,
         thread, &niters); 
    Pthread join(tid1, NULL);
    Pthread join(tid2, NULL);
     /* Check result */
    if (cnt != (2 * 10000))
         printf("BOOM! cnt=%ld\n", cnt); 
     else
         printf("OK cnt=%ld\n", cnt); 
    exit(0):}
                                    badcnt.c
```

```
/* Thread routine */ 
void *thread(void *vargp) 
{ 
     long i, niters = 
                 *((long *)vargp); 
    for (i = 0; i < niters; i++)cnt++; return NULL; 
}
```
# Improper Synchronization

```
/* Global shared variable */ 
volatile long cnt = 0; /* Counter */
int main(int argc, char **argv)
{ 
    pthread_t tid1, tid2; 
    long niters = 10000; 
    Pthread_create(&tid1, NULL, 
         thread, &niters); 
    Pthread create(&tid2, NULL,
         thread, &niters); 
     Pthread_join(tid1, NULL); 
    Pthread join(tid2, NULL);
     /* Check result */
    if (cnt != (2 * 10000))
         printf("BOOM! cnt=%ld\n", cnt); 
     else
         printf("OK cnt=%ld\n", cnt); 
    exit(0):}
                                     badcnt.c
```

```
/* Thread routine */ 
void *thread(void *vargp) 
{ 
     long i, niters = 
                *((long *)vargp);
    for (i = 0; i < niters; i++)cnt++; return NULL; 
} 
        linux> ./badcnt
```
**OK cnt=20000** 

**linux> ./badcnt BOOM! cnt=13051**

**cnt should be 20,000.**

**What went wrong?**

## Assembly Code for Counter Loop

C code for counter loop in thread i

**for (i = 0; i < niters; i++) cnt++;** 

#### *Asm code for thread i*

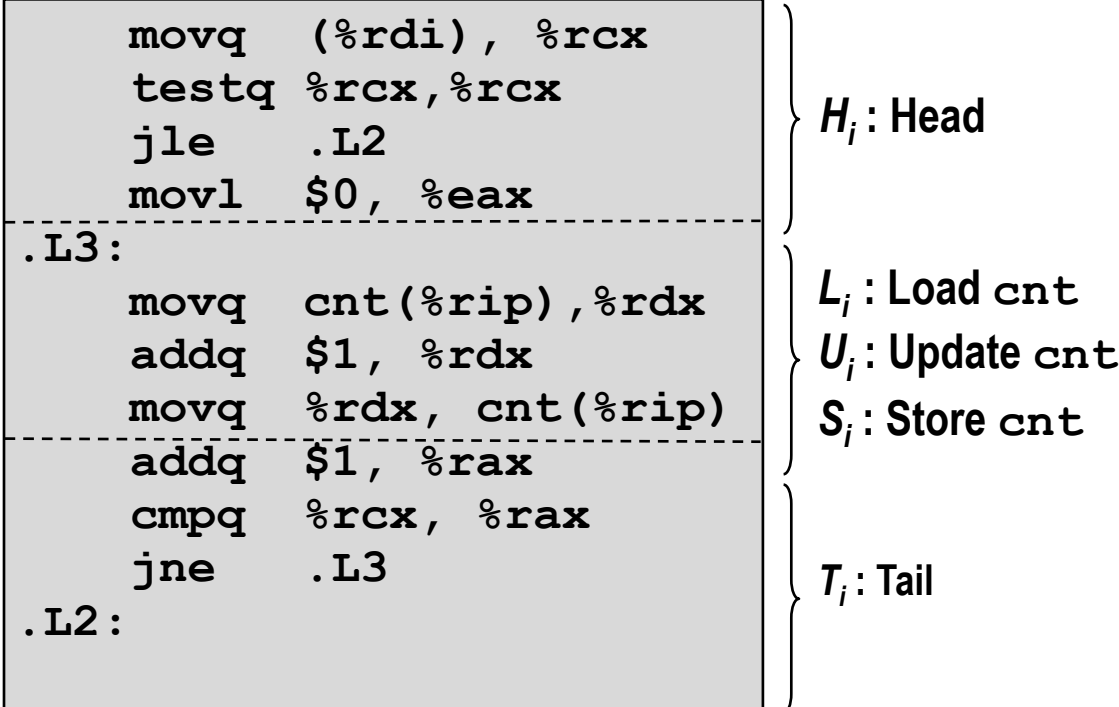

## Concurrent Execution

• Key observation: In general, any sequentially consistent interleaving is possible, but some give an unexpected result!

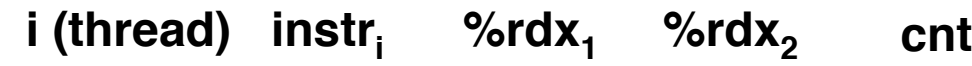

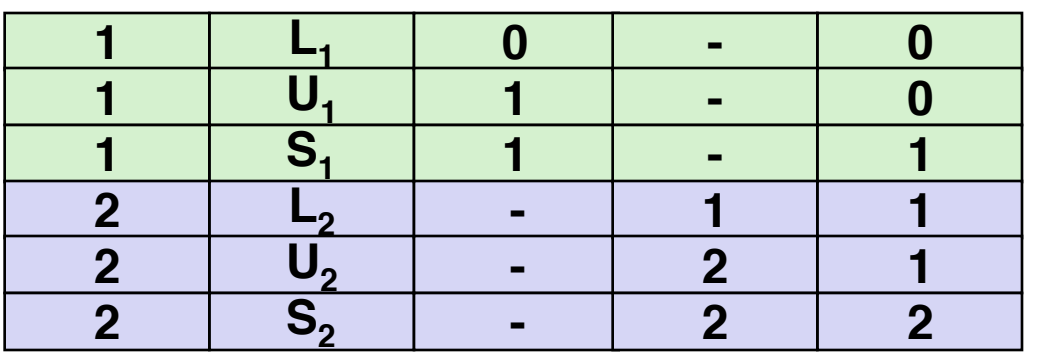

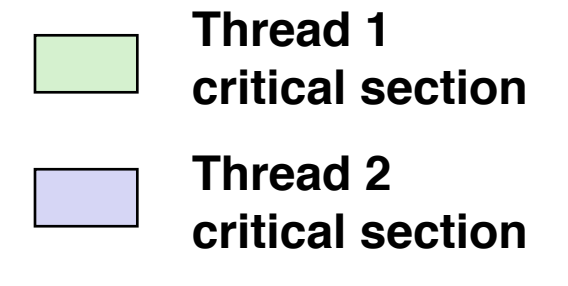

• Incorrect ordering: two threads increment the counter, but the result is 1 instead of 2

i (thread)  $\;$  instr $_{\mathsf{i}}$  %rdx<sub>1</sub> %rdx<sub>2</sub> cnt

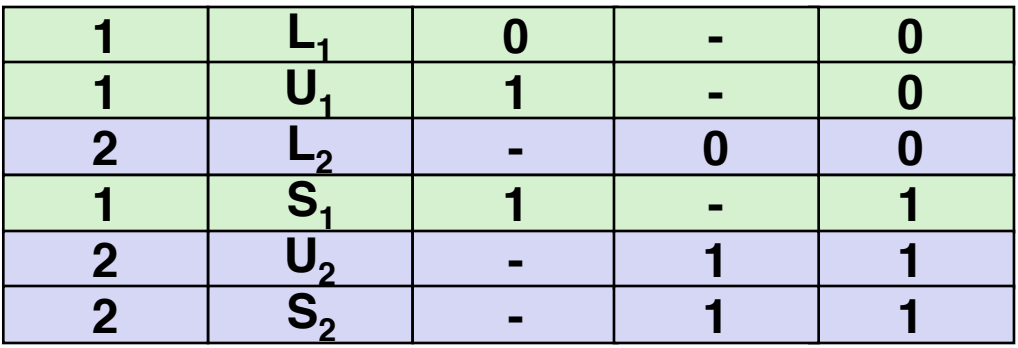

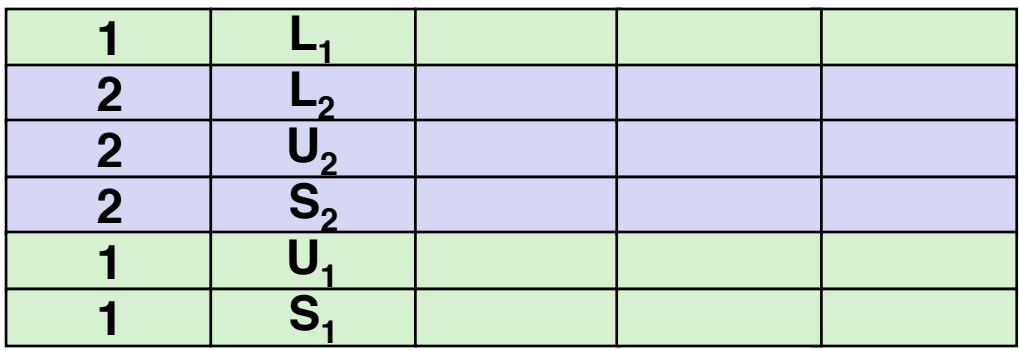

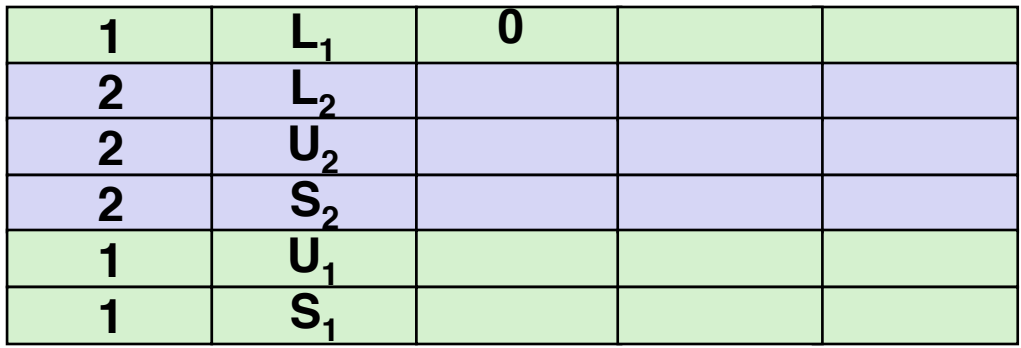

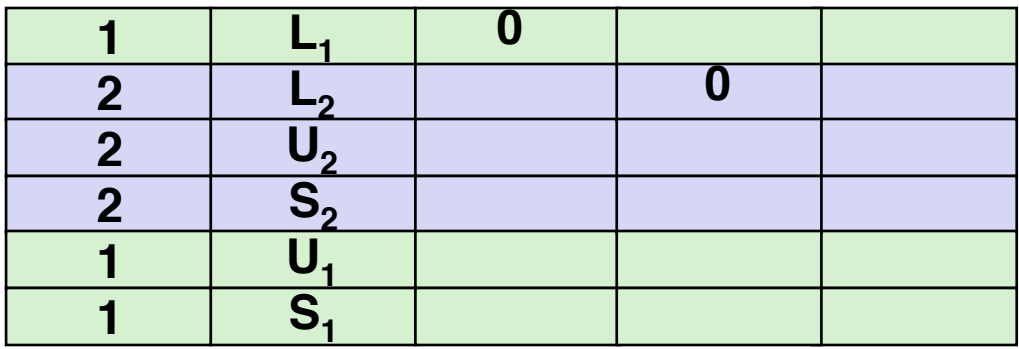

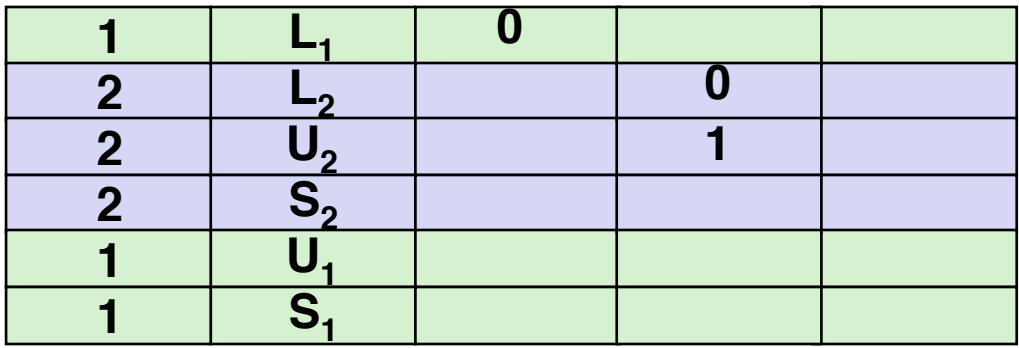

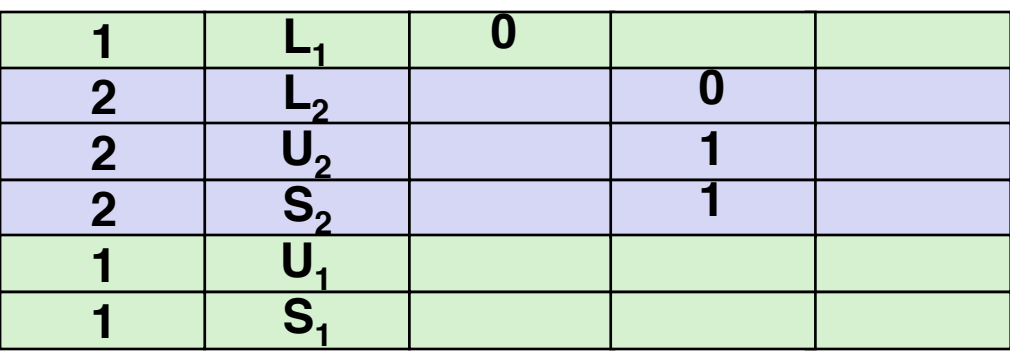

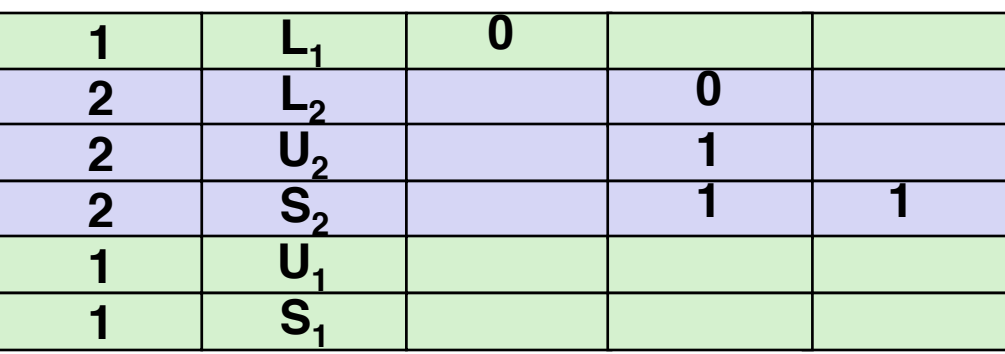

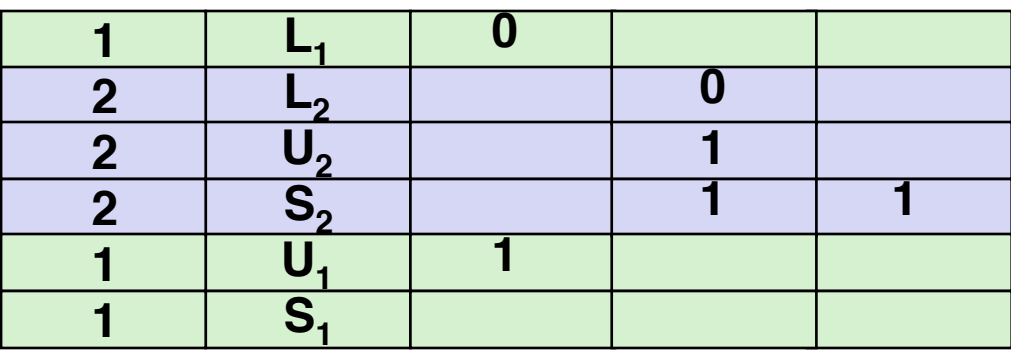

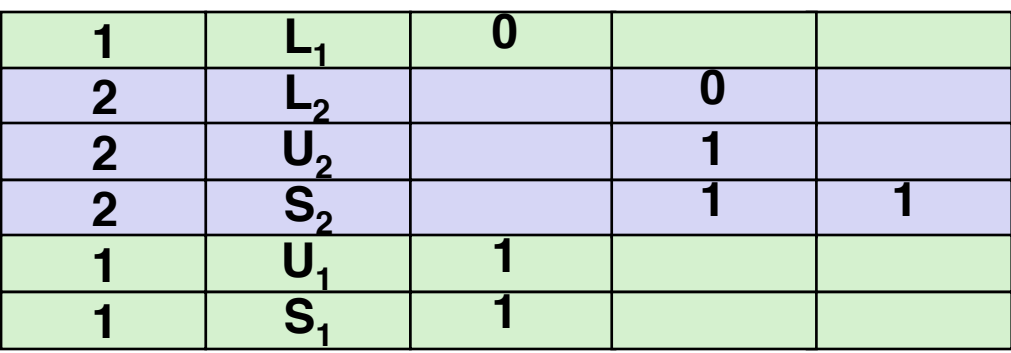

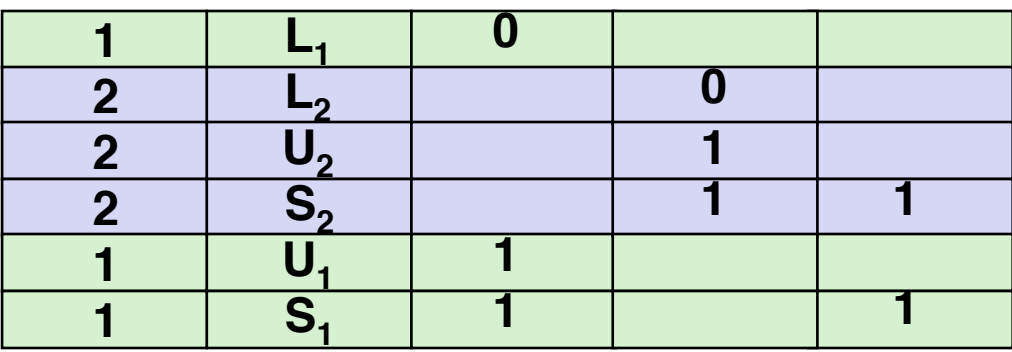

• Another undesired, but legal, interleaving

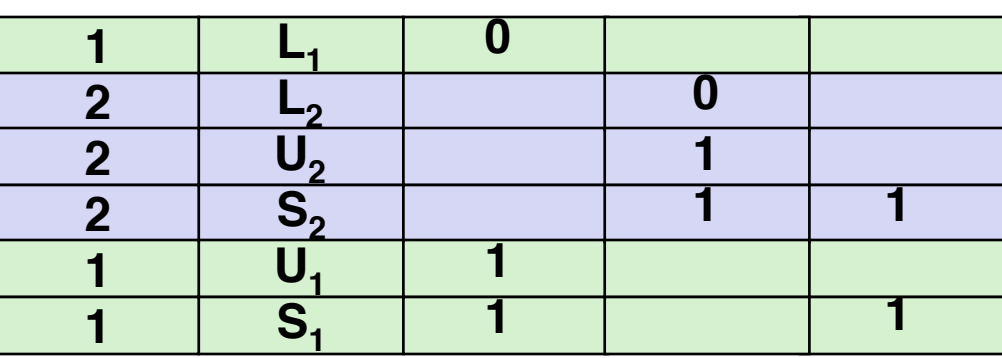

## Assembly Code for Counter Loop

C code for counter loop in thread i

**for (i = 0; i < niters; i++) cnt++;** 

#### *Asm code for thread i*

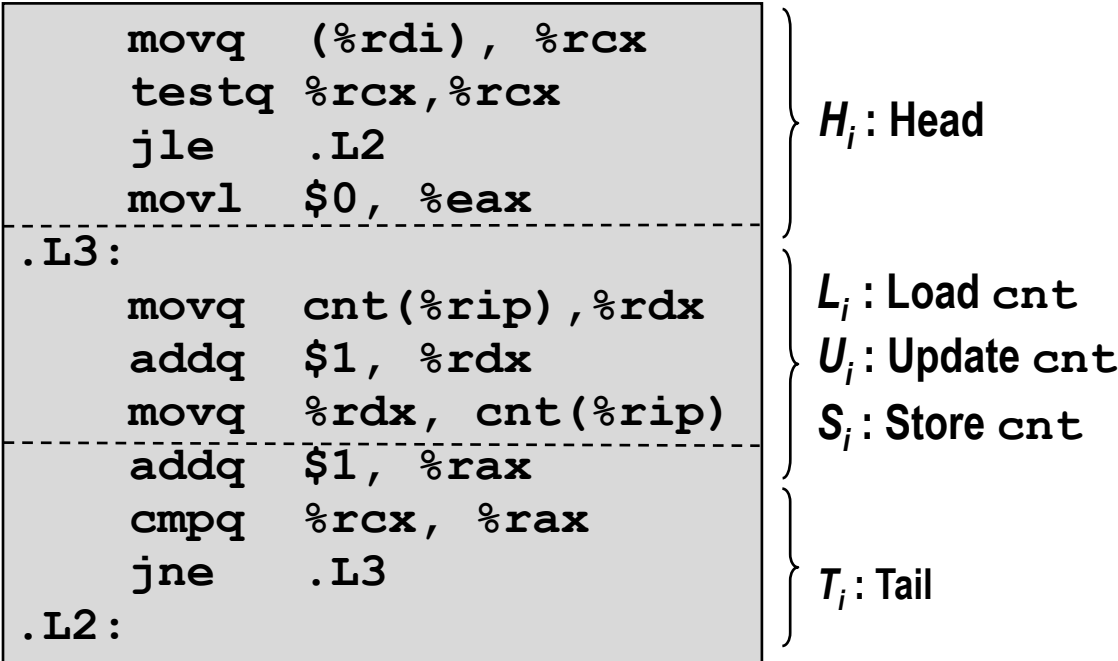

## Assembly Code for Counter Loop

C code for counter loop in thread i

**for (i = 0; i < niters; i++) cnt++;** 

#### *Asm code for thread i*

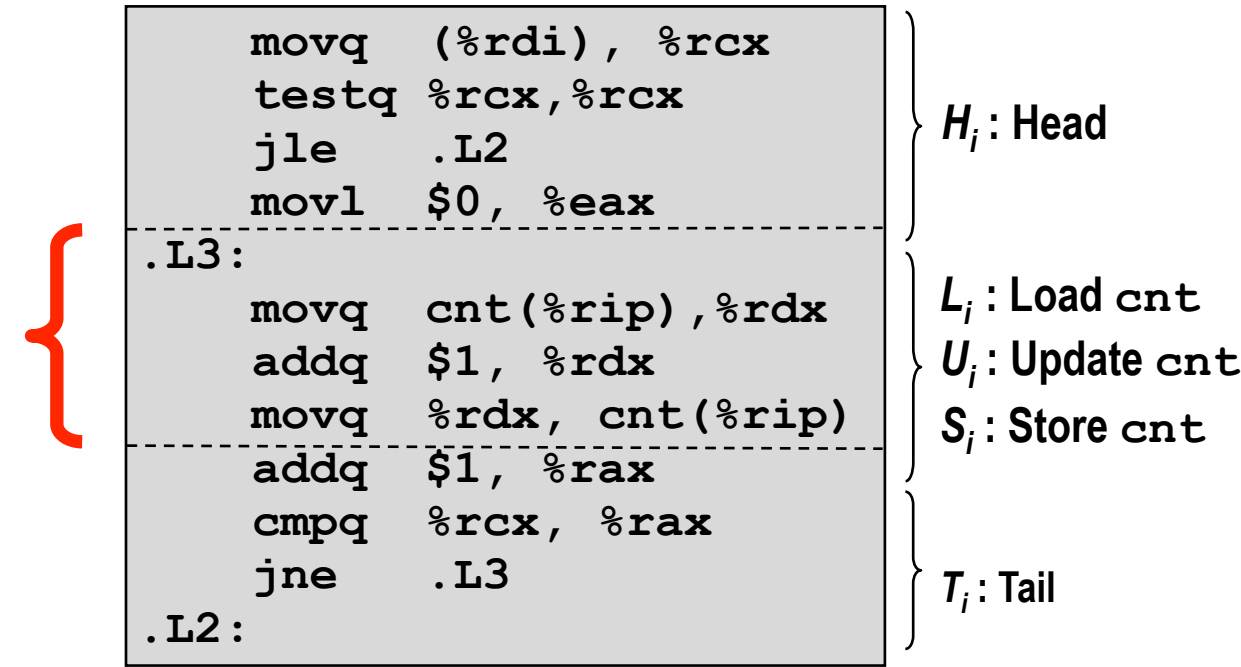

**critical section wrt cnt**

## Critical Section

- Code section (a sequence of instructions) where no more than one thread should be executing concurrently.
- Critical section refers to code, but its intention is to protect data!
- Threads need to have *mutually exclusive* access to critical section

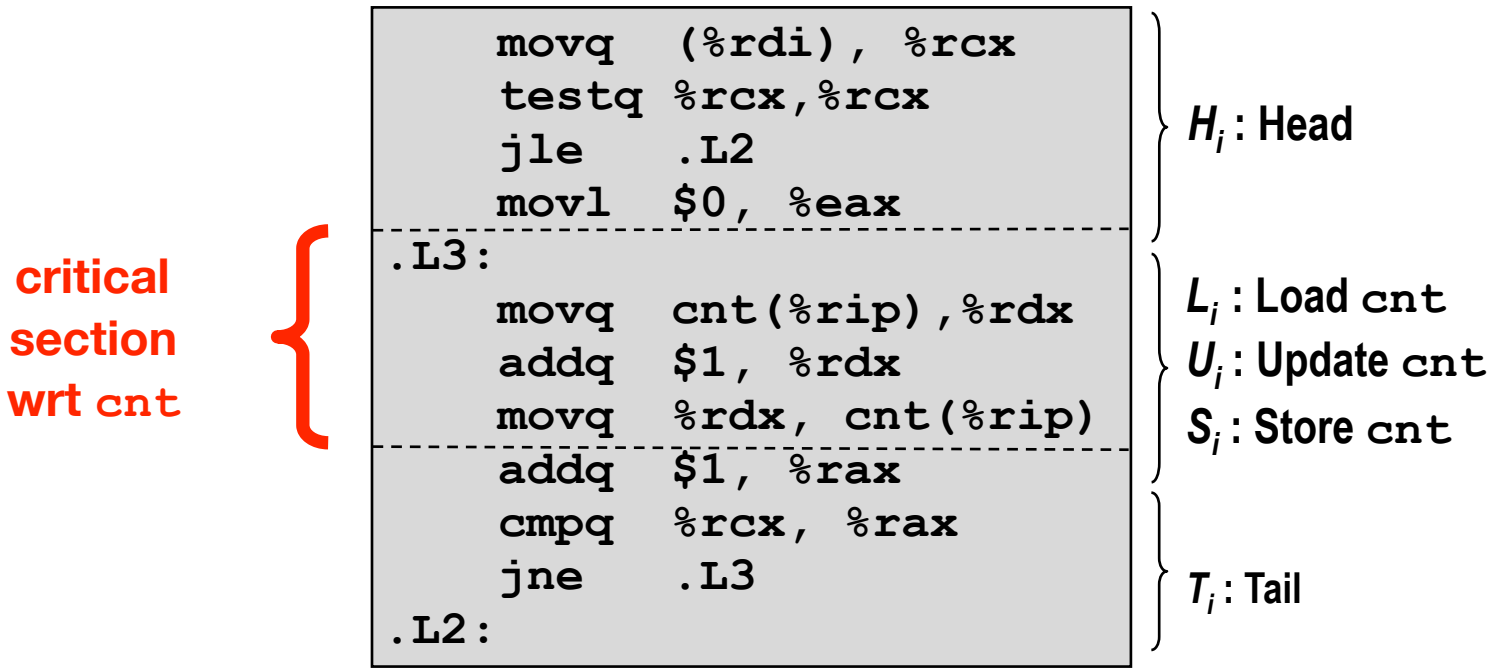

#### *Asm code for thread i*

# Enforcing Mutual Exclusion

- We must *synchronize* the execution of the threads so that they can never have an unsafe trajectory.
	- i.e., need to guarantee *mutually exclusive access* for each critical section.
- Classic solution:
	- Semaphores (Edsger Dijkstra)
- Other approaches
	- Mutex and condition variables
	- Monitors (Java)

# Enforcing Mutual Exclusion

- We must *synchronize* the execution of the threads so that they can never have an unsafe trajectory.
	- i.e., need to guarantee *mutually exclusive access* for each critical section.
- Classic solution:
	- Semaphores (Edsger Dijkstra)
- Other approaches
	- Mutex and condition variables
	- Monitors (Java)

### **Again, take CSC 2/458 to learn more!!**

- Basic idea:
	- Associate each shared variable (or related set of shared variables) with a unique variable, called **semaphore**, initially 1

- Basic idea:
	- Associate each shared variable (or related set of shared variables) with a unique variable, called **semaphore**, initially 1
	- Every time a thread tries to enter the critical section, it first checks the semaphore value. If it's still 1, the thread decrements the mutex value to 0 (through a **P operation**) and enters the critical section

- Associate each shared variable (or related set of shared variables) with a unique variable, called **semaphore**, initially 1
- Every time a thread tries to enter the critical section, it first checks the semaphore value. If it's still 1, the thread decrements the mutex value to 0 (through a **P operation**) and enters the critical section
- Every time a thread exits the critical section, it increments the semaphore value to 1 (through a **V operation**) so that other threads are now allowed to enter the critical section

- Associate each shared variable (or related set of shared variables) with a unique variable, called **semaphore**, initially 1
- Every time a thread tries to enter the critical section, it first checks the semaphore value. If it's still 1, the thread decrements the mutex value to 0 (through a **P operation**) and enters the critical section
- Every time a thread exits the critical section, it increments the semaphore value to 1 (through a **V operation**) so that other threads are now allowed to enter the critical section
- No more than one thread can be in the critical section at a time

- Associate each shared variable (or related set of shared variables) with a unique variable, called **semaphore**, initially 1
- Every time a thread tries to enter the critical section, it first checks the semaphore value. If it's still 1, the thread decrements the mutex value to 0 (through a **P operation**) and enters the critical section
- Every time a thread exits the critical section, it increments the semaphore value to 1 (through a **V operation**) so that other threads are now allowed to enter the critical section
- No more than one thread can be in the critical section at a time
- Terminology

### • Basic idea:

- Associate each shared variable (or related set of shared variables) with a unique variable, called **semaphore**, initially 1
- Every time a thread tries to enter the critical section, it first checks the semaphore value. If it's still 1, the thread decrements the mutex value to 0 (through a **P operation**) and enters the critical section
- Every time a thread exits the critical section, it increments the semaphore value to 1 (through a **V operation**) so that other threads are now allowed to enter the critical section
- No more than one thread can be in the critical section at a time

### • Terminology

• Binary semaphore is also called mutex (i.e., the semaphore value could only be 0 or 1)

### • Basic idea:

- Associate each shared variable (or related set of shared variables) with a unique variable, called **semaphore**, initially 1
- Every time a thread tries to enter the critical section, it first checks the semaphore value. If it's still 1, the thread decrements the mutex value to 0 (through a **P operation**) and enters the critical section
- Every time a thread exits the critical section, it increments the semaphore value to 1 (through a **V operation**) so that other threads are now allowed to enter the critical section
- No more than one thread can be in the critical section at a time

### • Terminology

- Binary semaphore is also called mutex (i.e., the semaphore value could only be 0 or 1)
- Think of P operation as "**locking**", and V as "**unlocking**".

## Proper Synchronization

• Define and initialize a mutex for the shared variable  $\text{cnt}:$ 

```
volatile long cnt = 0; /* Counter */
 sem_t mutex; /* Semaphore that protects cnt */
 Sem_init(&mutex, 0, 1); /* mutex = 1 */
```
• Surround critical section with P and V:

```
for (i = 0; i < niters; i++) {
     P(&mutex);
     cnt++;
     V(&mutex);
  }
                            goodcnt.c
```

```
linux> ./goodcnt 10000
OK cnt=20000
linux> ./goodcnt 10000
OK cnt=20000
linux>
```
**Warning: It's orders of magnitude slower than badcnt.c.**
# **Today**

- From process to threads
	- Basic thread execution model
- Multi-threading programming
- Hardware support of threads
	- Multi-core
	- Hyper-threading
	- Cache coherence

# Thread-level Parallelism (TLP)

- Thread-Level Parallelism
	- Splitting a task into independent sub-tasks
	- Each thread is responsible for a sub-task
- Example: Parallel summation of N number
	- Should add up to  $((n-1)^*n)/2$
- Partition values *1, …, n-1* into *t* ranges
	- $\lfloor n/t \rfloor$  values in each range
	- Each of t threads processes one range (sub-task)
	- Sum all sub-sums in the end
- Question: if you parallel you work N ways, do you always an N times speedup?

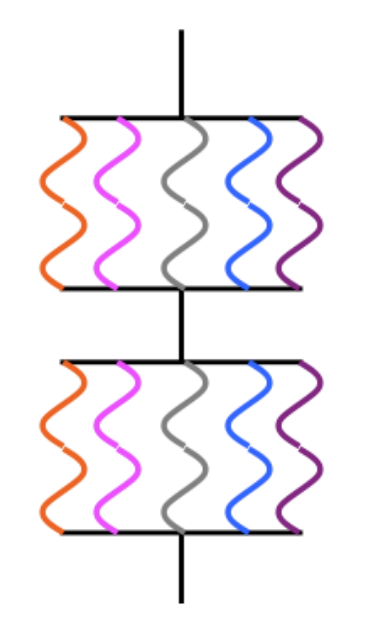

- Maximum speedup limited by the sequential portion
- Main cause: Non-parallelizable operations on data

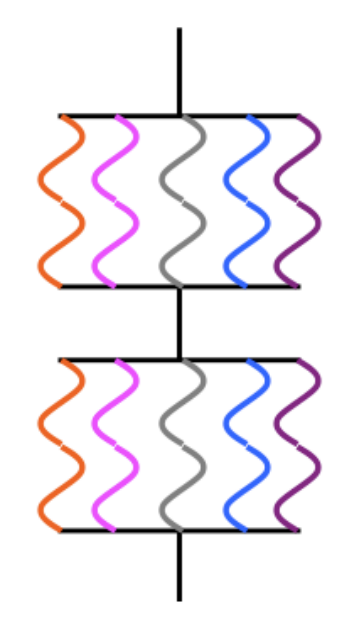

- Maximum speedup limited by the sequential portion
- Main cause: Non-parallelizable operations on data
- Parallel portion is usually not perfectly parallel as well
	- e.g., Synchronization overhead

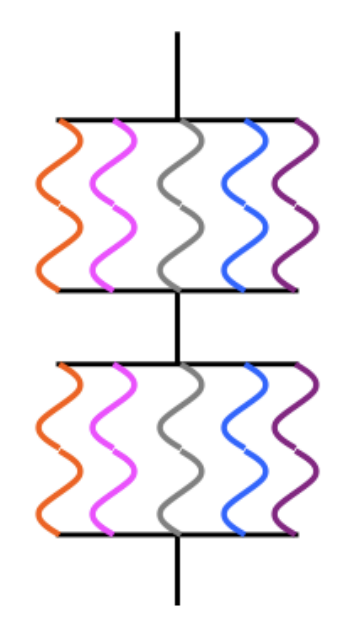

Each thread: loop { **Compute**  P(A) Update shared data V(A) }

- Maximum speedup limited by the sequential portion
- Main cause: Non-parallelizable operations on data
- Parallel portion is usually not perfectly parallel as well
	- e.g., Synchronization overhead

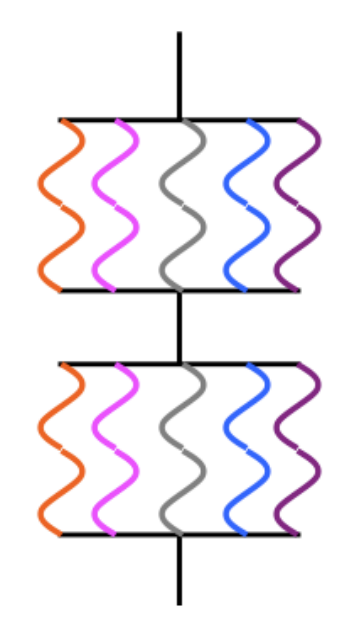

• Maximum speedup limited by the sequential portion

- Main cause: Non-parallelizable operations on data
- Parallel portion is usually not perfectly parallel as well
	- e.g., Synchronization overhead

Each thread: loop { **Compute**  P(A) Update shared data V(A) } **N**

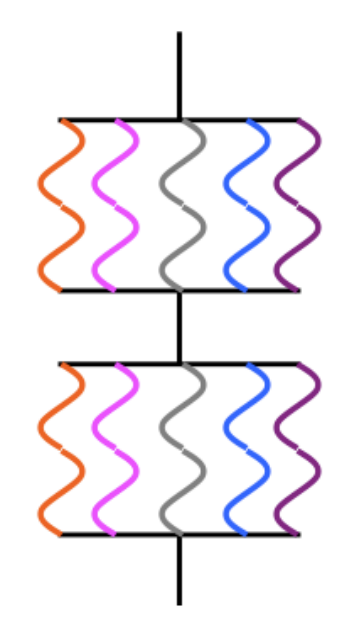

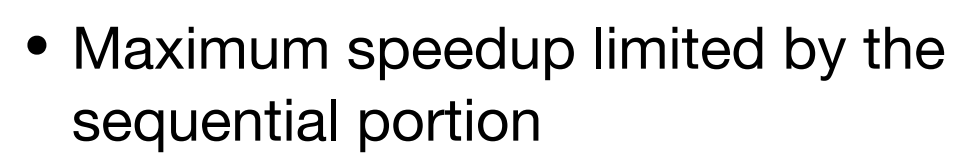

- Main cause: Non-parallelizable operations on data
- Parallel portion is usually not perfectly parallel as well
	- e.g., Synchronization overhead

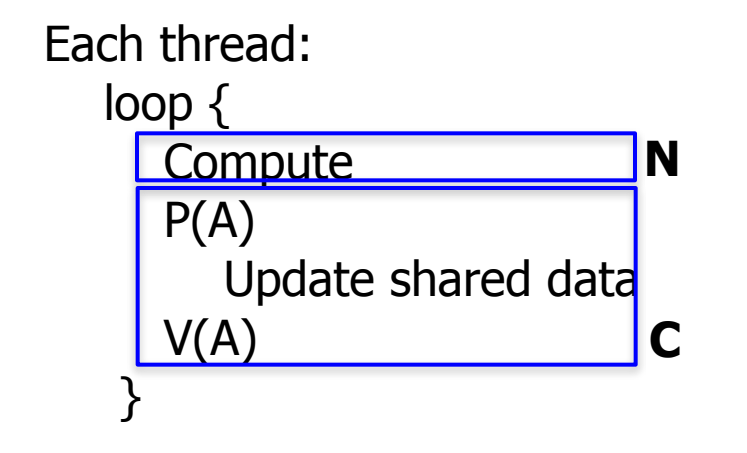

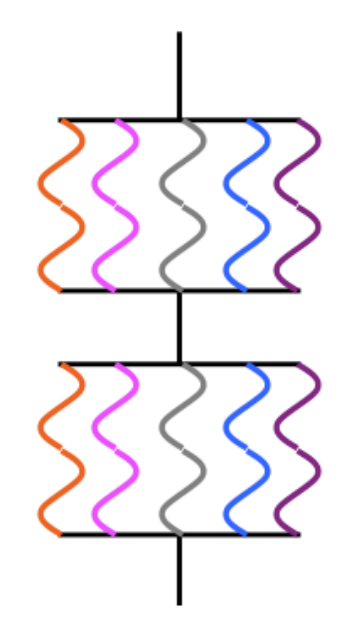

- Maximum speedup limited by the sequential portion
- Main cause: Non-parallelizable operations on data
- Parallel portion is usually not perfectly parallel as well
	- e.g., Synchronization overhead

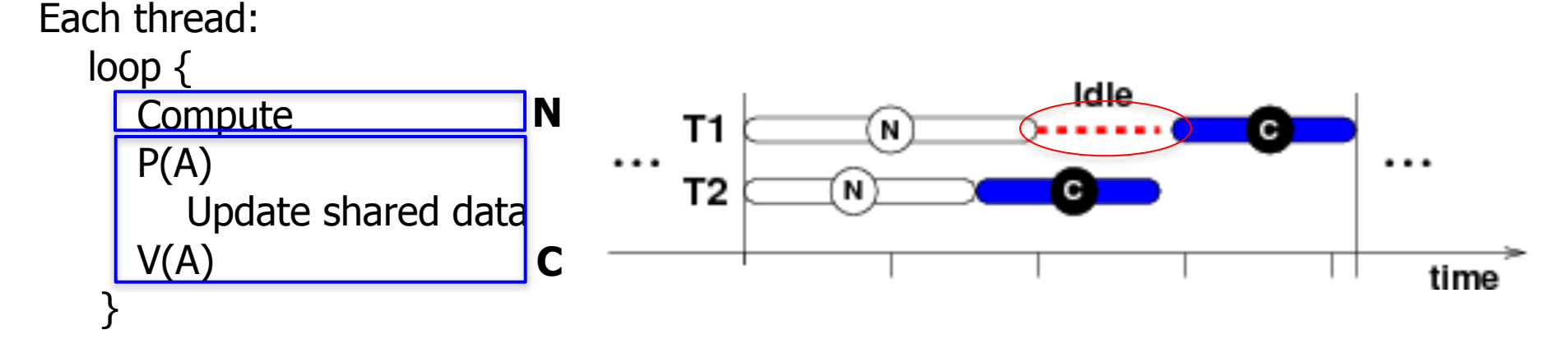

#### Can A Single Core Support Multi-threading?

• Need to multiplex between different threads (time slicing)

#### **Sequential Multi-threaded**

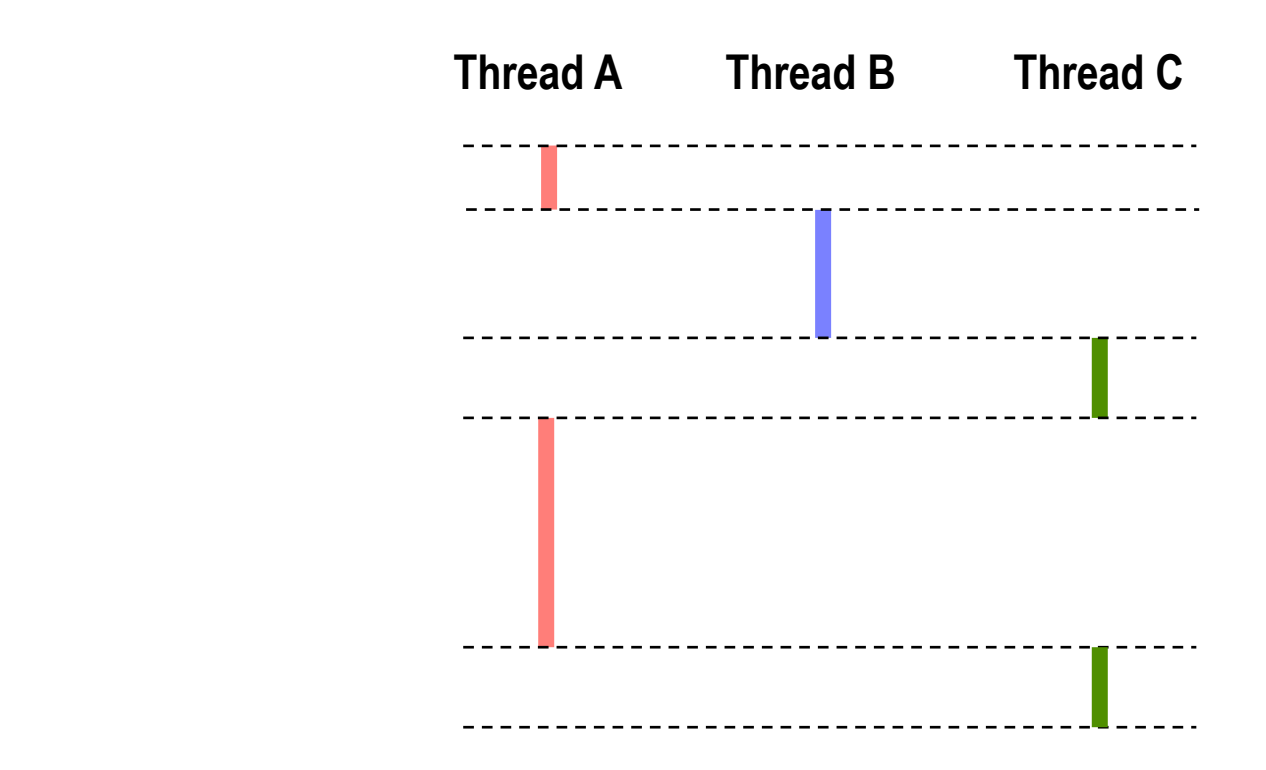

• Can single-core multi-threading provide any performance gains?

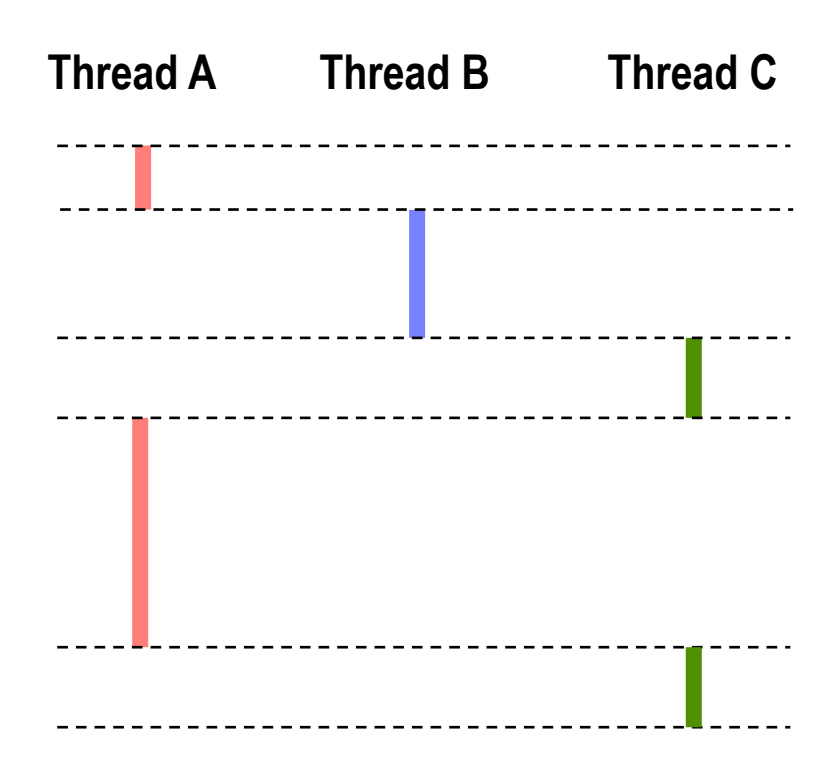

• Can single-core multi-threading provide any performance gains?

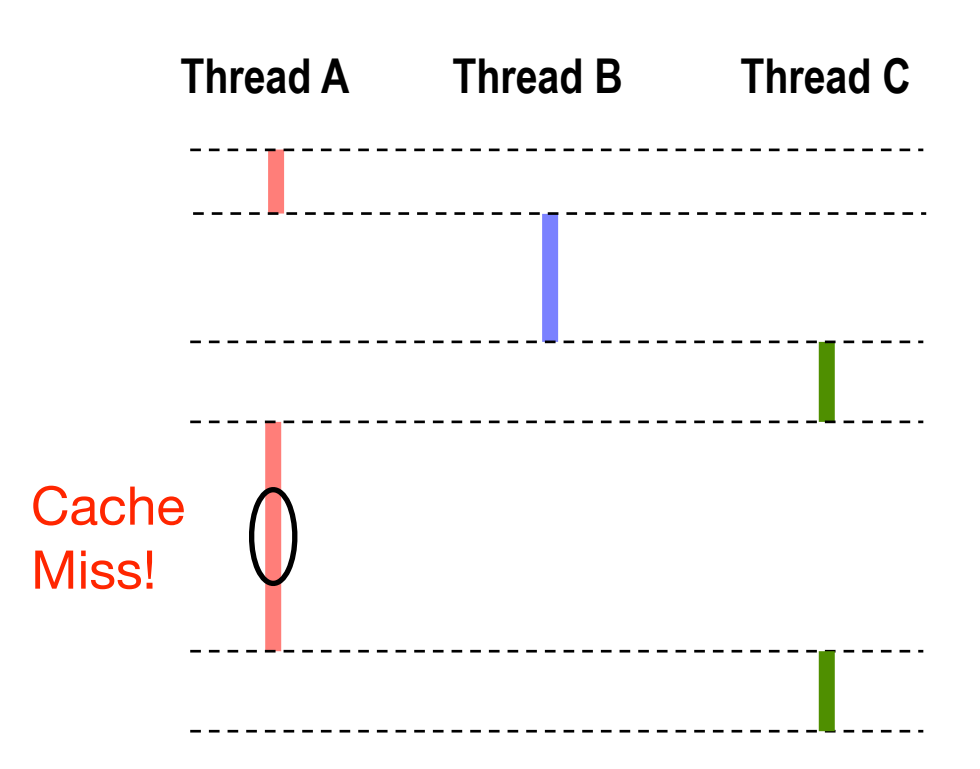

• Can single-core multi-threading provide any performance gains?

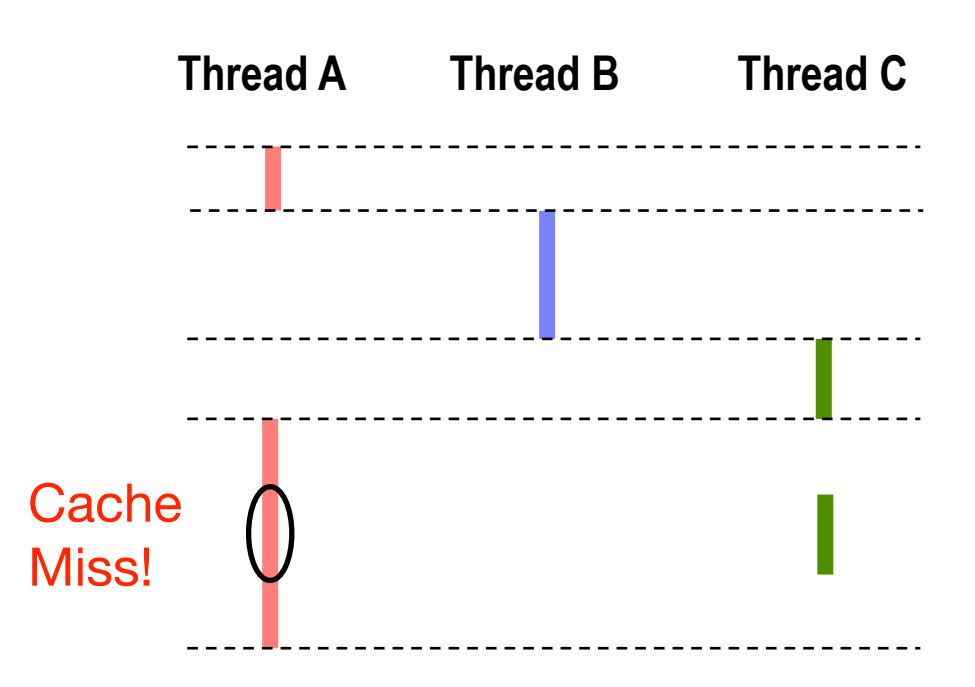

- Can single-core multi-threading provide any performance gains?
- If Thread A has a cache miss and the pipeline gets stalled, switch to Thread C. Improves the overall performance.

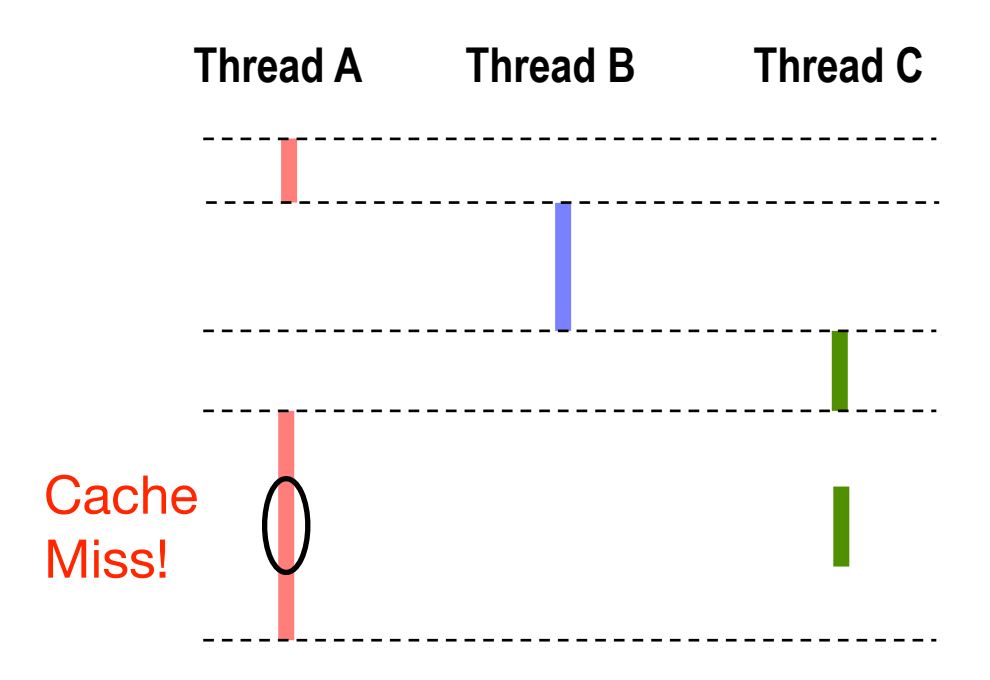

- Coarse grained
	- Event based, e.g., switch on L3 cache miss
	- Quantum based (every thousands of cycles)

- Coarse grained
	- Event based, e.g., switch on L3 cache miss
	- Quantum based (every thousands of cycles)
- Fine grained
	- Cycle by cycle
	- Thornton, "CDC 6600: Design of a Computer," 1970.
	- Burton Smith, "A pipelined, shared resource MIMD computer," ICPP 1978. Seminal paper that shows that using multi-threading can avoid branch prediction.

- Coarse grained
	- Event based, e.g., switch on L3 cache miss
	- Quantum based (every thousands of cycles)
- Fine grained
	- Cycle by cycle
	- Thornton, "CDC 6600: Design of a Computer," 1970.
	- Burton Smith, "A pipelined, shared resource MIMD computer," ICPP 1978. Seminal paper that shows that using multi-threading can avoid branch prediction.

#### •Either way, need to save/restore thread context upon switching

- Coarse grained
	- Event based, e.g., switch on L3 cache miss
	- Quantum based (every thousands of cycles)
- Fine grained
	- Cycle by cycle
	- Thornton, "CDC 6600: Design of a Computer," 1970.
	- Burton Smith, "A pipelined, shared resource MIMD computer," ICPP 1978. Seminal paper that shows that using multi-threading can avoid branch prediction.
- •Either way, need to save/restore thread context upon switching
- •One great thing about fine-grained switching: no need for branch prediction!!

### Single-Core Internals

- Typically has multiple function units to allow for issuing multiple instructions at the same time
- Called "Superscalar" Microarchitecture

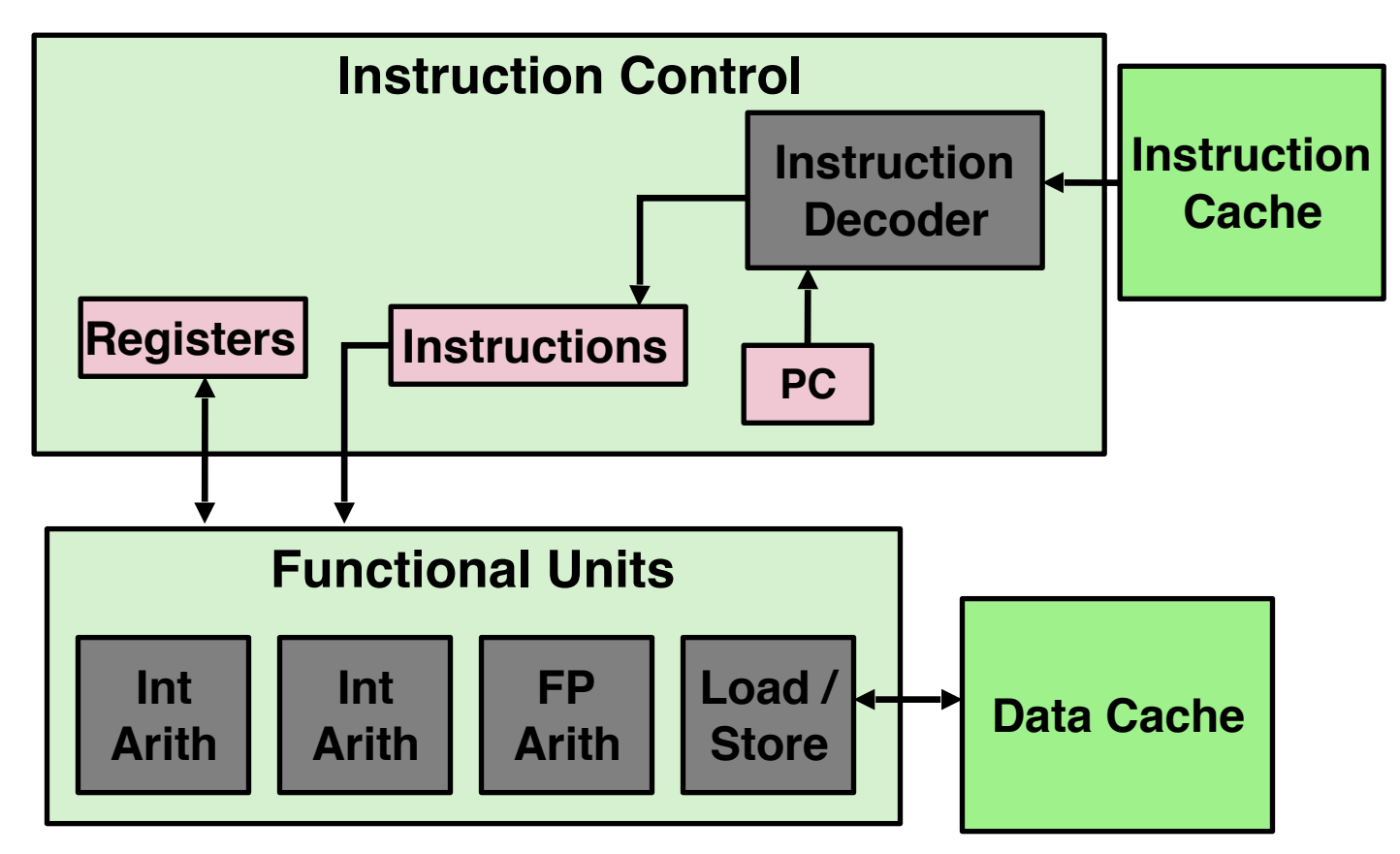

#### Conventional Multi-threading

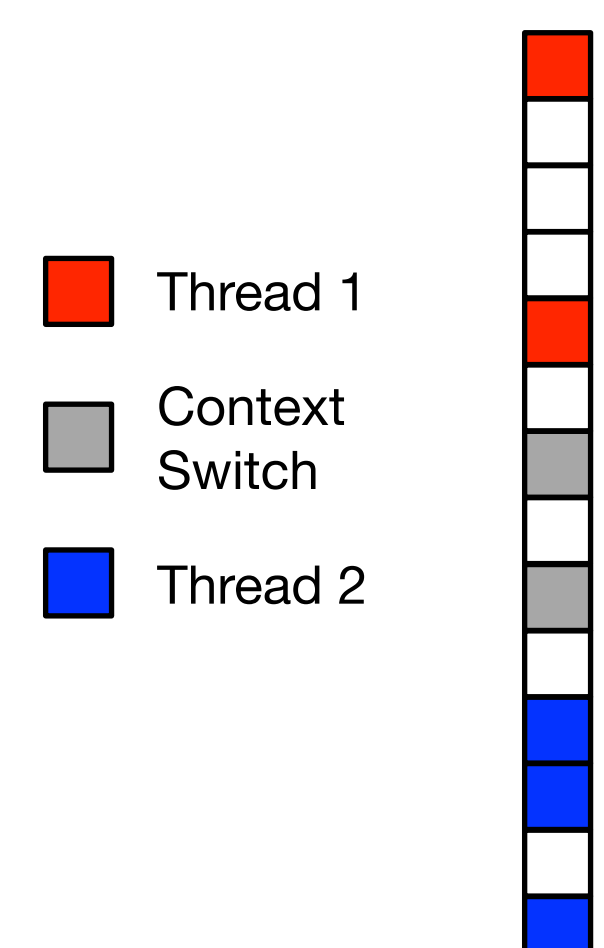

# Conventional Multi-threading

Functional Units

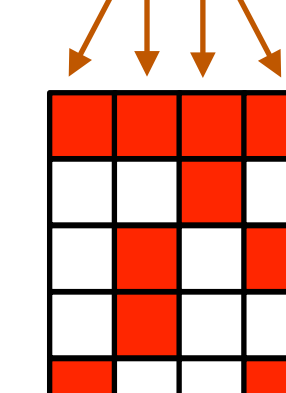

Thread 1

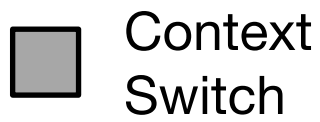

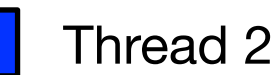

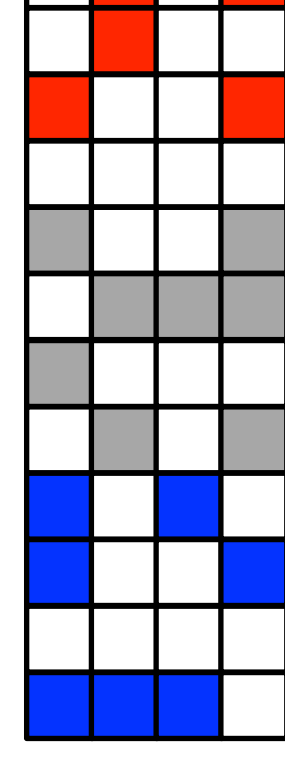

# Hyper-threading

- Intel's terminology. More commonly known as: Simultaneous Multithreading (SMT)
- Replicate enough hardware structures to process K instruction streams
- K copies of all registers. Share functional units

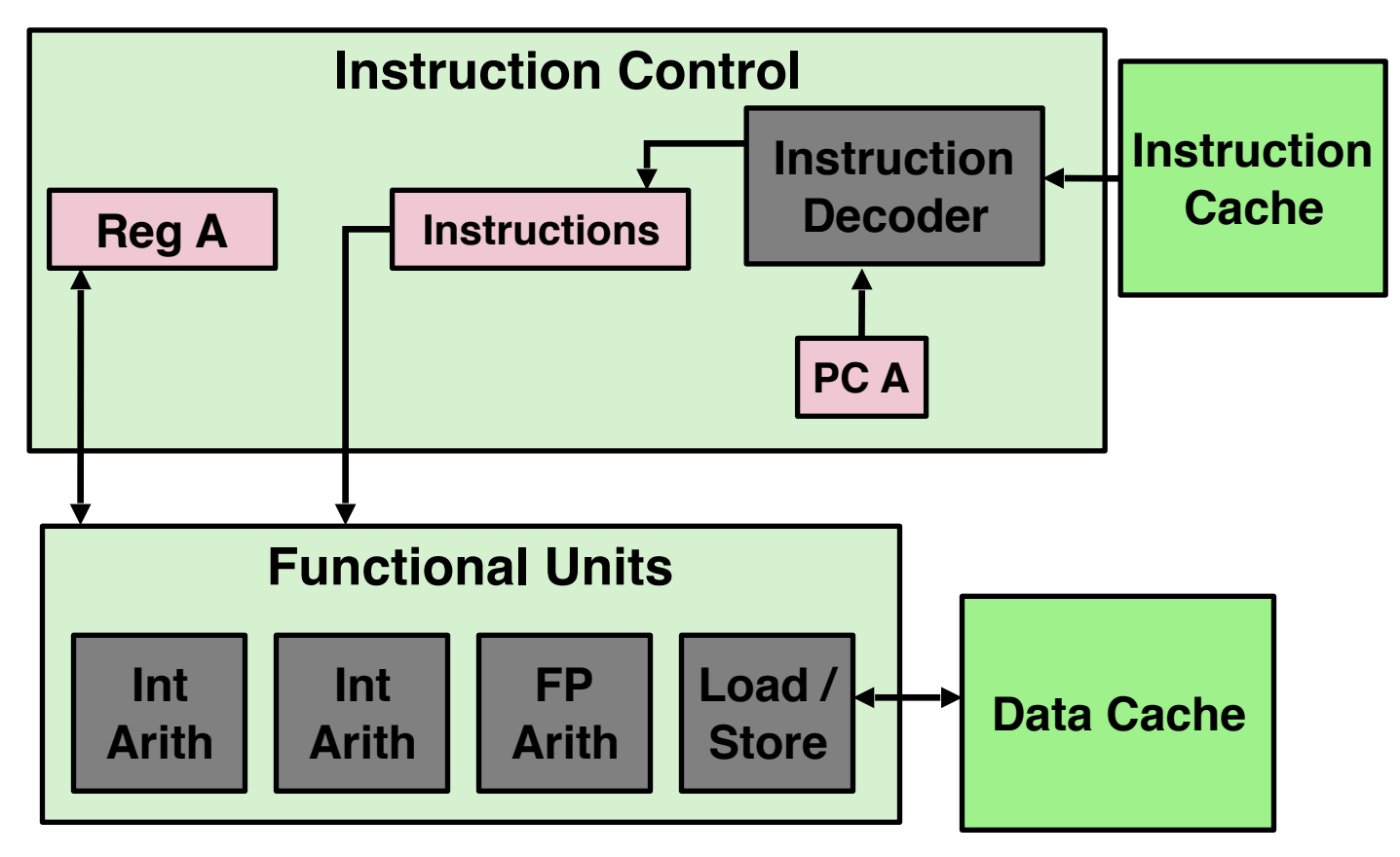

# Hyper-threading

- Intel's terminology. More commonly known as: Simultaneous Multithreading (SMT)
- Replicate enough hardware structures to process K instruction streams
- K copies of all registers. Share functional units

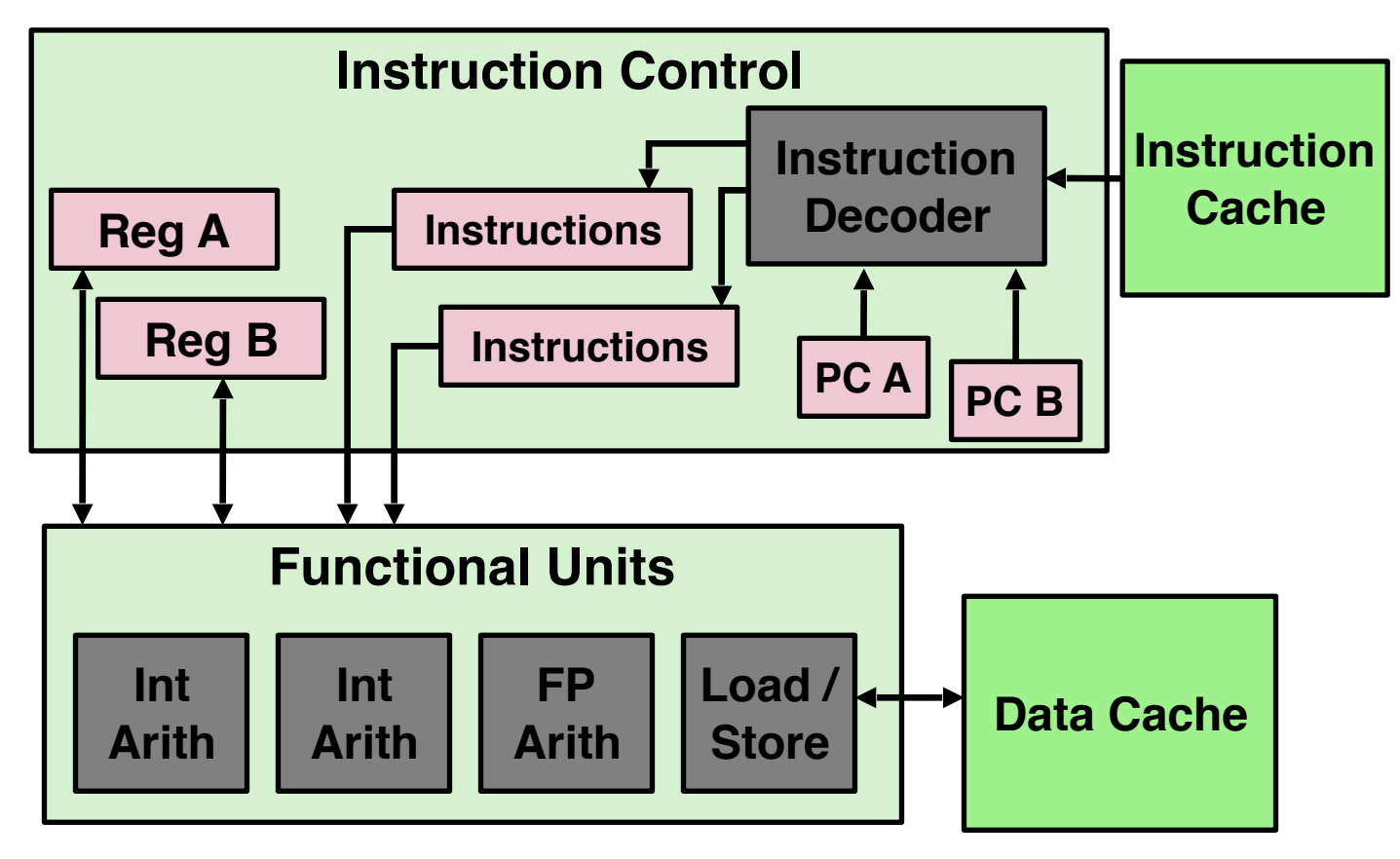

#### Conventional Multi-threading vs. Hyper-threading

**Conventional** Multi-threading Hyper-threading

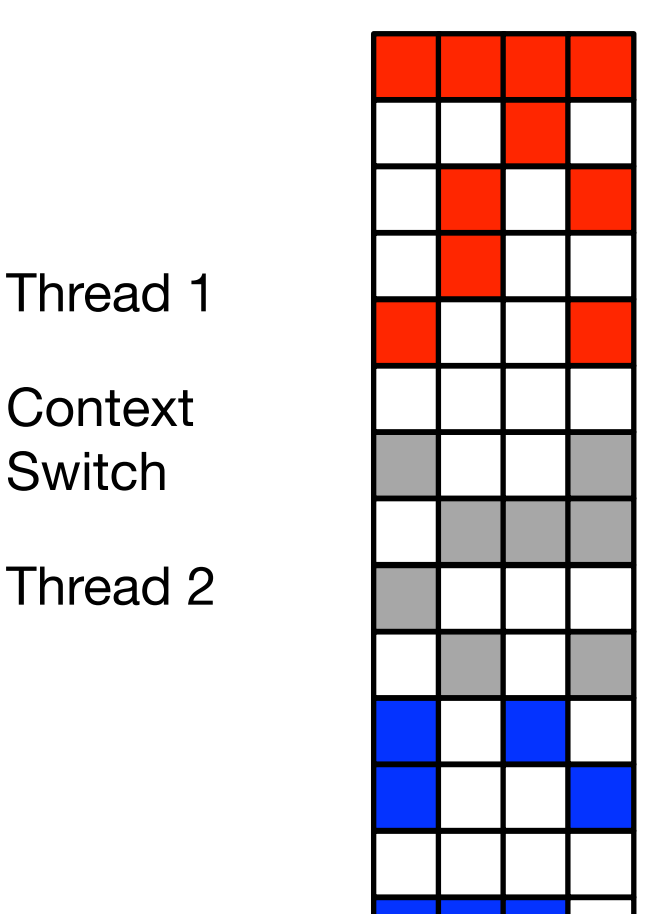

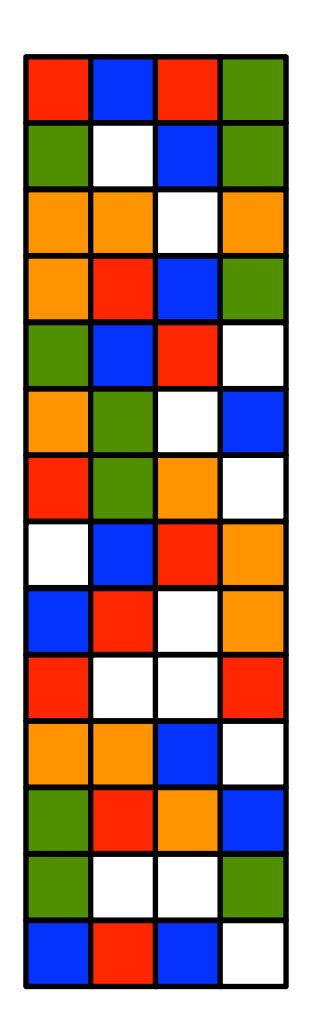

#### Conventional Multi-threading vs. Hyper-threading

**Conventional** Multi-threading Hyper-threading

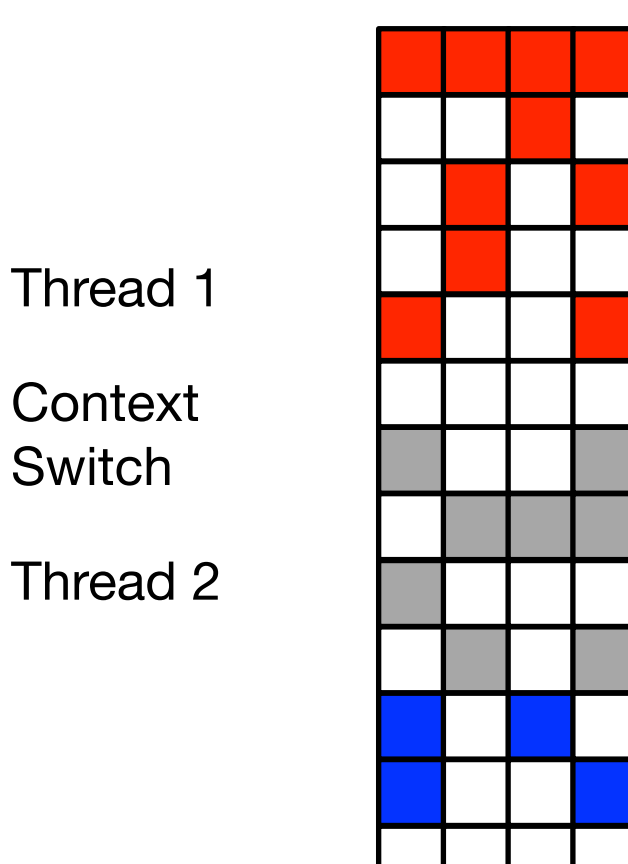

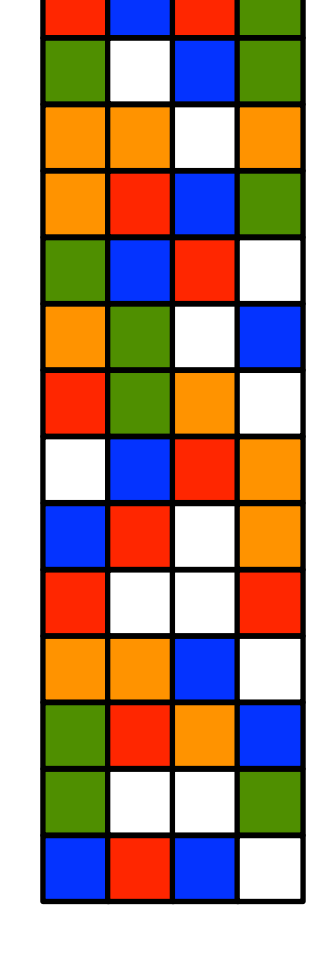

Multiple threads actually execute in parallel (even with one single core)

#### Conventional Multi-threading vs. Hyper-threading

**Conventional** Multi-threading Hyper-threading<br>Multi-threading

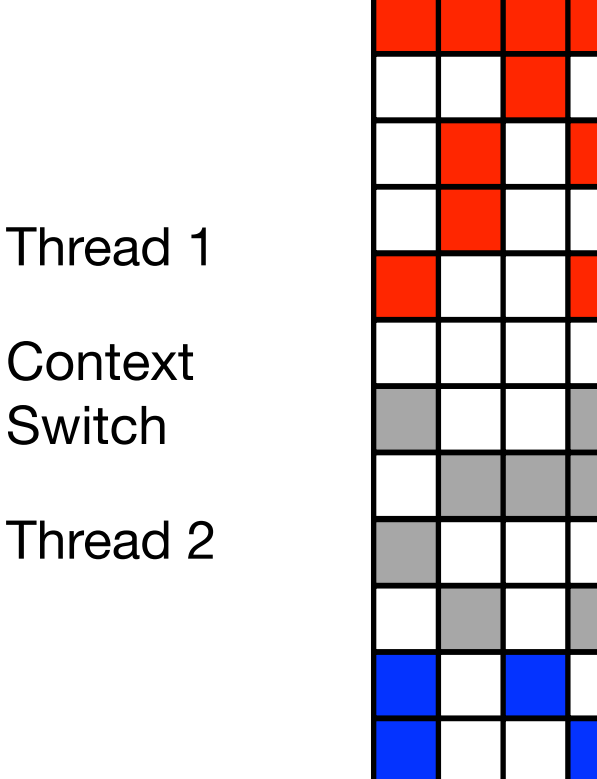

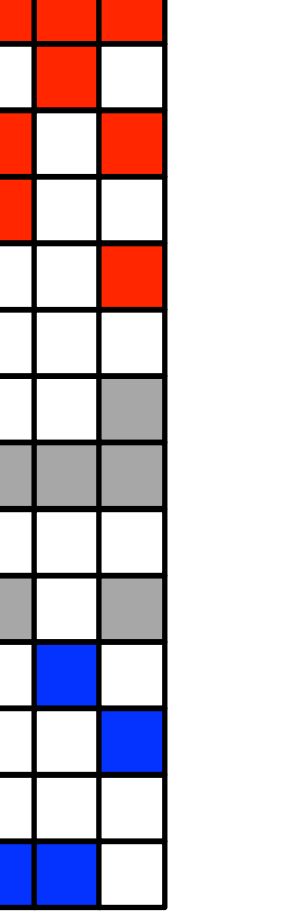

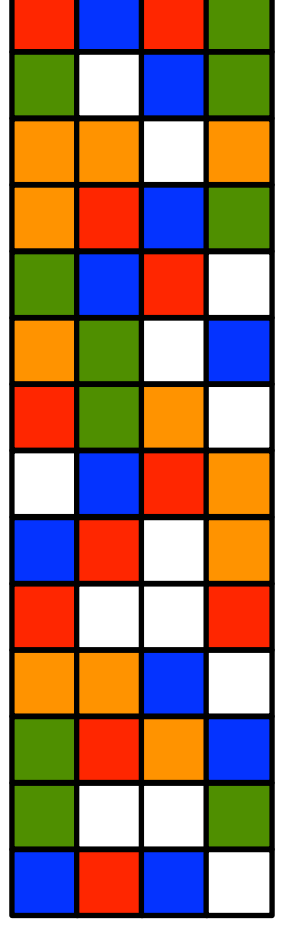

Multiple threads actually execute in parallel (even with one single core)

No/little context switch overhead

#### Typical Multi-core Processor

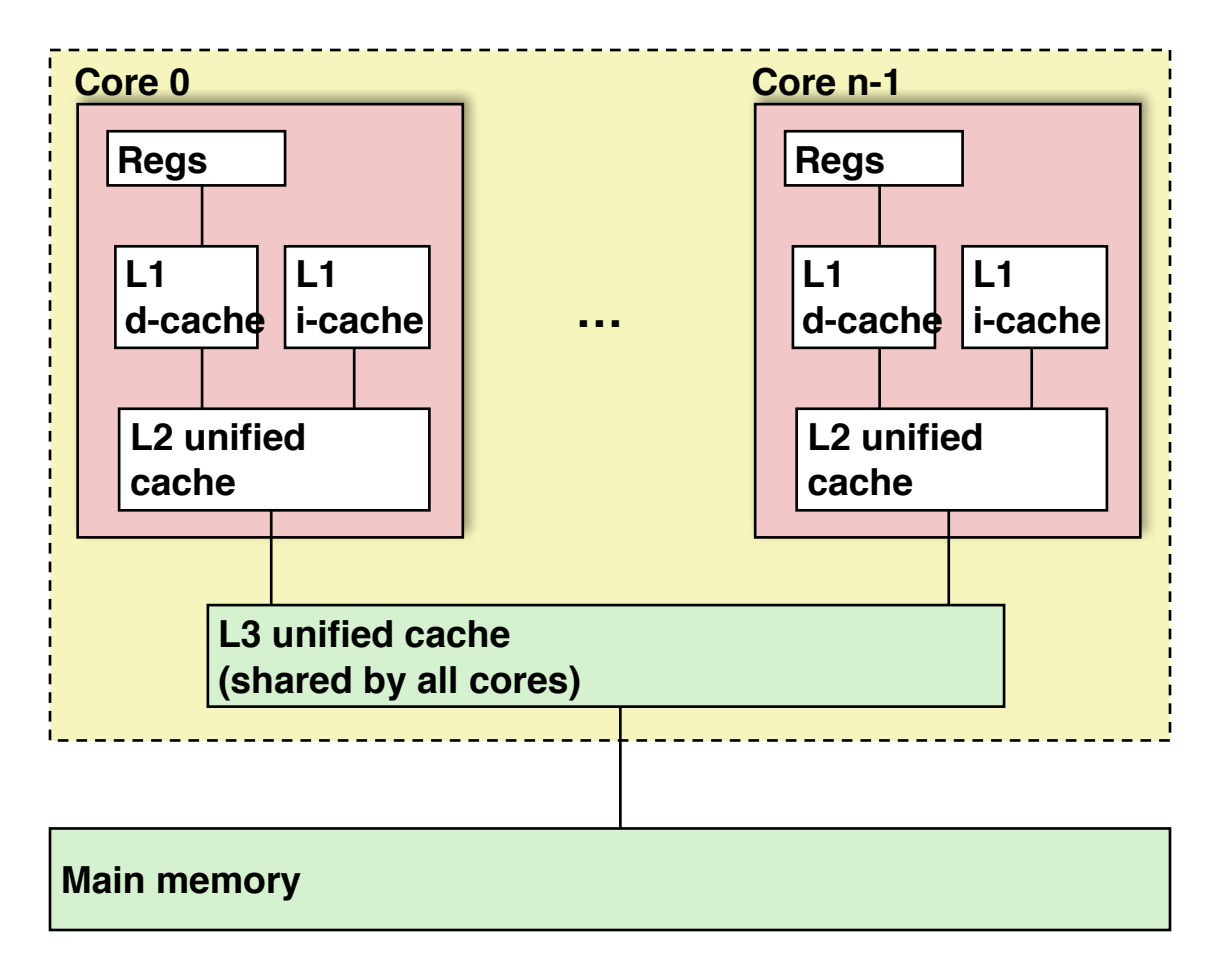

- Traditional multiprocessing: symmetric multiprocessor (SMP)
- Every core is exactly the same. Private registers, L1/L2 caches, etc.
- Share L3 (LLC) and main memory

# Asymmetric Multiprocessor (AMP)

• <sup>O</sup>ffer a large performance-energy trade-off space

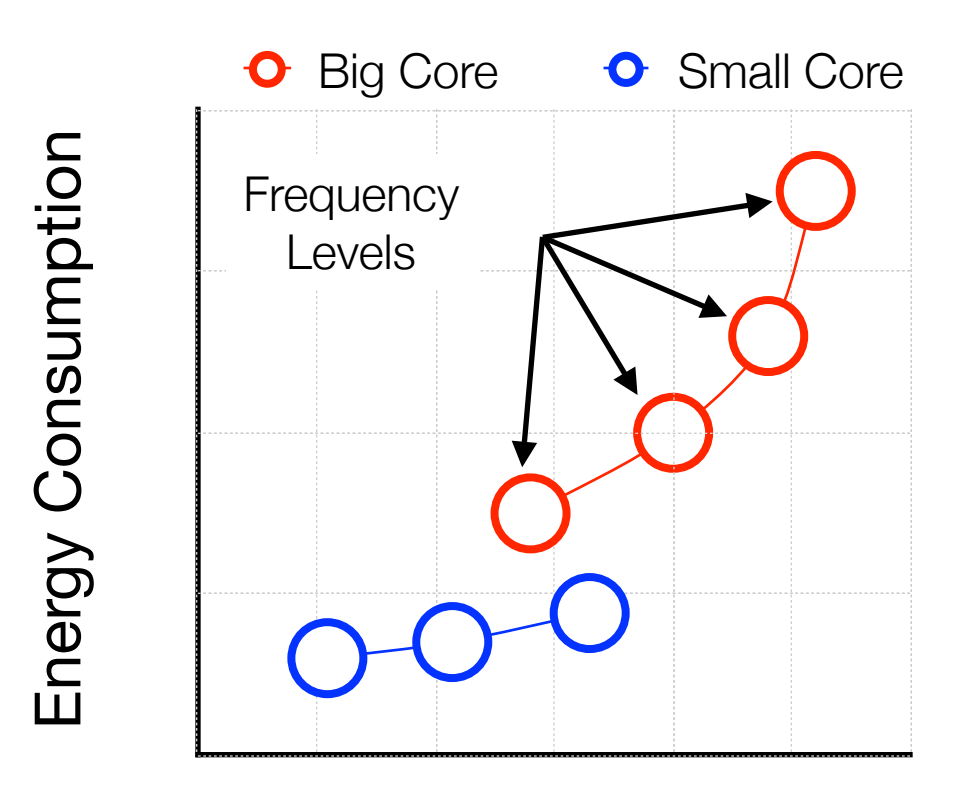

**Performance** 

# Asymmetric Chip-Multiprocessor (ACMP)

• Already used in commodity devices (e.g., Samsung Galaxy S6, iPhone 7)

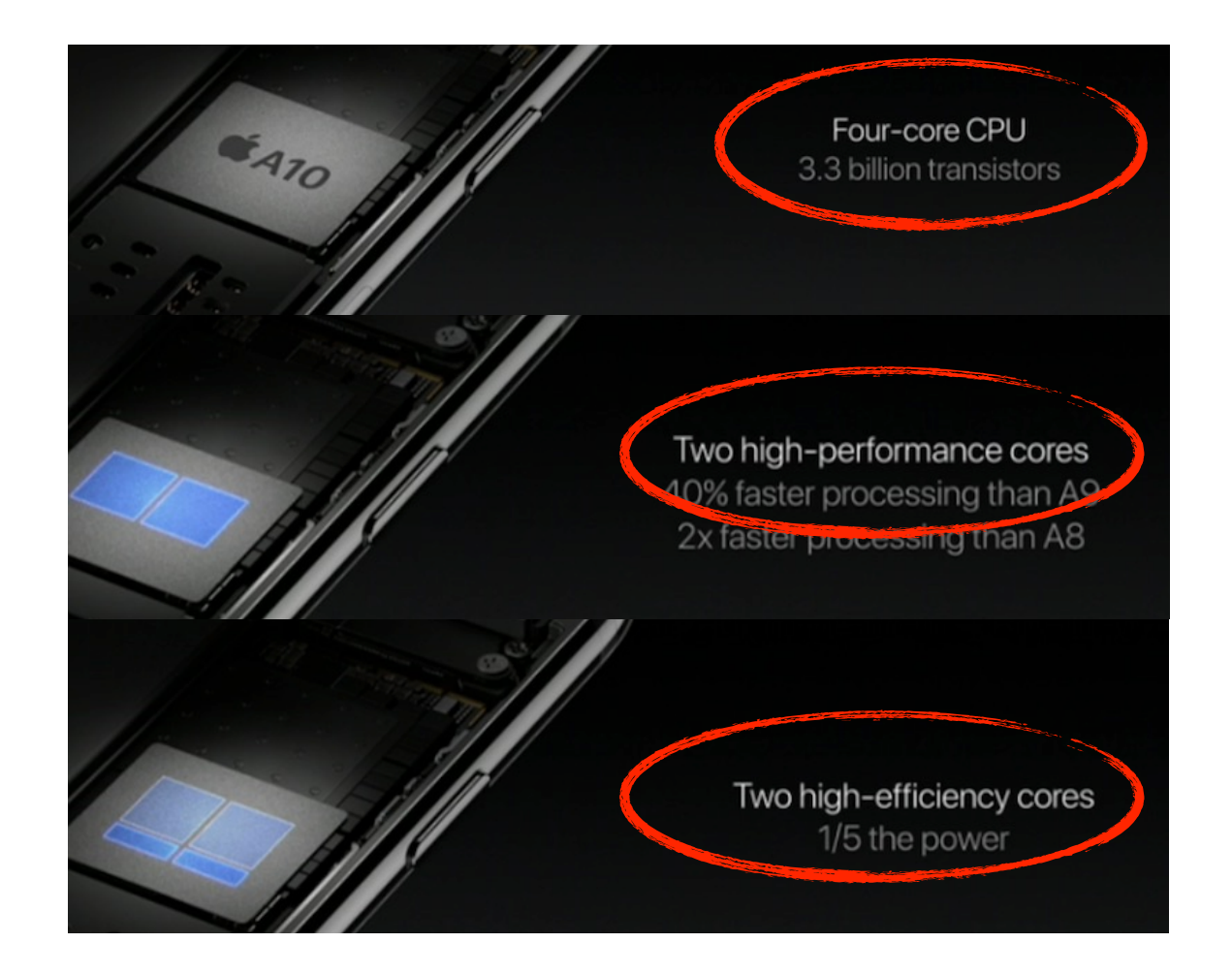

## Combine Multi-core with Hyper-threading

- Common for laptop/desktop/server machine. E.g., 2 physical cores, each core has 2 hyper-threads => 4 virtual cores.
- Not for mobile processors (Hyper-threading costly to implement)

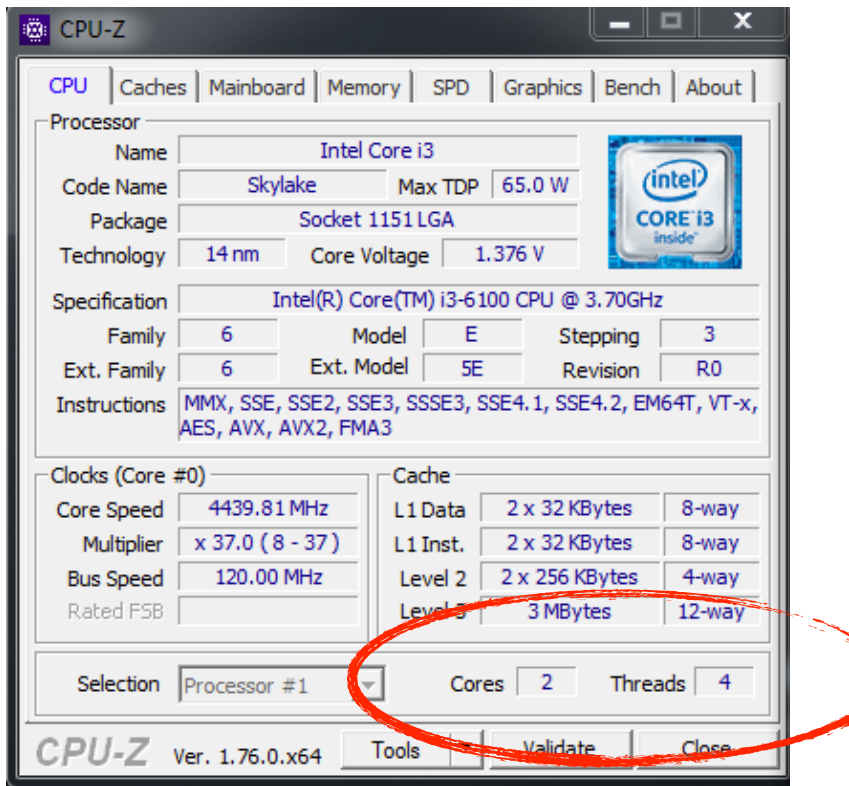

# **Today**

- From process to threads
	- Basic thread execution model
- Multi-threading programming
- Hardware support of threads
	- Multi-core
	- Hyper-threading
	- Cache coherence

• Assume that we have a multi-core processor. Thread 0 runs on Core 0, and Thread 1 runs on Core 1.

- Assume that we have a multi-core processor. Thread 0 runs on Core 0, and Thread 1 runs on Core 1.
- Threads share variables: e.g., Thread 0 writes to an address, followed by Thread 1 reading.

- Assume that we have a multi-core processor. Thread 0 runs on Core 0, and Thread 1 runs on Core 1.
- Threads share variables: e.g., Thread 0 writes to an address, followed by Thread 1 reading.

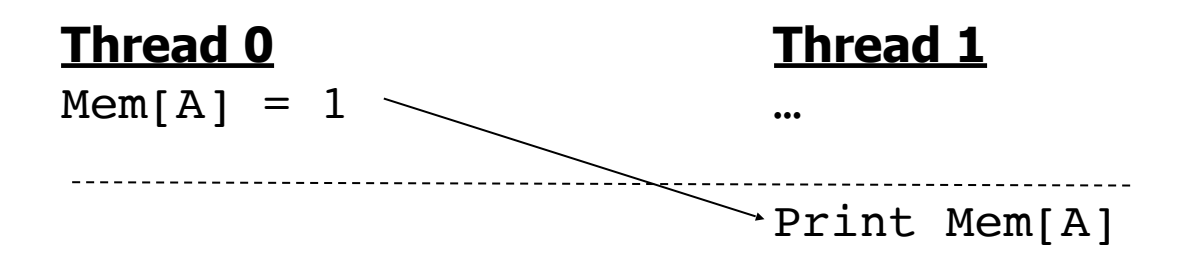

- Assume that we have a multi-core processor. Thread 0 runs on Core 0, and Thread 1 runs on Core 1.
- Threads share variables: e.g., Thread 0 writes to an address, followed by Thread 1 reading.
- Each read should receive the value last written by anyone

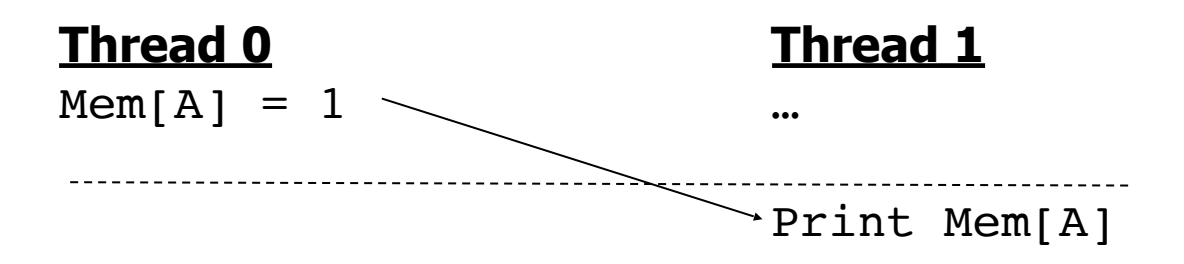

- Assume that we have a multi-core processor. Thread 0 runs on Core 0, and Thread 1 runs on Core 1.
- Threads share variables: e.g., Thread 0 writes to an address, followed by Thread 1 reading.
- Each read should receive the value last written by anyone
- **Basic question**: If multiple cores access the same data, how do they ensure they all see a consistent state?

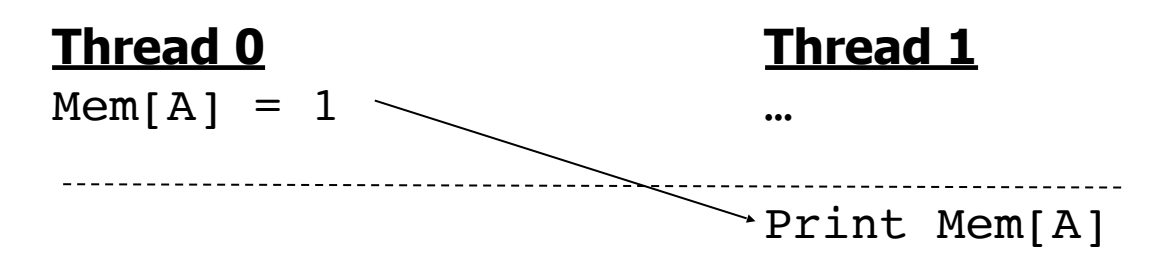

- Without cache, the issue is (theoretically) solvable by using mutex.
- …because there is only one copy of x in the entire system. Accesses to x in memory are serialized by mutex.

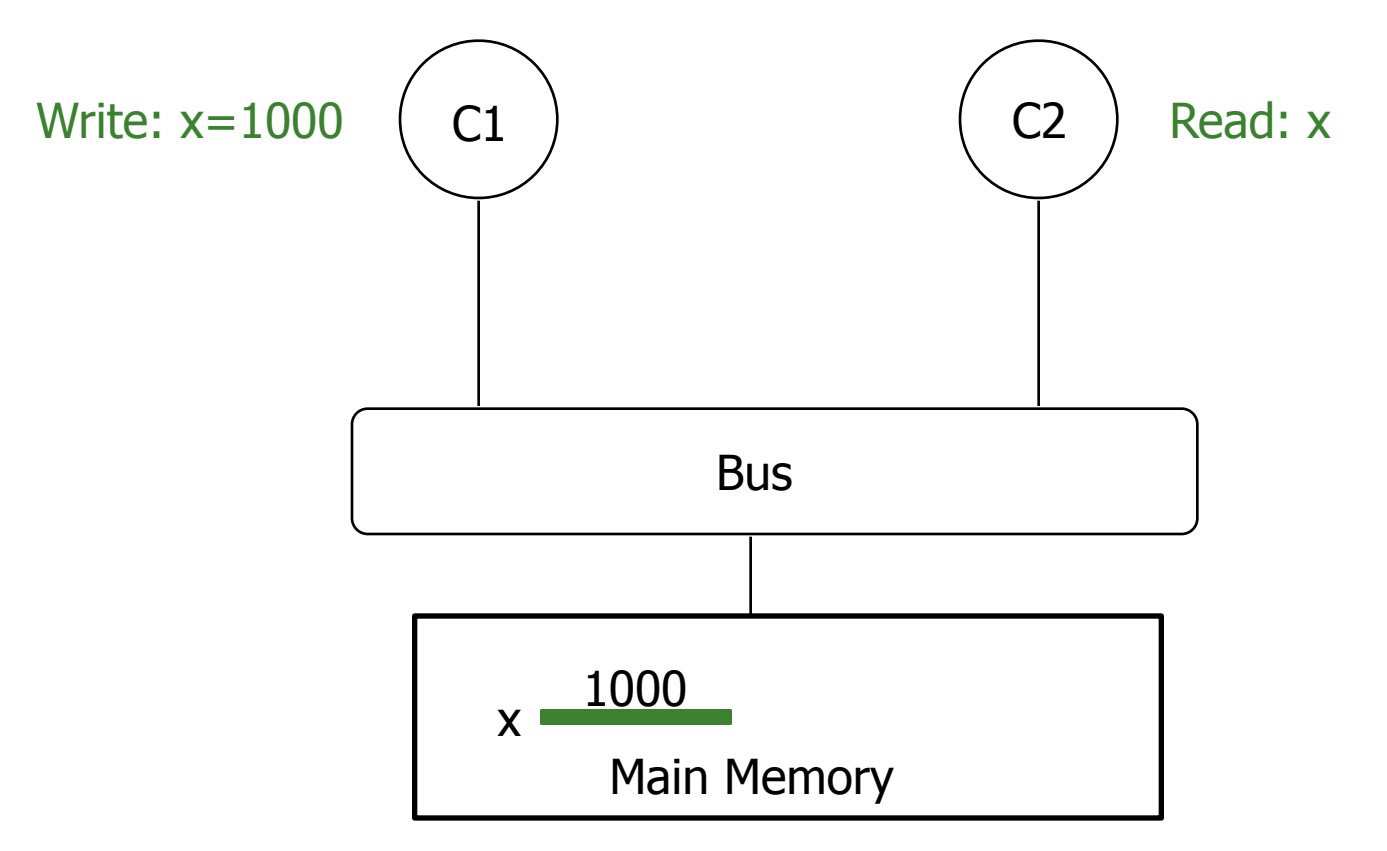
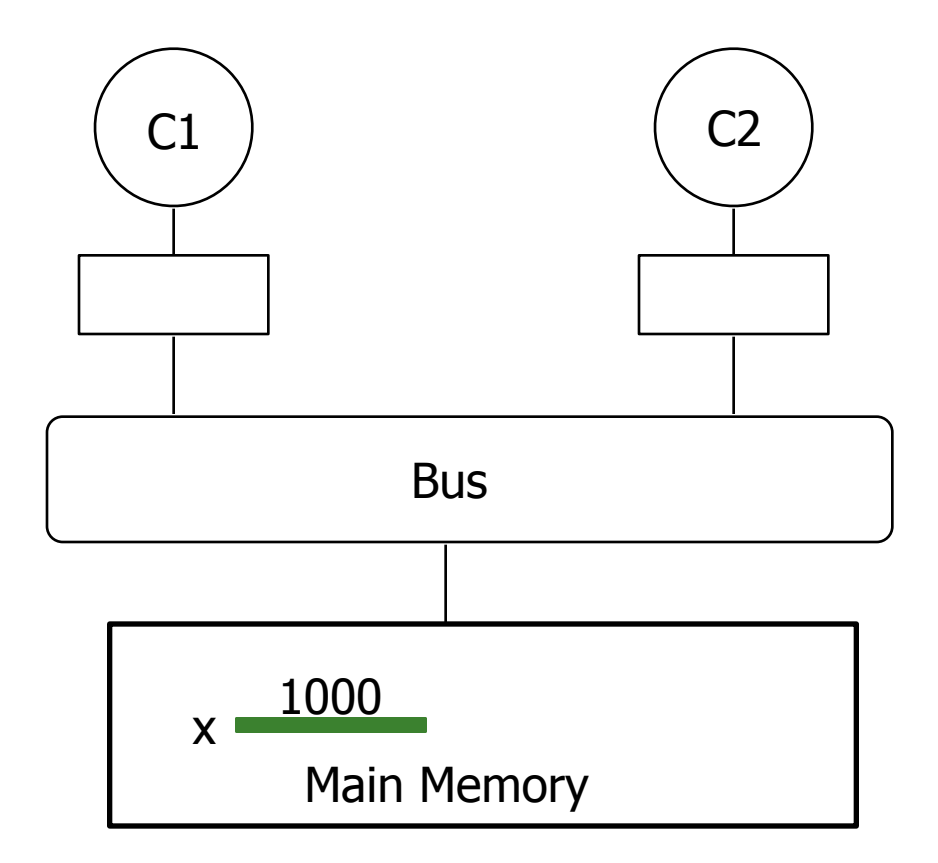

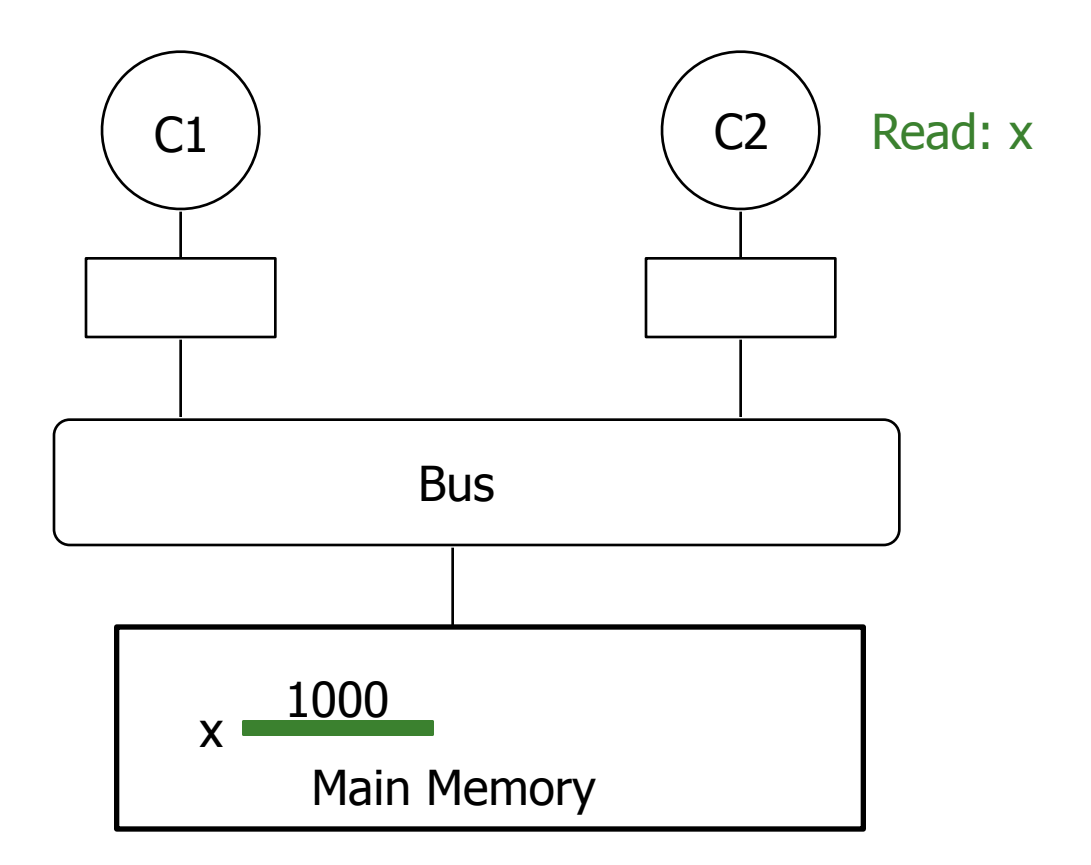

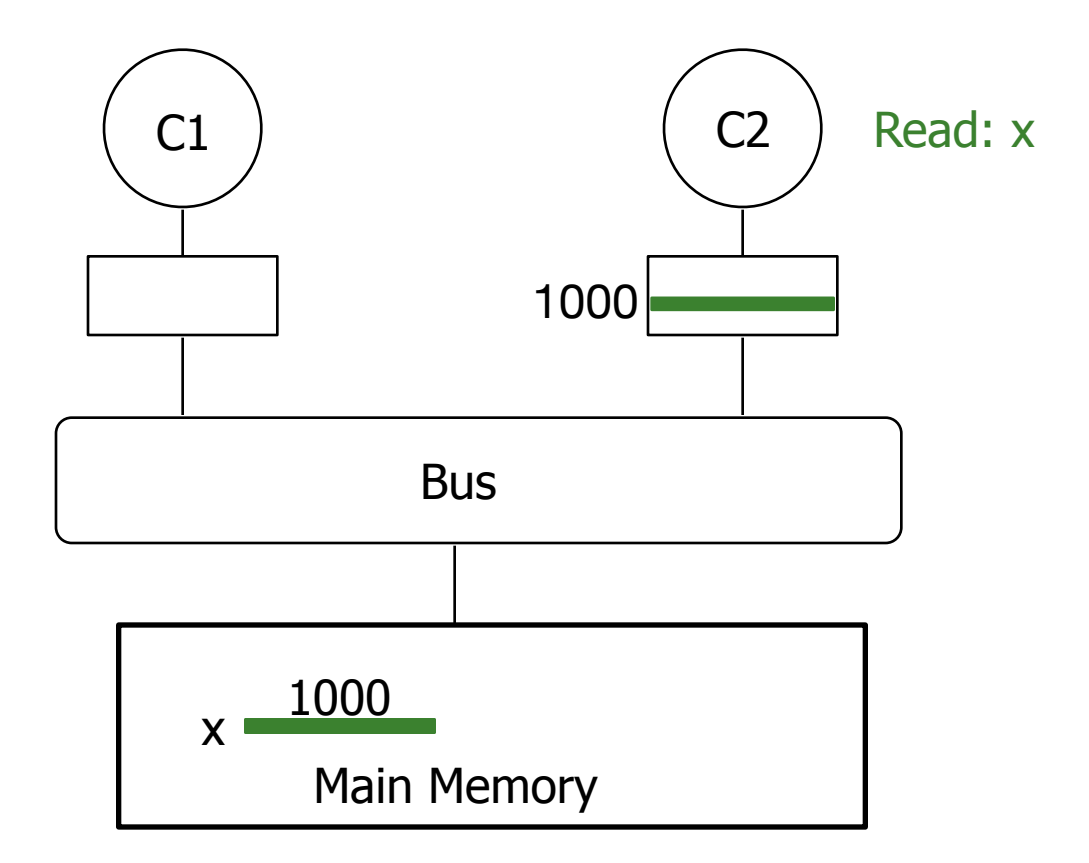

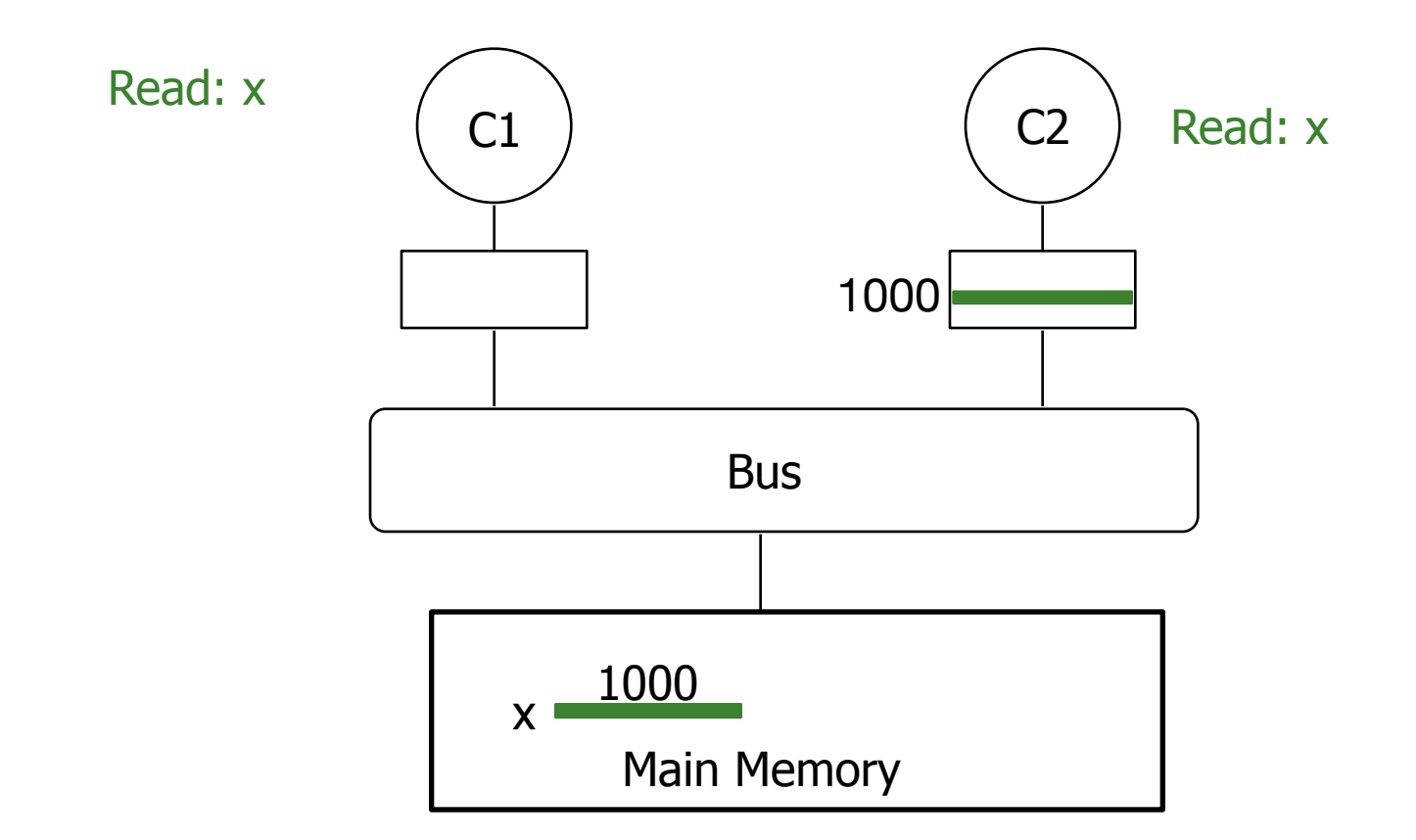

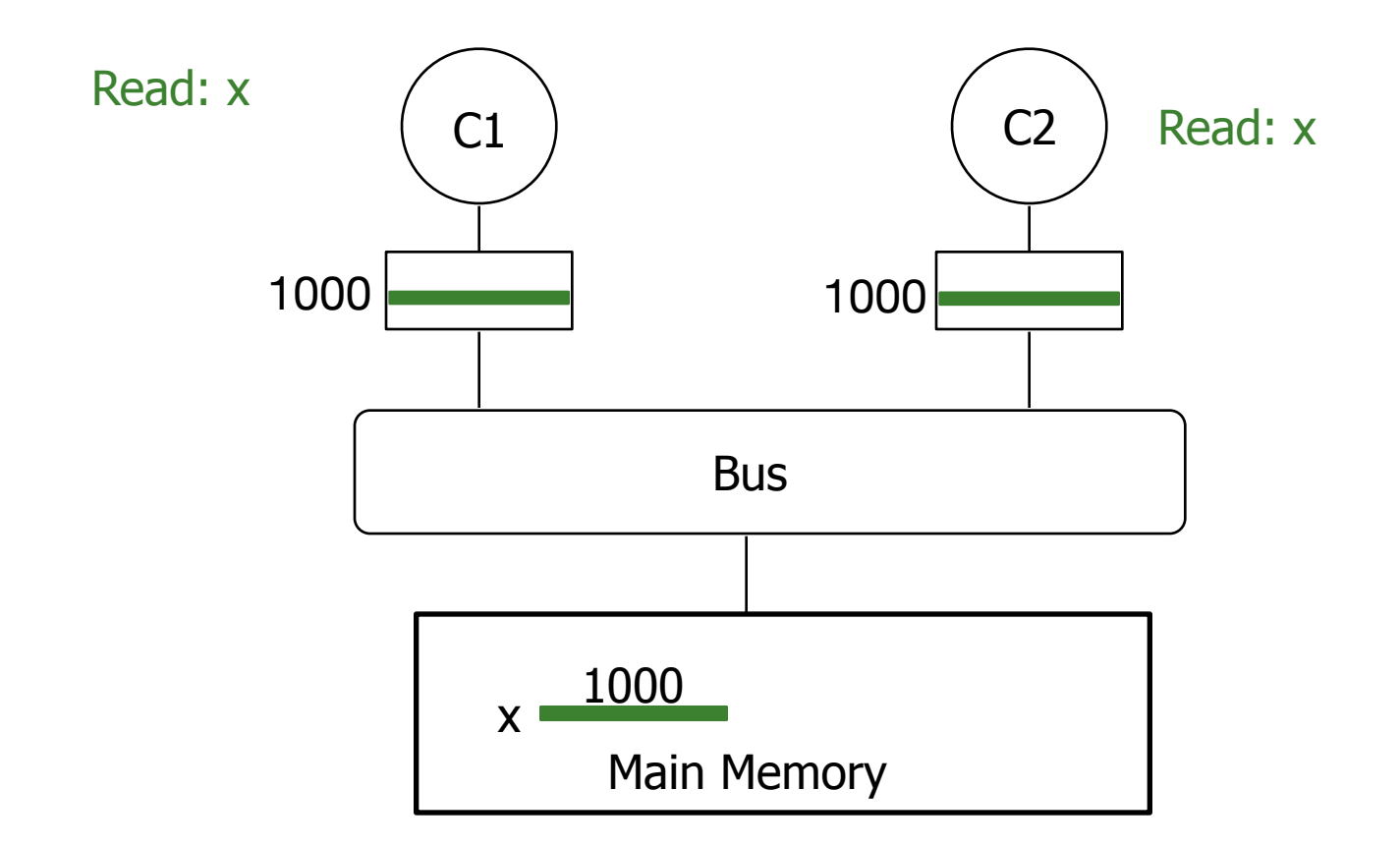

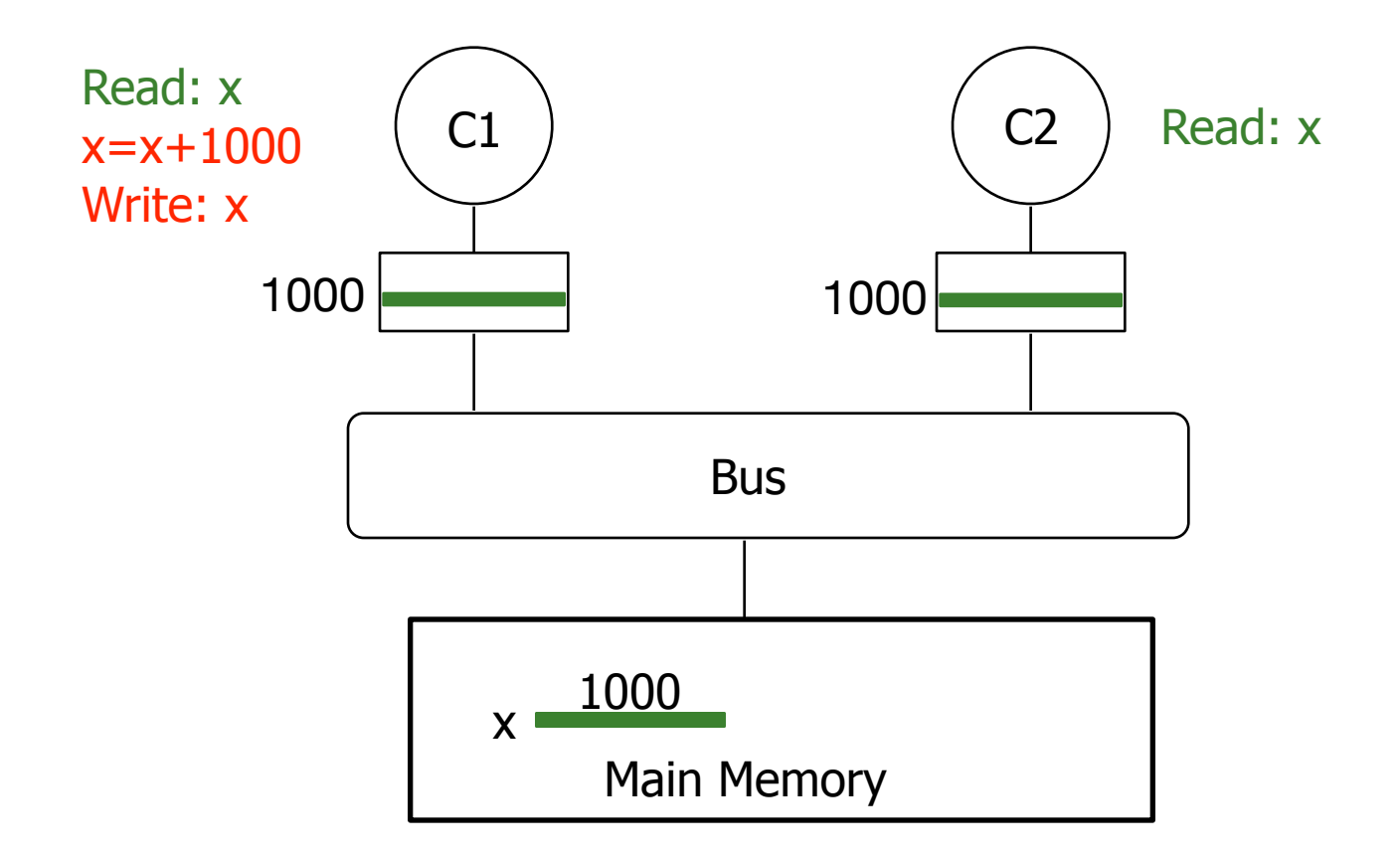

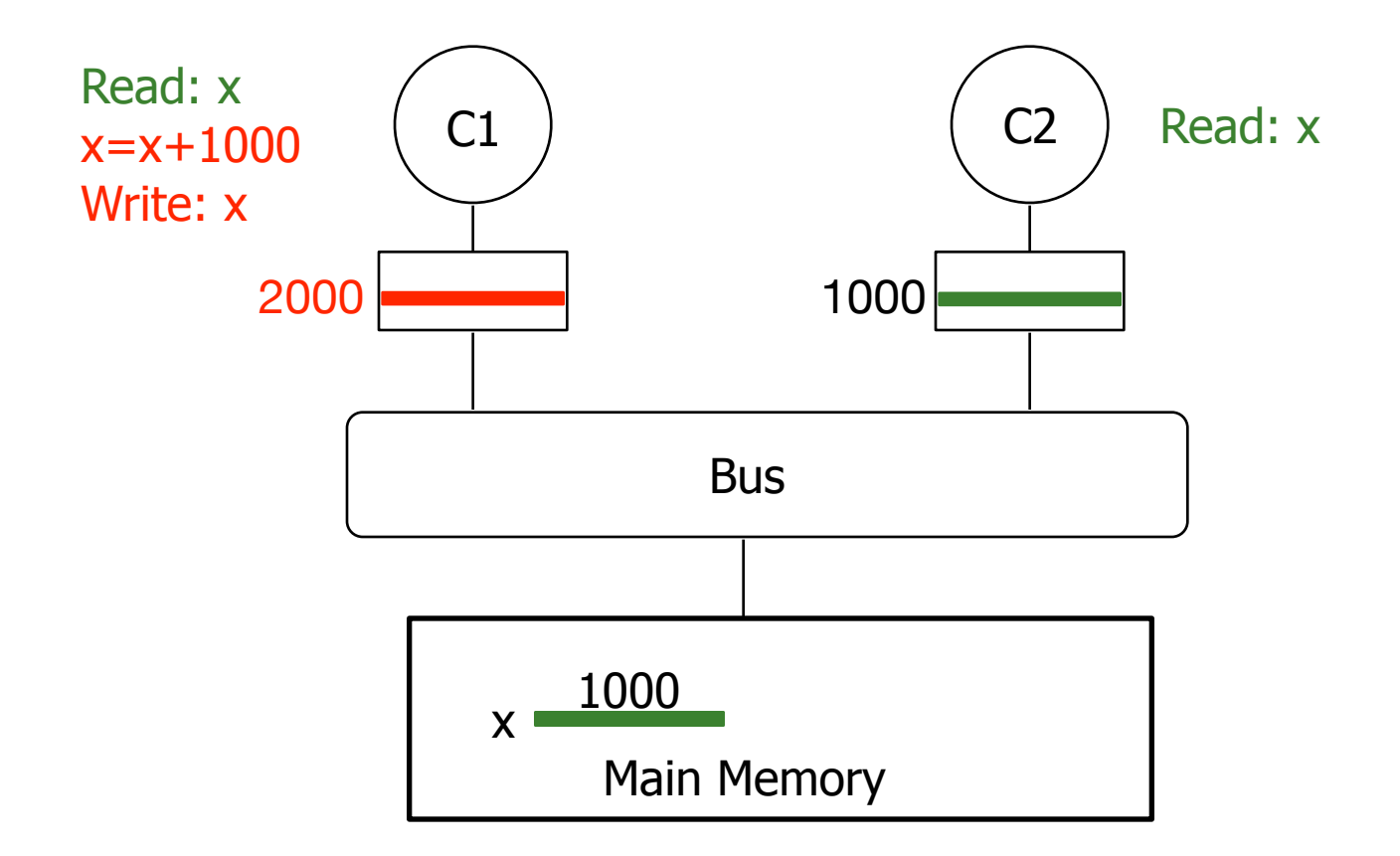

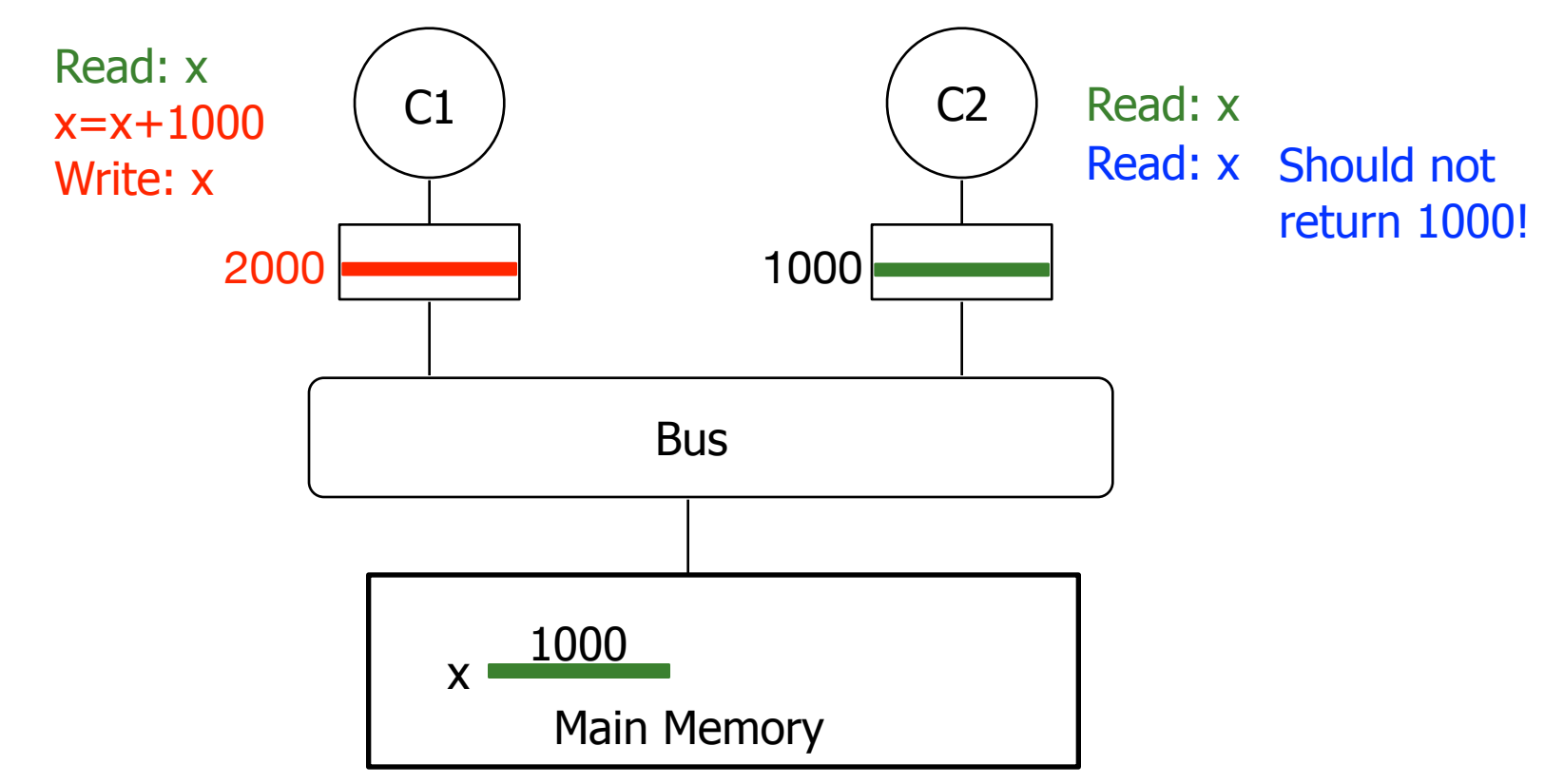

• **Key issue**: there are multiple copies of the same data in the system, and they could have different values at the same time.

- **Key issue**: there are multiple copies of the same data in the system, and they could have different values at the same time.
- **Key idea**: ensure multiple copies have same value, i.e., *coherent*

- **Key issue**: there are multiple copies of the same data in the system, and they could have different values at the same time.
- **Key idea**: ensure multiple copies have same value, i.e., *coherent*
- **How?** Two options:

- **Key issue**: there are multiple copies of the same data in the system, and they could have different values at the same time.
- **Key idea**: ensure multiple copies have same value, i.e., *coherent*
- **How?** Two options:
	- Update: push new value to all copies (in other caches)

- **Key issue**: there are multiple copies of the same data in the system, and they could have different values at the same time.
- **Key idea**: ensure multiple copies have same value, i.e., *coherent*
- **How?** Two options:
	- Update: push new value to all copies (in other caches)
	- Invalidate: invalidate other copies (in other caches)

Associate each cache line with 3 states: **Modified**, **Invalid**, **Shared**

Below: State Transition for  $x$  in C2's cache; Syntax: Event/Action

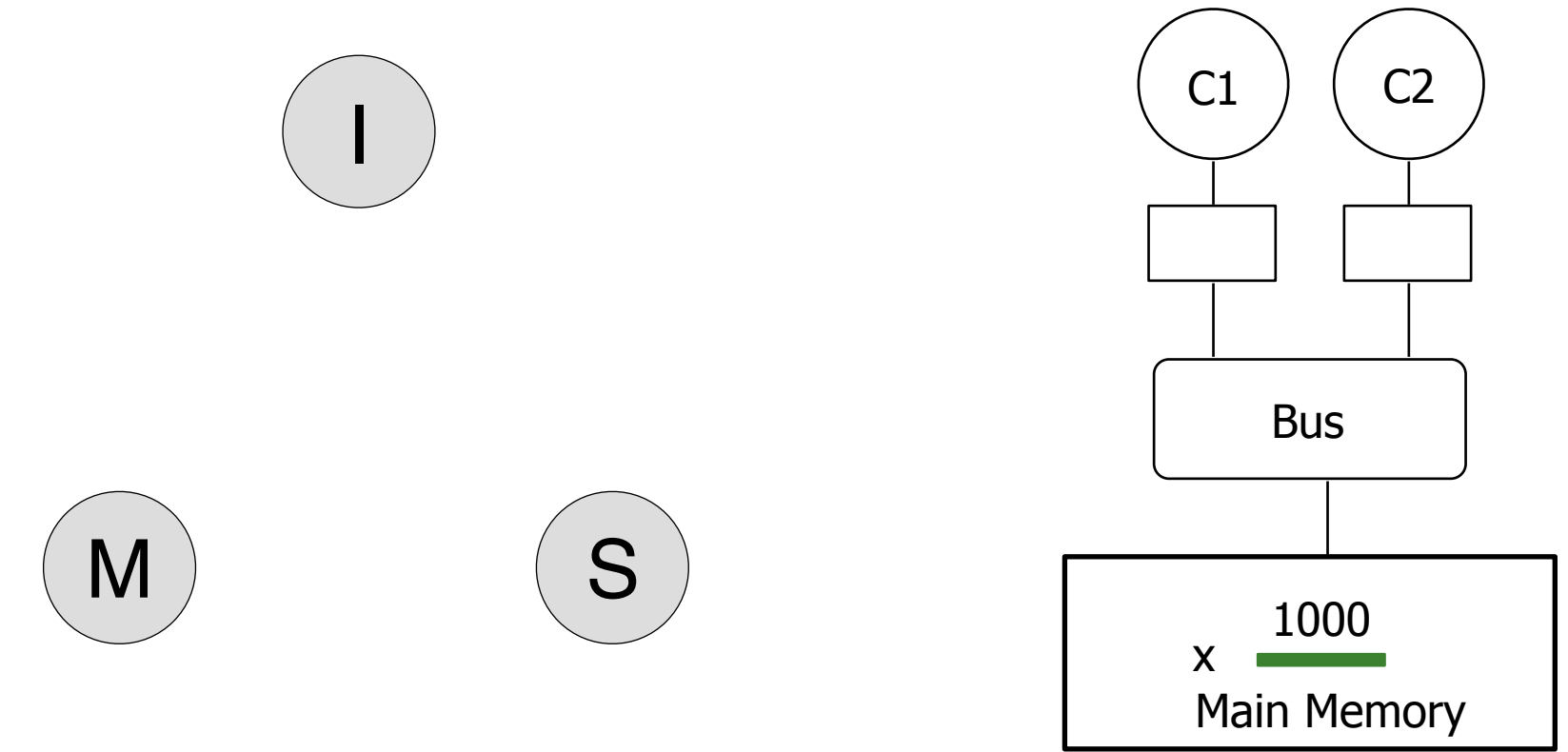

Associate each cache line with 3 states: **Modified**, **Invalid**, **Shared**

Below: State Transition for  $x$  in C2's cache; Syntax: Event/Action

 $C1$   $\binom{C2}{ }$ **Bus** x Main Memory 1000 I M ) ( S

Read: x

Associate each cache line with 3 states: **Modified**, **Invalid**, **Shared**

Below: State Transition for  $x$  in C2's cache; Syntax: Event/Action

 $C1$   $\binom{C2}{ }$ **Bus** 1000 x Main Memory 1000 I M ) ( S

Read: x

Associate each cache line with 3 states: **Modified**, **Invalid**, **Shared**

Below: State Transition for  $x$  in C2's cache; Syntax: Event/Action

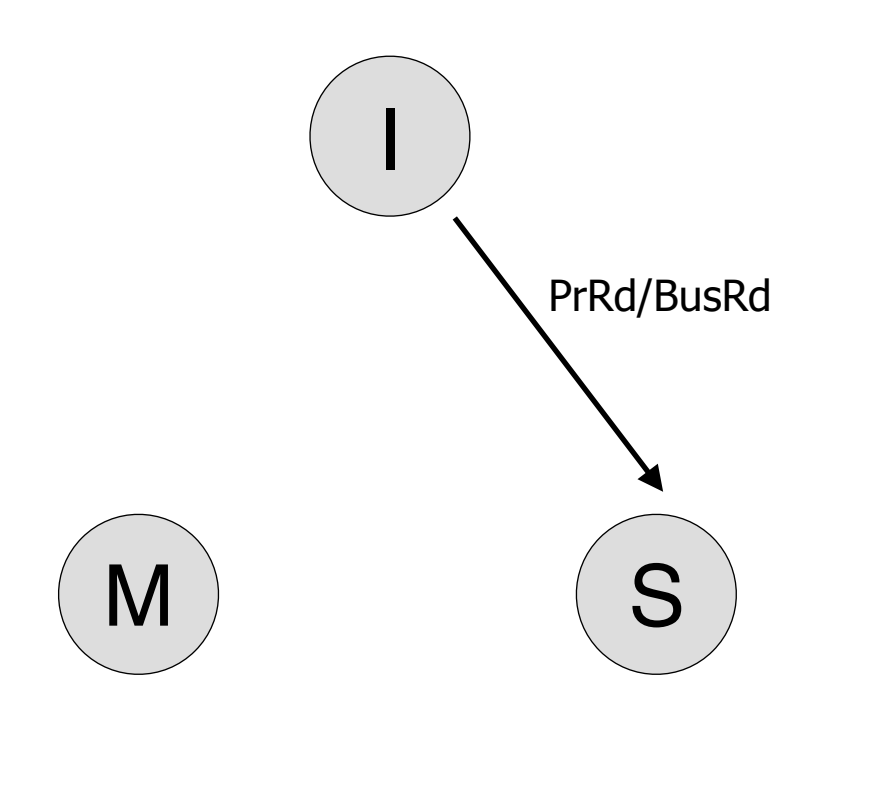

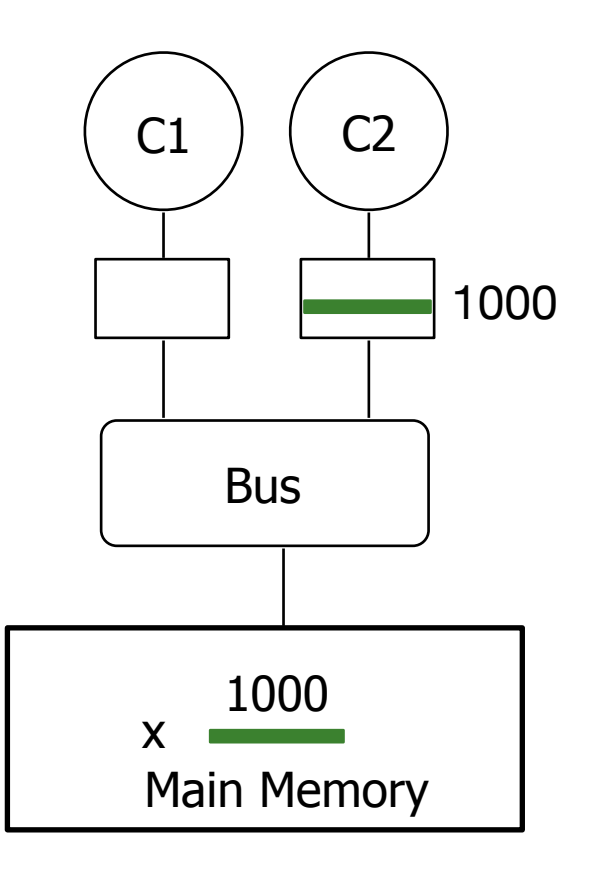

Read: x

Associate each cache line with 3 states: **Modified**, **Invalid**, **Shared**

Below: State Transition for  $x$  in C2's cache; Syntax: Event/Action

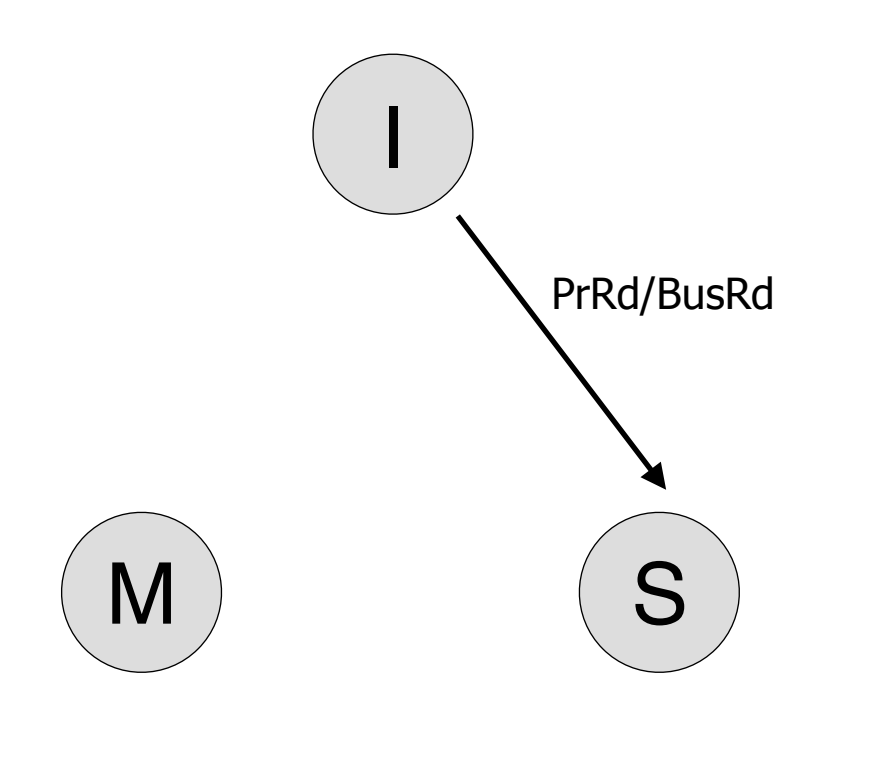

 $C1$   $\binom{C2}{ }$ **Bus** 1000 x Main Memory 1000

Associate each cache line with 3 states: **Modified**, **Invalid**, **Shared**

Below: State Transition for  $x$  in C2's cache; Syntax: Event/Action

 $C1$   $\binom{C2}{ }$ **Bus** 1000 x Main Memory 1000 I M ) ( S PrRd/BusRd BusRd/Supply Data

Associate each cache line with 3 states: **Modified**, **Invalid**, **Shared**

Below: State Transition for x in C2's cache; Syntax: Event/Action

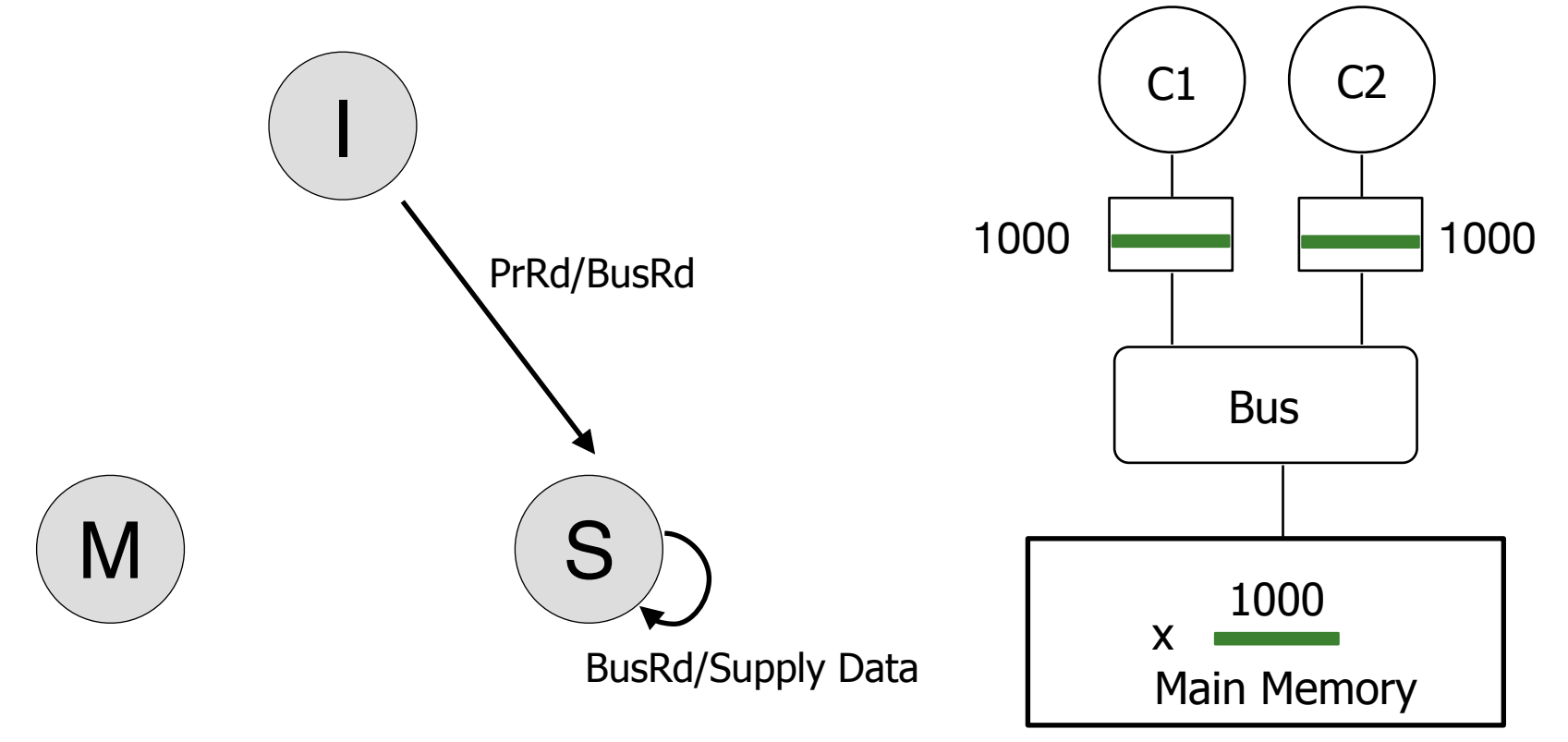

Associate each cache line with 3 states: **Modified, Invalid, Shared** Read: x

Below: State Transition for x in C2's cache; Syntax: Event/Action

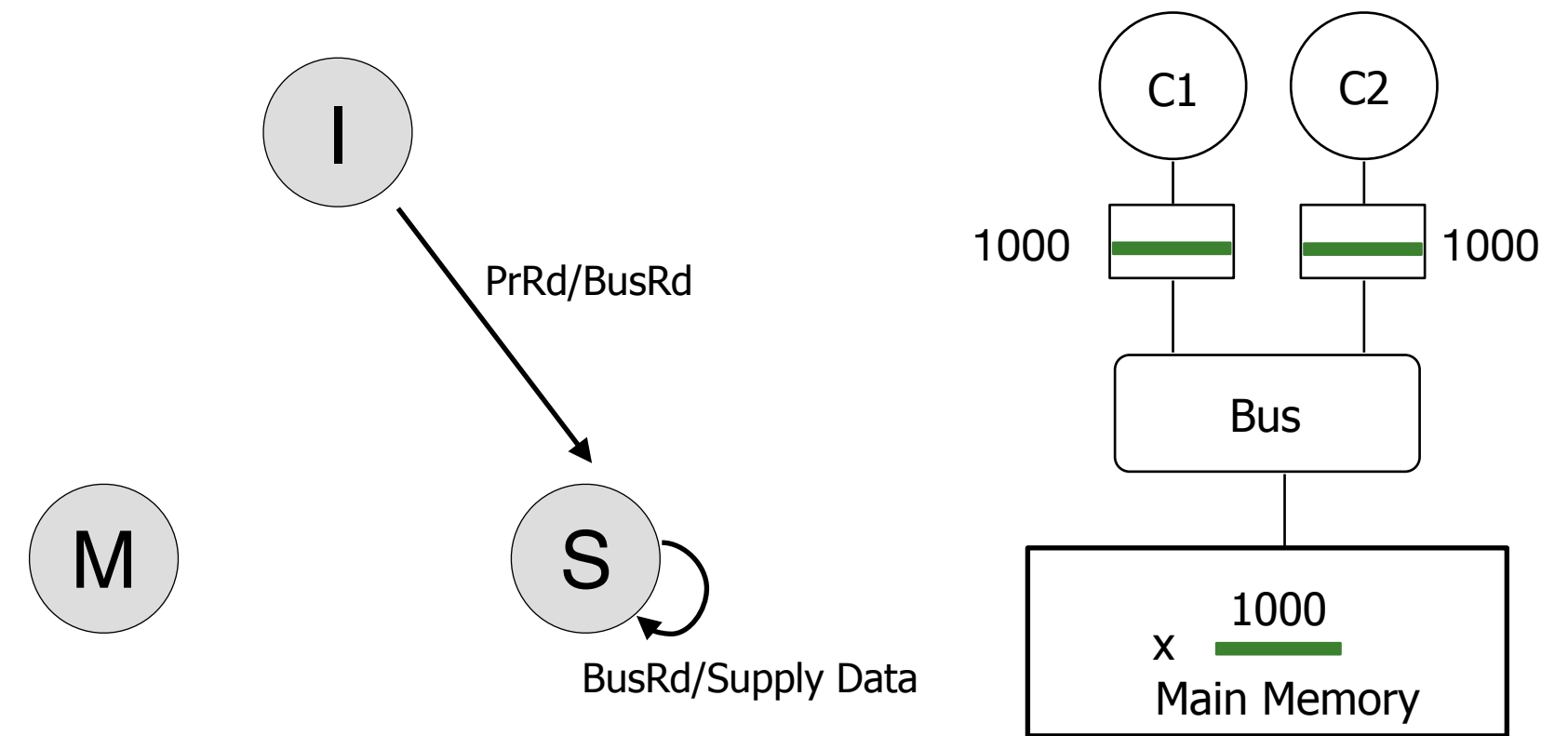

Associate each cache line with 3 states: **Modified, Invalid, Shared** Read: x

Below: State Transition for x in C2's cache; Syntax: Event/Action

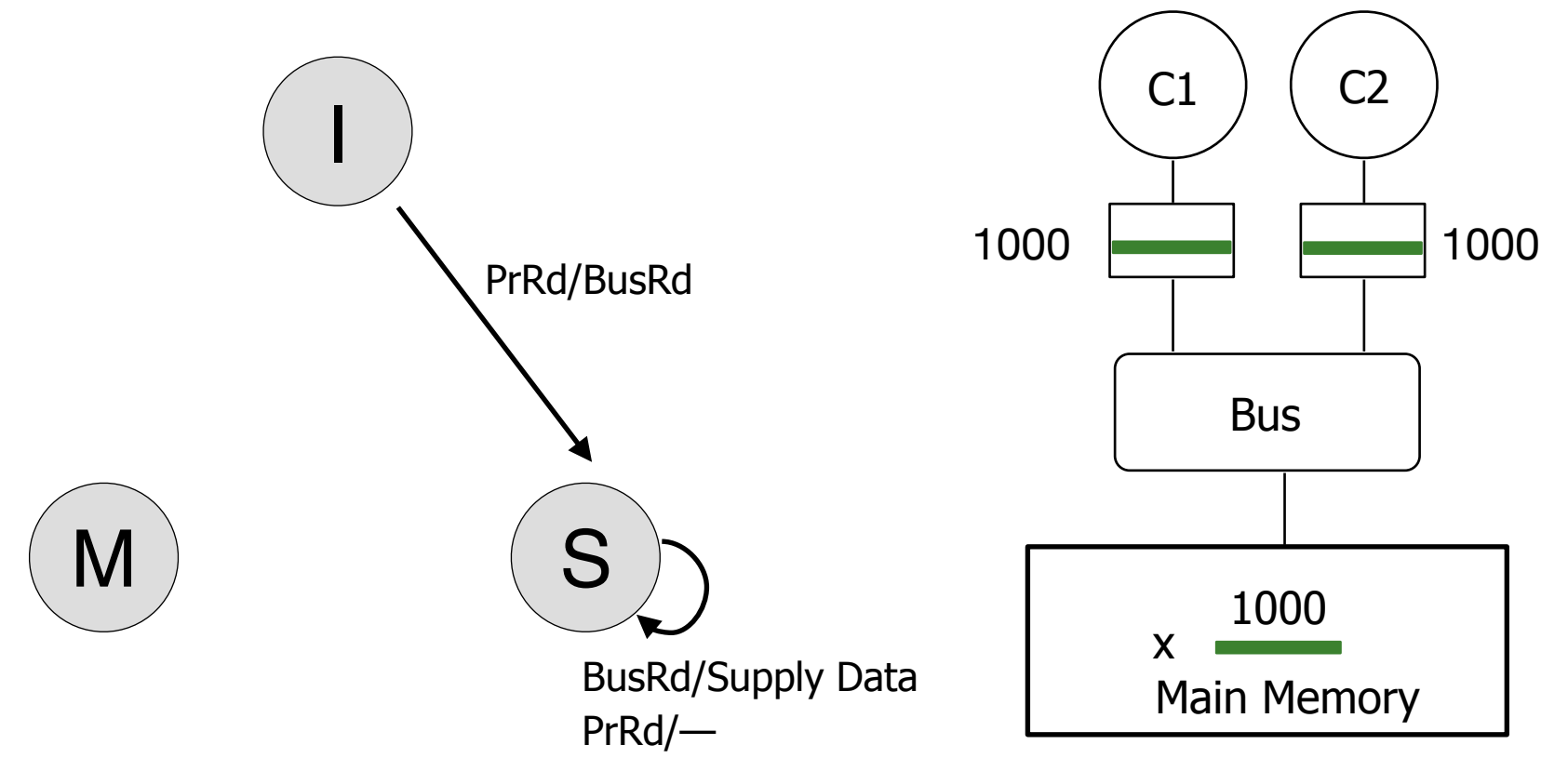

Below: State Transition for x in C2's cache; Syntax: Event/Action Associate each cache line with 3 states: **Modified, Invalid, Shared** Read: x

Read: x Read: x Write:  $x = 5000$ 

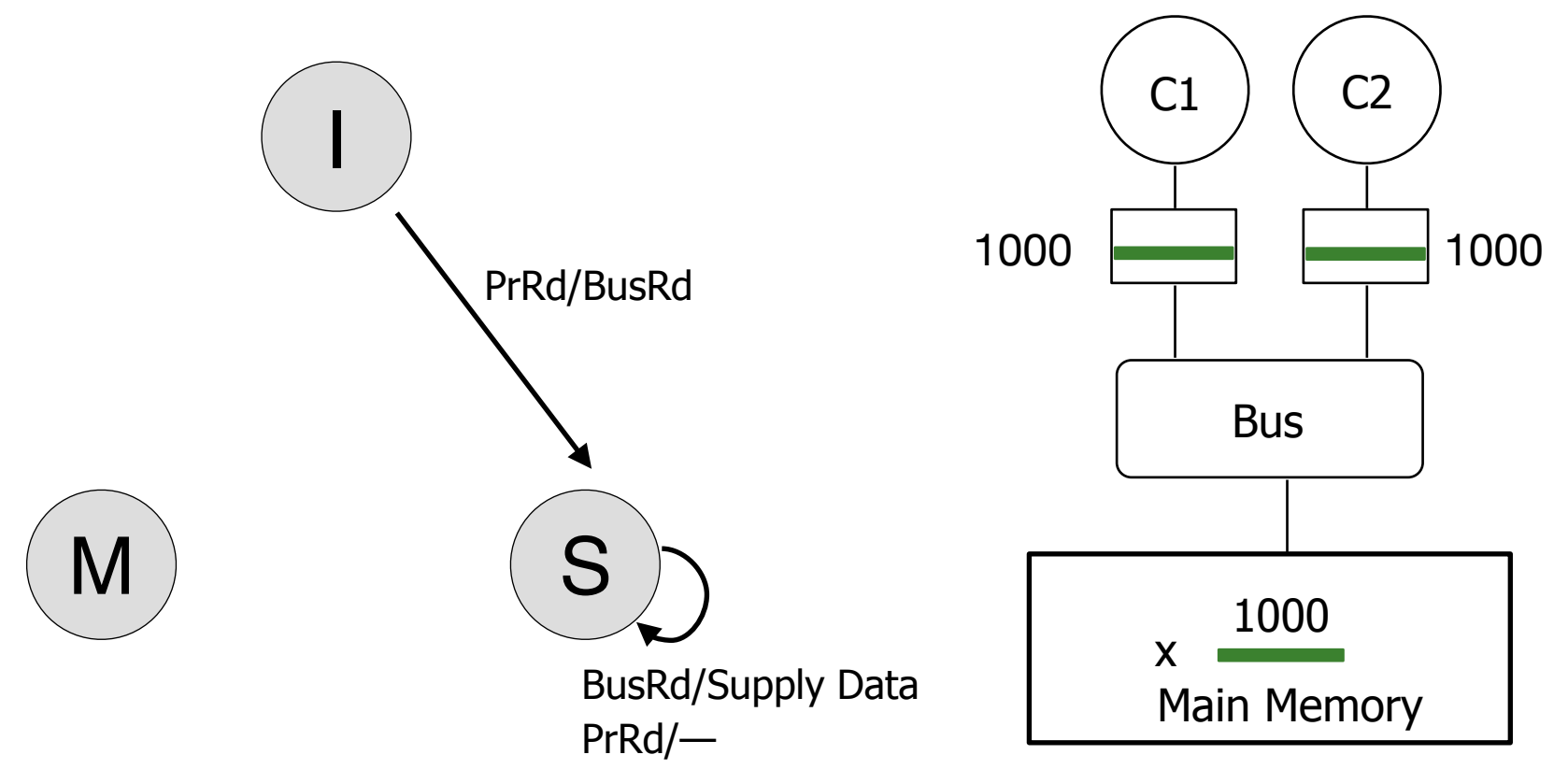

Below: State Transition for x in C2's cache; Syntax: Event/Action Associate each cache line with 3 states: **Modified, Invalid, Shared** Read: x

Read: x Read: x Write:  $x = 5000$ 

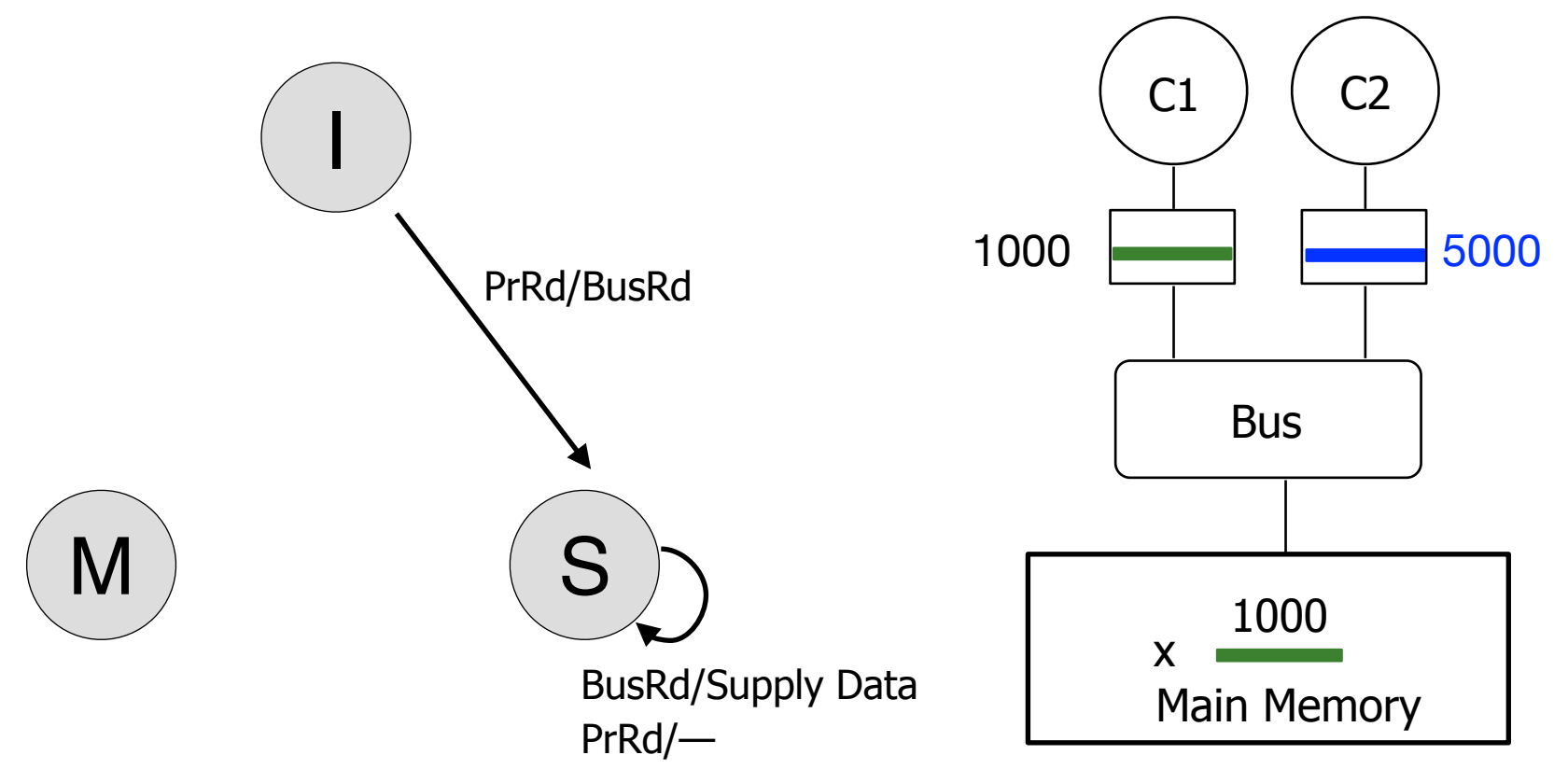

Below: State Transition for x in C2's cache; Syntax: Event/Action Associate each cache line with 3 states: **Modified, Invalid, Shared** Read: x

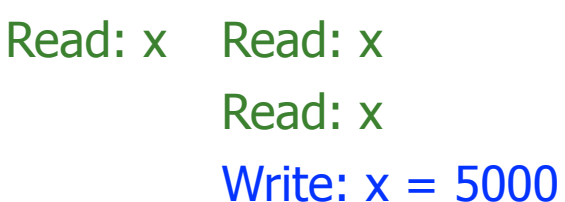

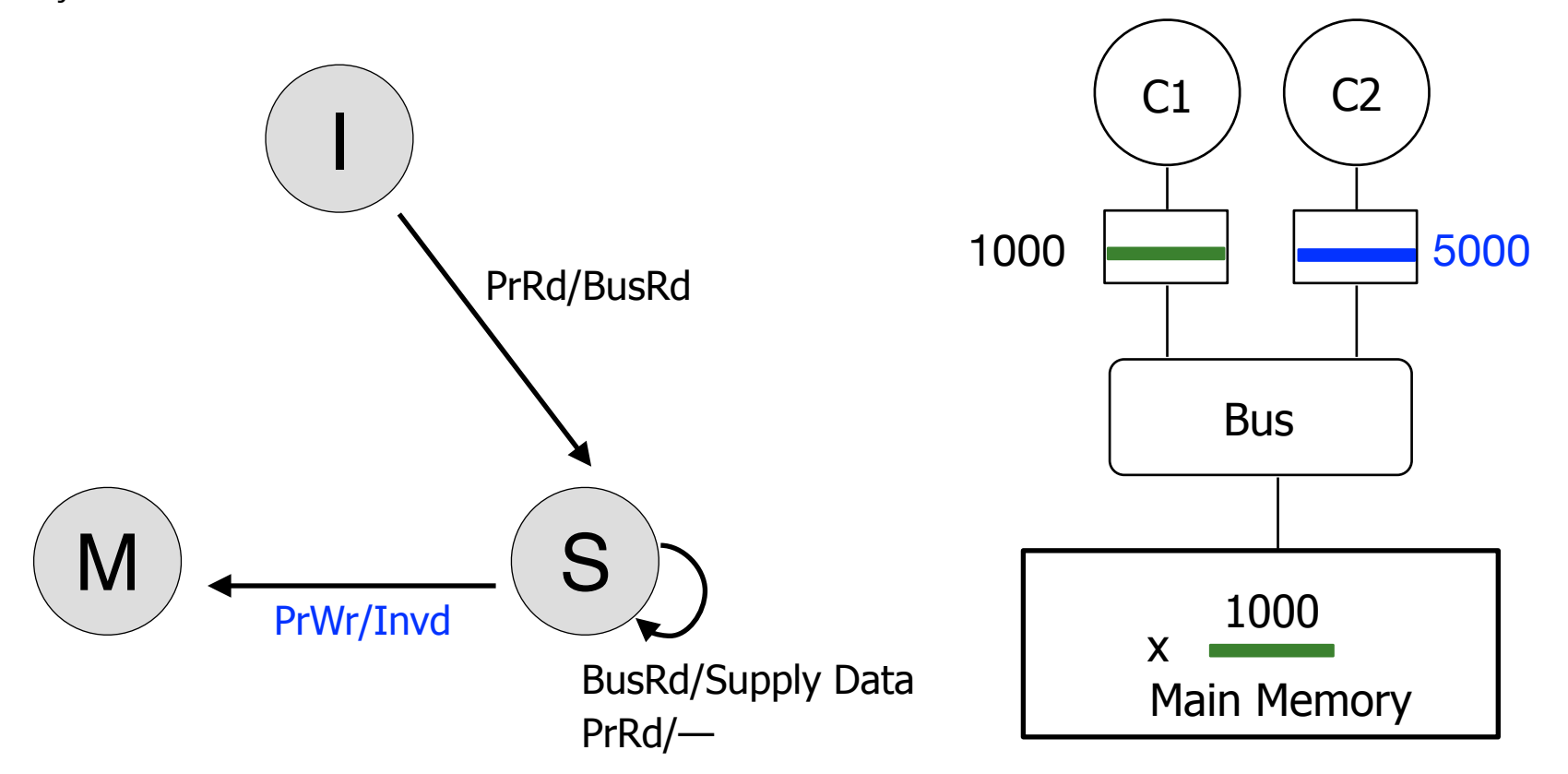

Below: State Transition for x in C2's cache; Syntax: Event/Action Associate each cache line with 3 states: **Modified, Invalid, Shared** Read: x

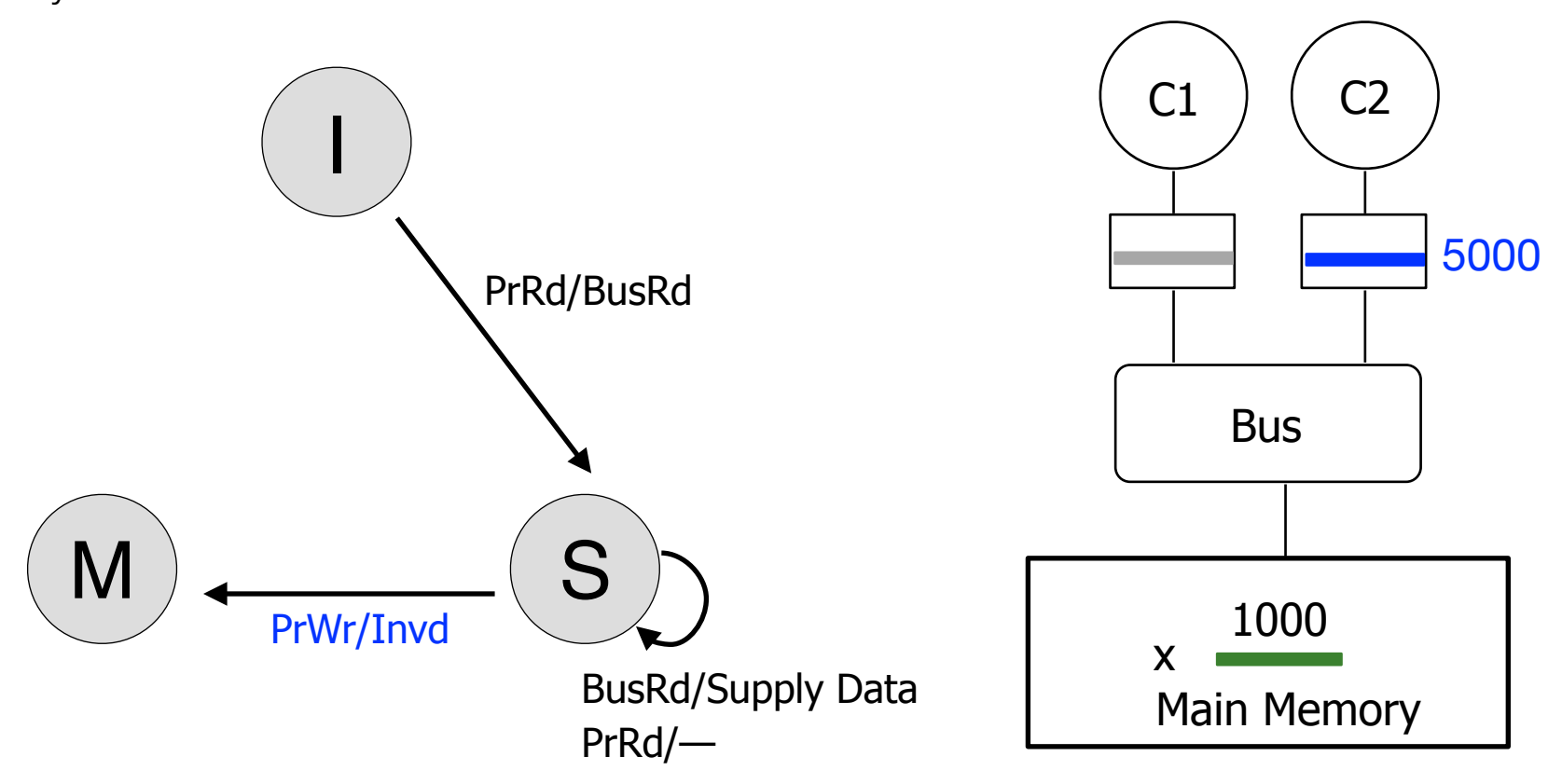

Read: x Read: x

Below: State Transition for x in C2's cache; Syntax: Event/Action Associate each cache line with 3 states: **Modified, Invalid, Shared** Read: x

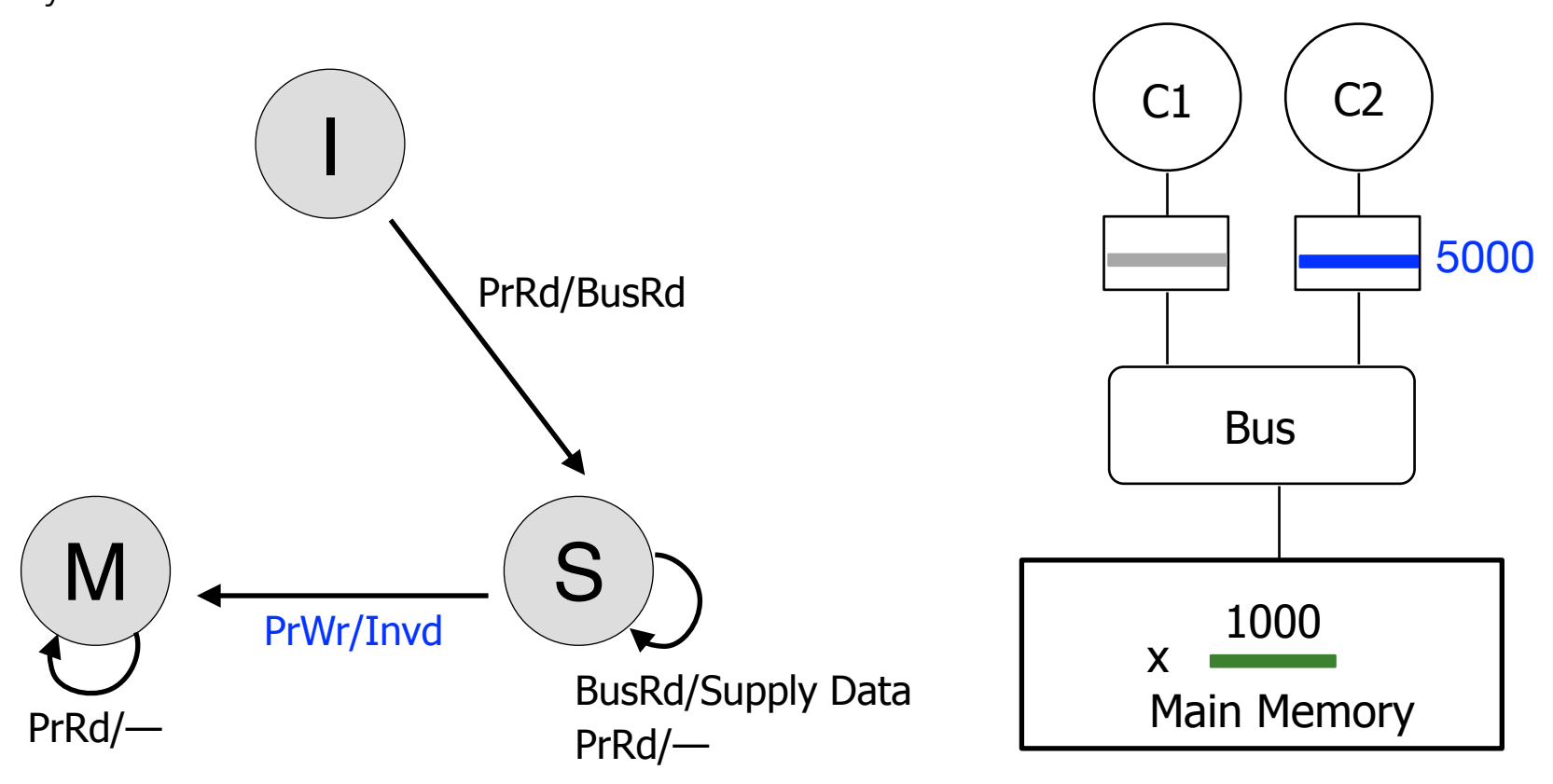

Read: x Read: x

Below: State Transition for x in C2's cache; Syntax: Event/Action Associate each cache line with 3 states: **Modified, Invalid, Shared** Read: x

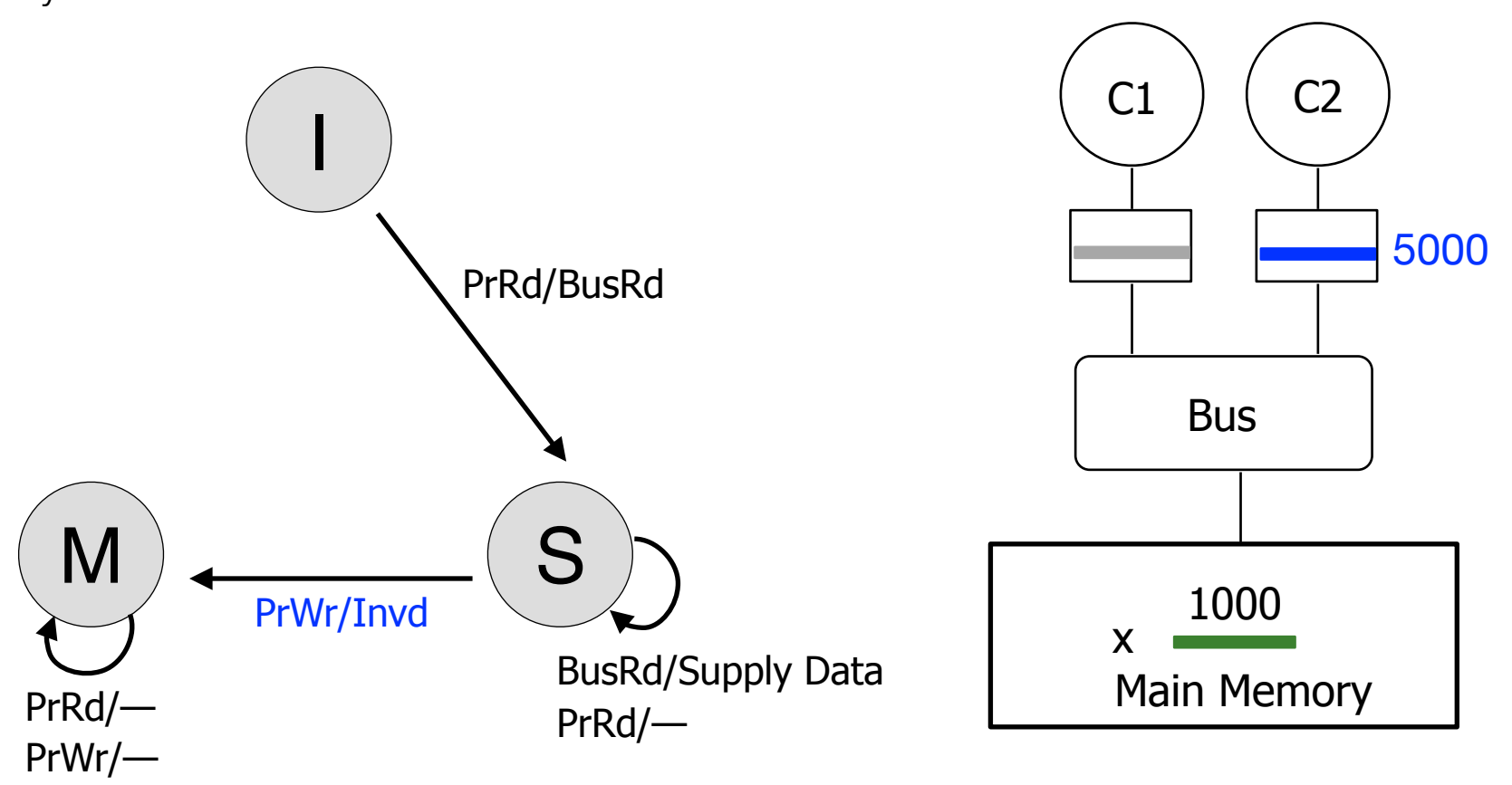

Read: x Read: x

Below: State Transition for x in C2's cache; Syntax: Event/Action Associate each cache line with 3 states: Modified, Invalid, Shared

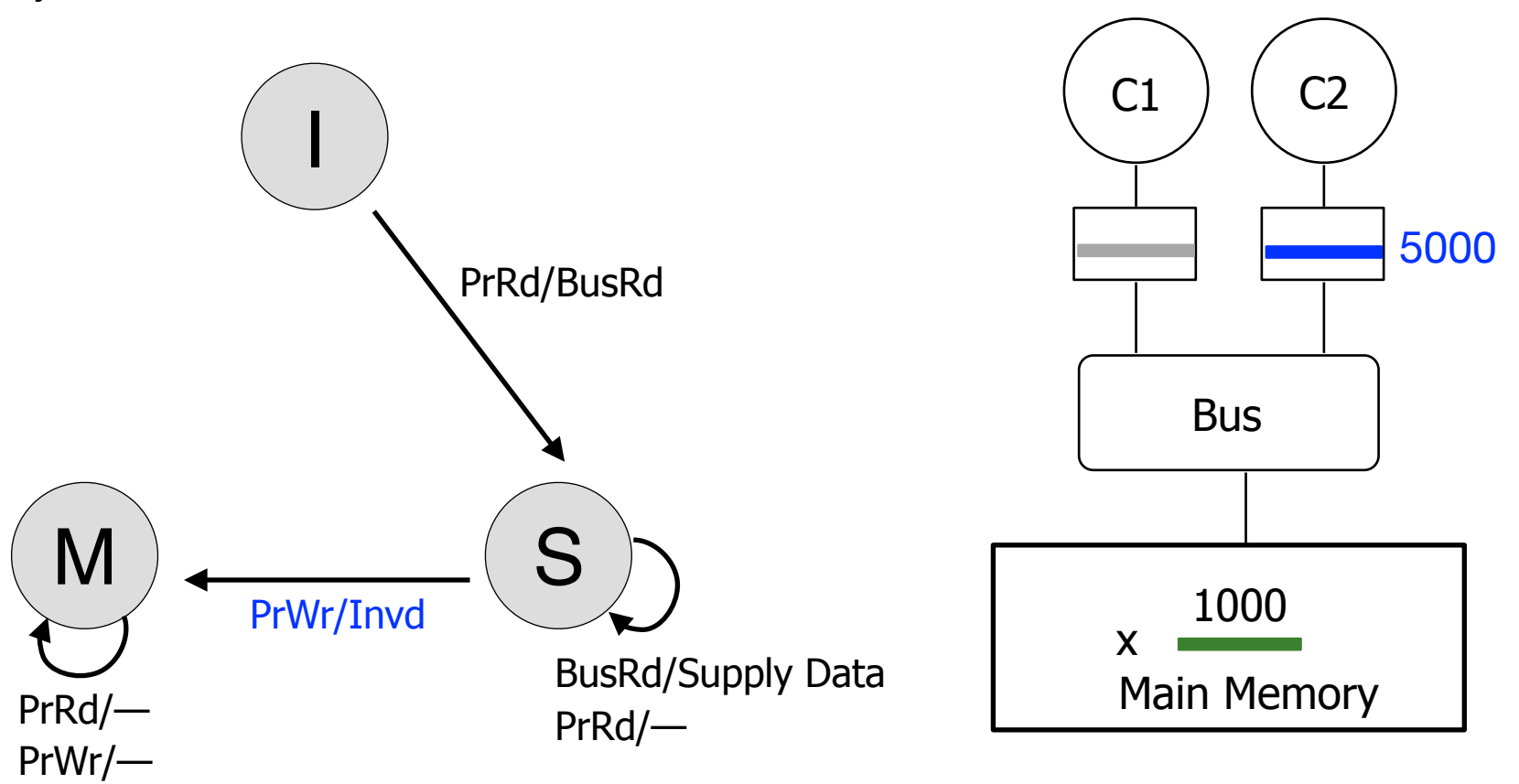

Read: x Read: x Write:  $x = 5000$ Read: x Read: x

Below: State Transition for x in C2's cache; Syntax: Event/Action Associate each cache line with 3 states: **Modified, Invalid, Shared** Read: x Read: x

Read: x Read: x Write:  $x = 5000$ Read: x

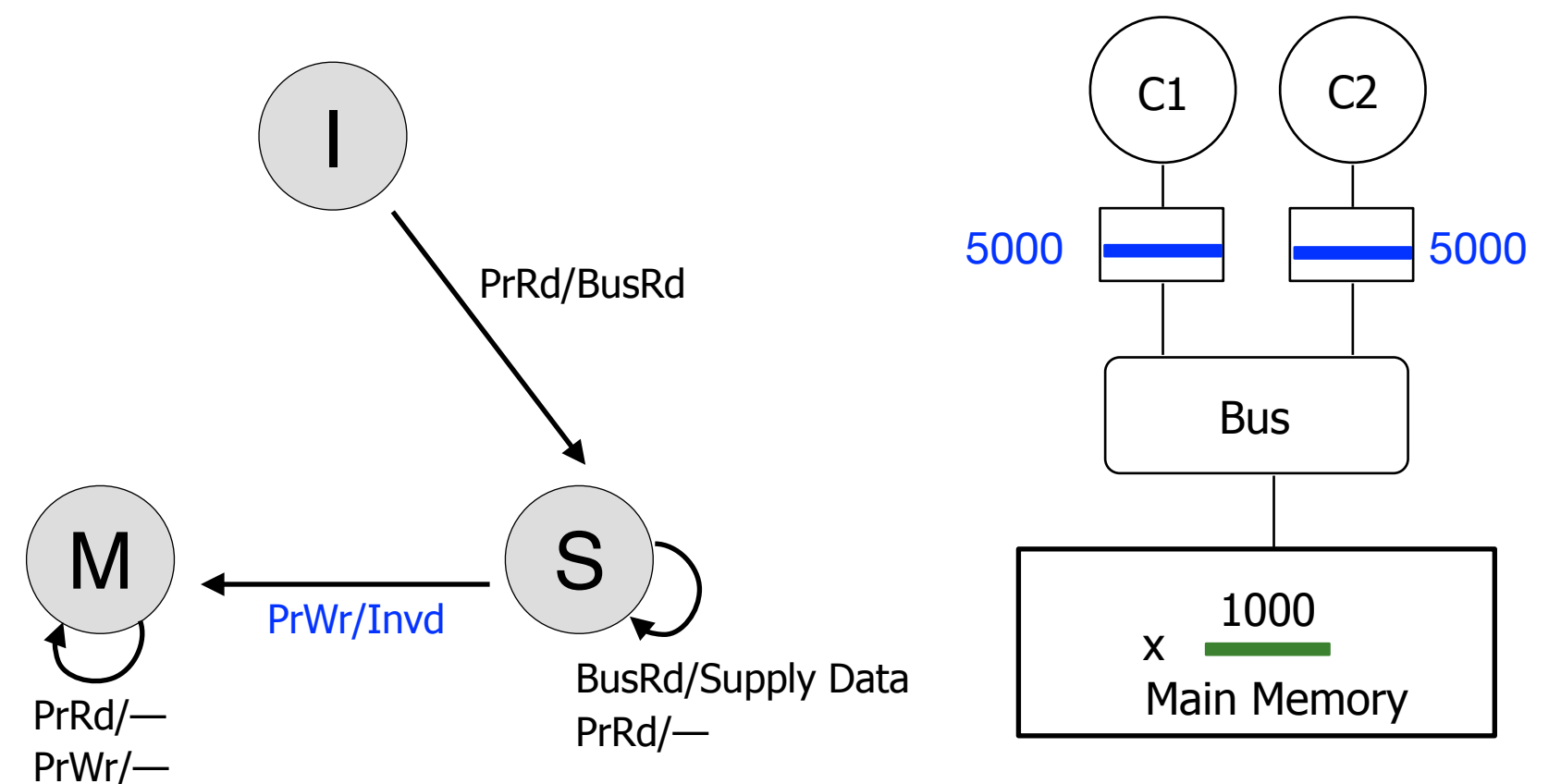

Below: State Transition for x in C2's cache; Syntax: Event/Action Associate each cache line with 3 states: **Modified, Invalid, Shared** Read: x Read: x

Read: x Read: x Write:  $x = 5000$ Read: x

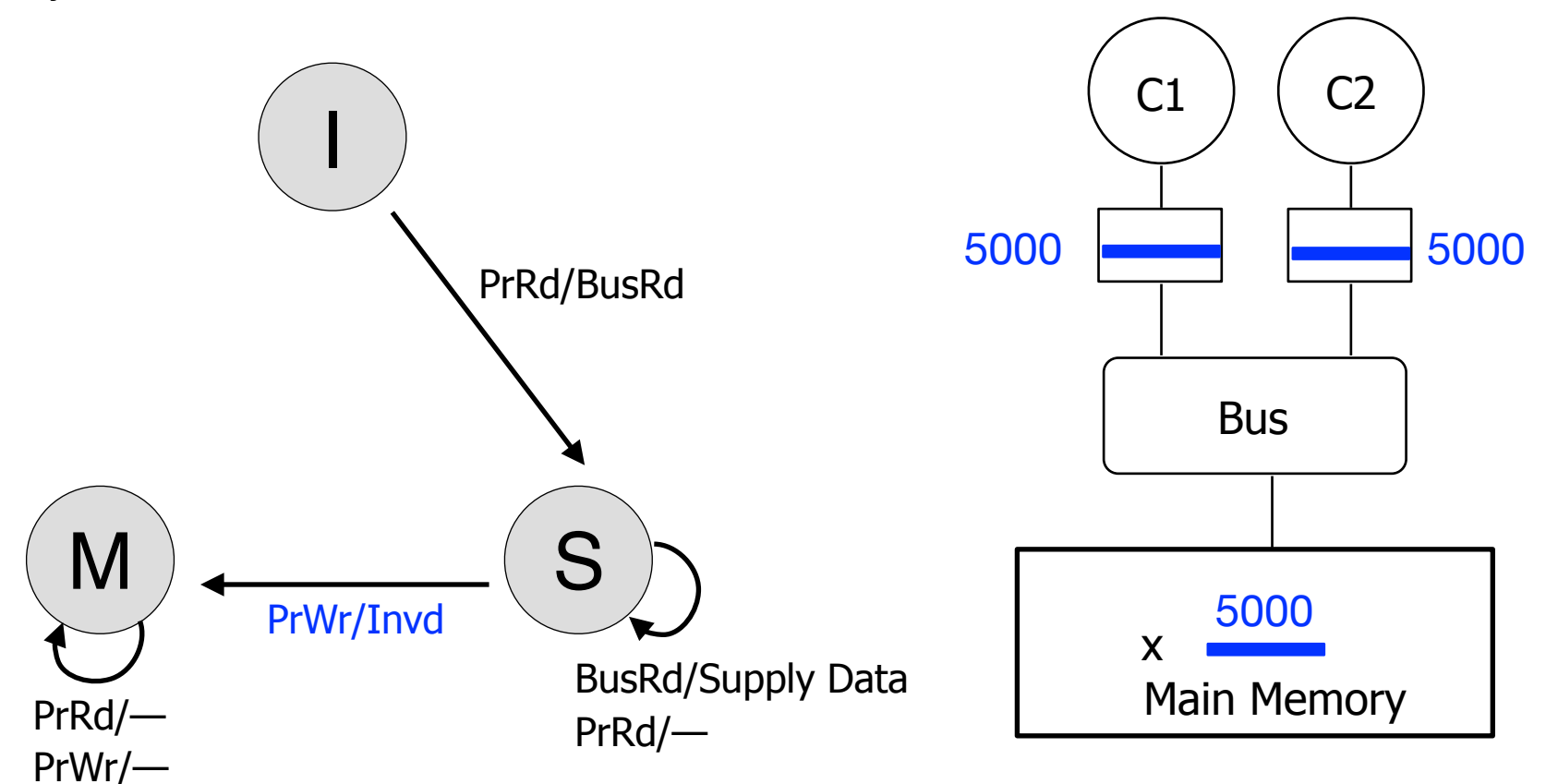

Below: State Transition for x in C2's cache; Syntax: Event/Action Associate each cache line with 3 states: **Modified, Invalid, Shared** Read: x Read: x

Read: x Read: x Write:  $x = 5000$ Read: x

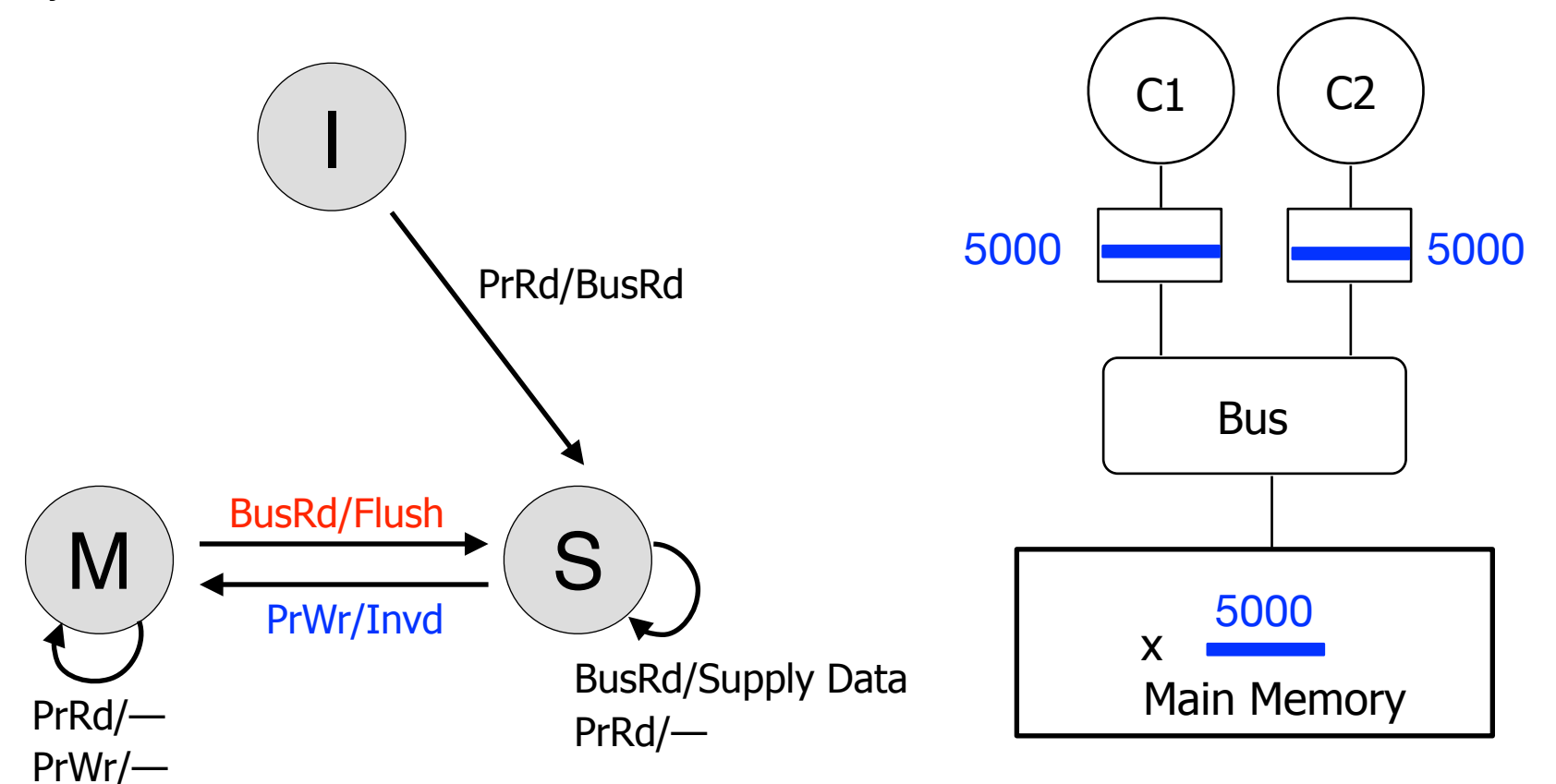

Associate each cache line with 3 states: **Modified**, **Invalid**, **Shared**

Below: State Transition for x in C2's cache; Syntax: Event/Action

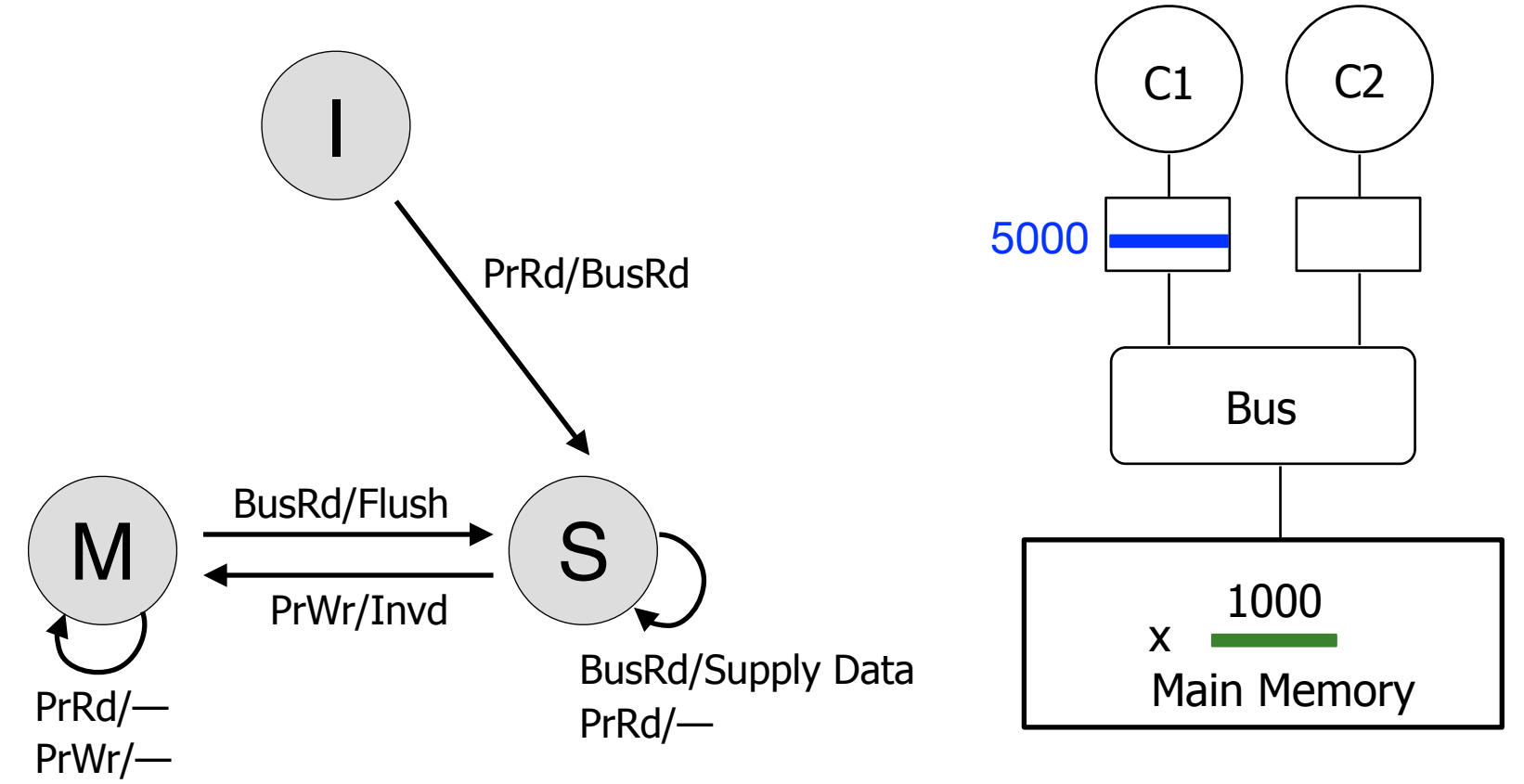

Associate each cache line with 3 states: **Modified**, **Invalid**, **Shared**

Below: State Transition for x in C2's cache; Syntax: Event/Action

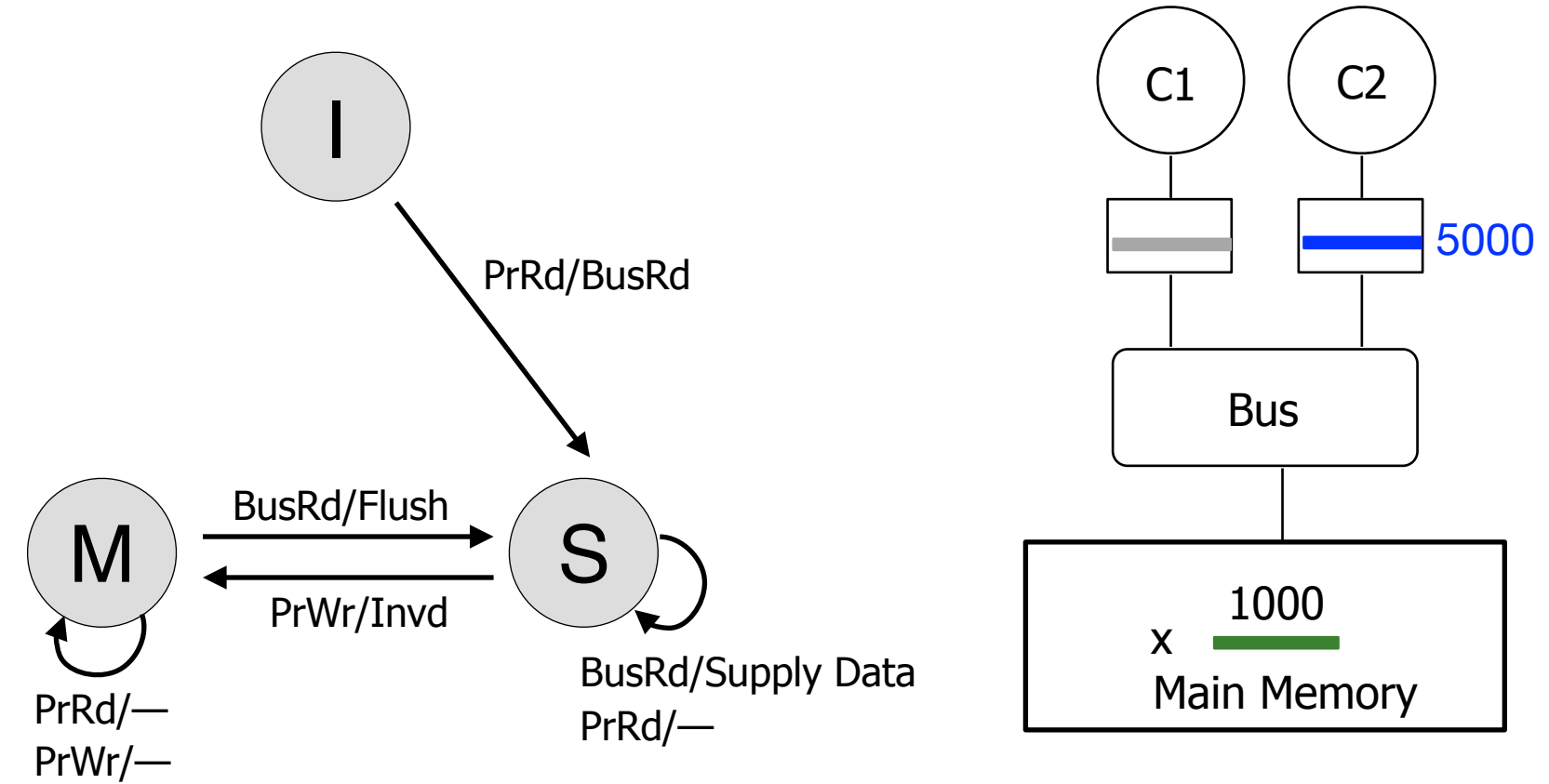

Associate each cache line with 3 states: **Modified**, **Invalid**, **Shared**

Below: State Transition for x in C2's cache; Syntax: Event/Action

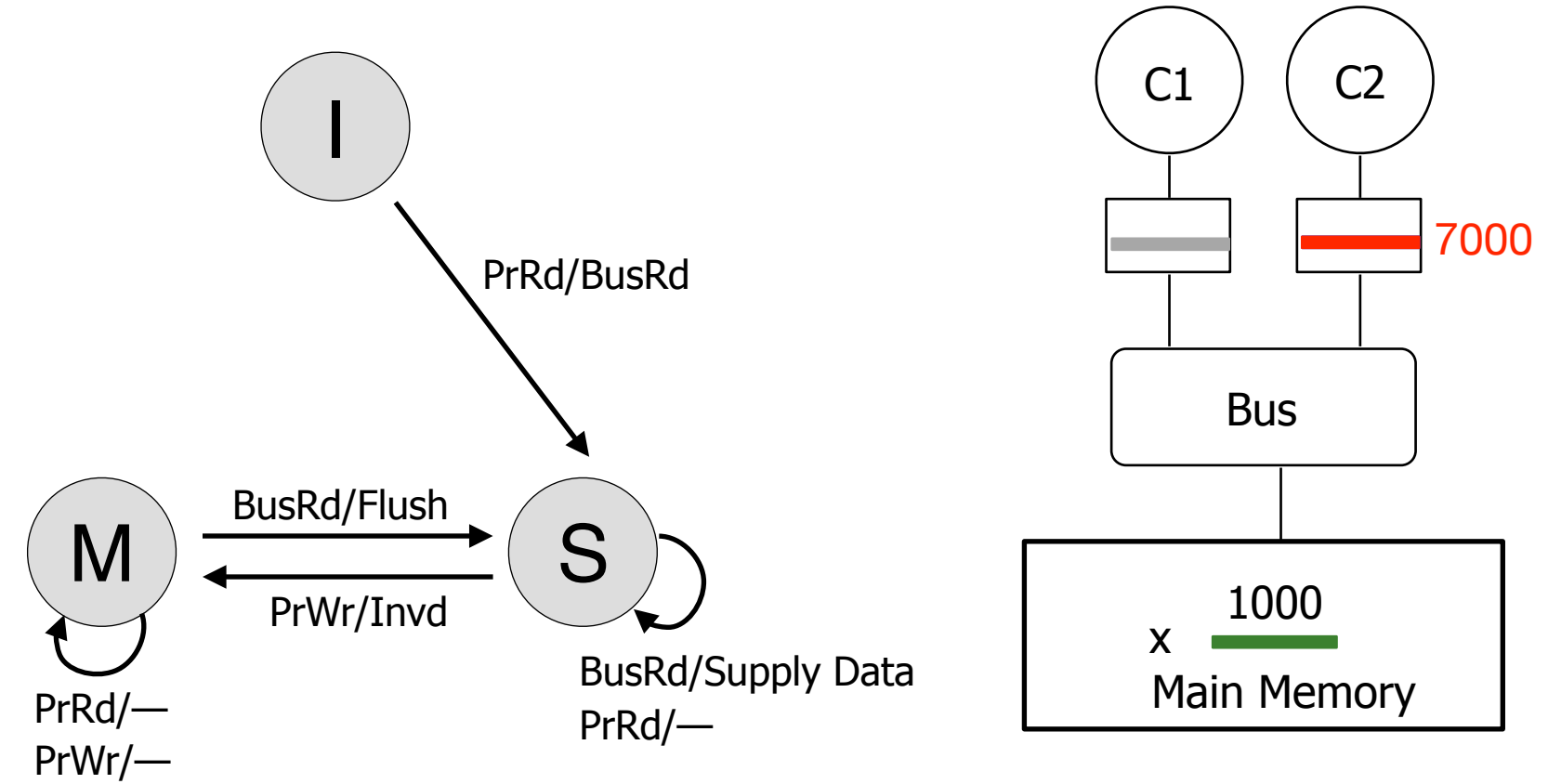

Associate each cache line with 3 states: **Modified**, **Invalid**, **Shared**

Below: State Transition for x in C2's cache; Syntax: Event/Action

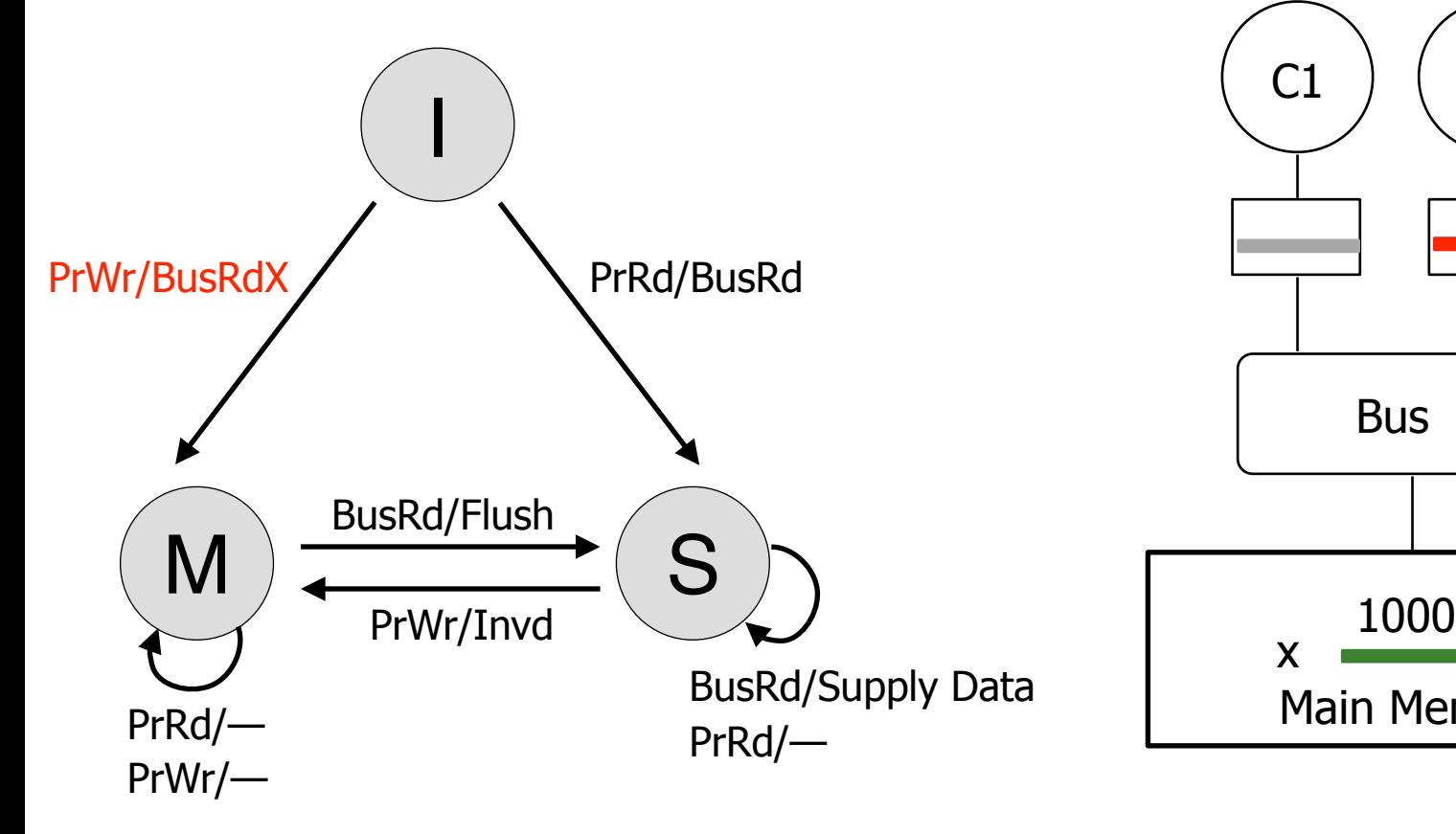

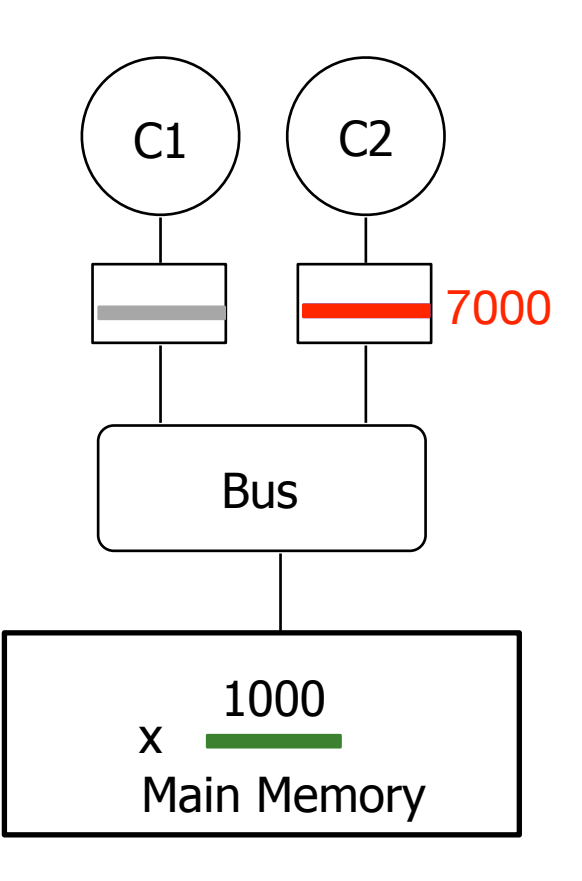
### Invalidate-Based Cache Coherence

Associate each cache line with 3 states: **Modified**, **Invalid**, **Shared**

Below: State Transition for x in C2's cache; Syntax: Event/Action

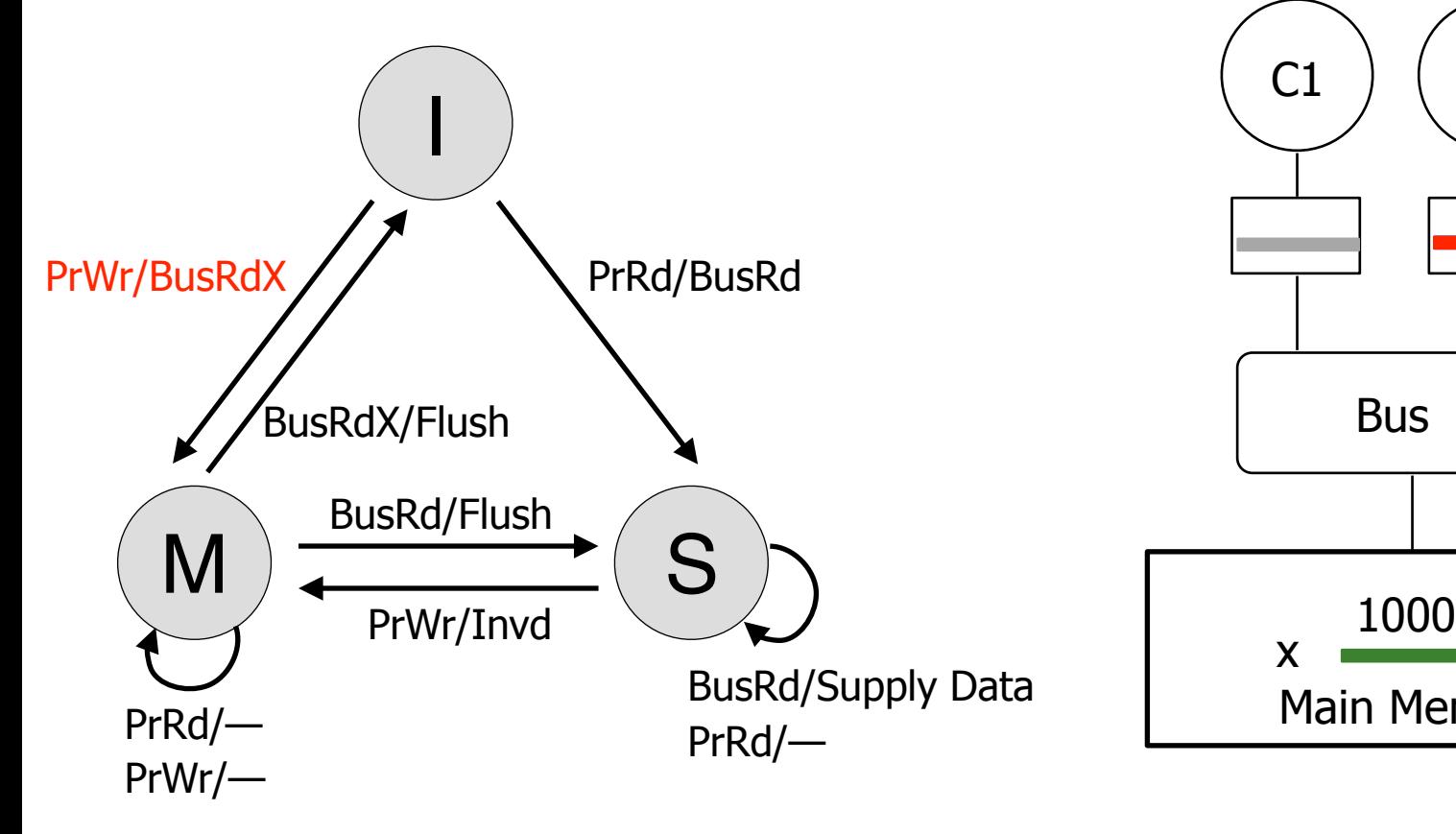

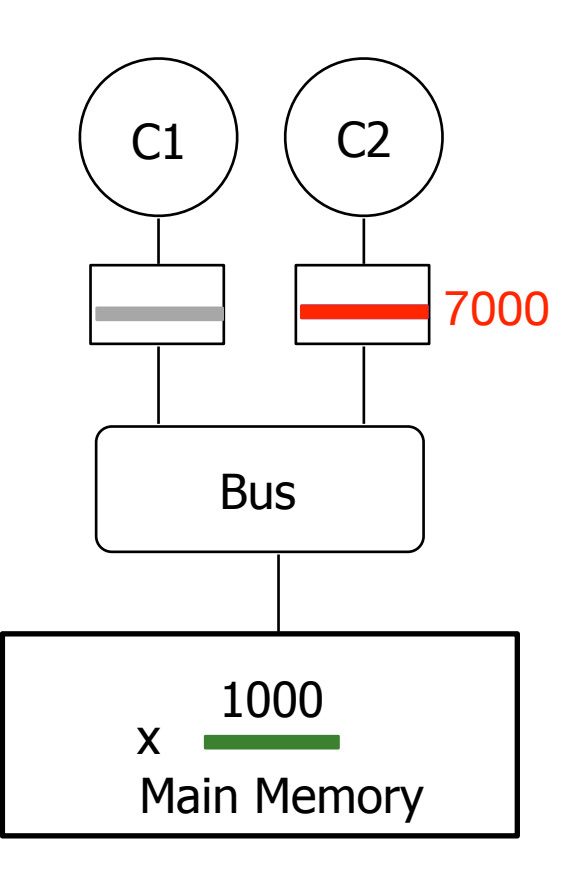

Write:  $x = 7000$ 

### Invalidate-Based Cache Coherence

Associate each cache line with 3 states: **Modified**, **Invalid**, **Shared**

Below: State Transition for x in C2's cache; Syntax: Event/Action

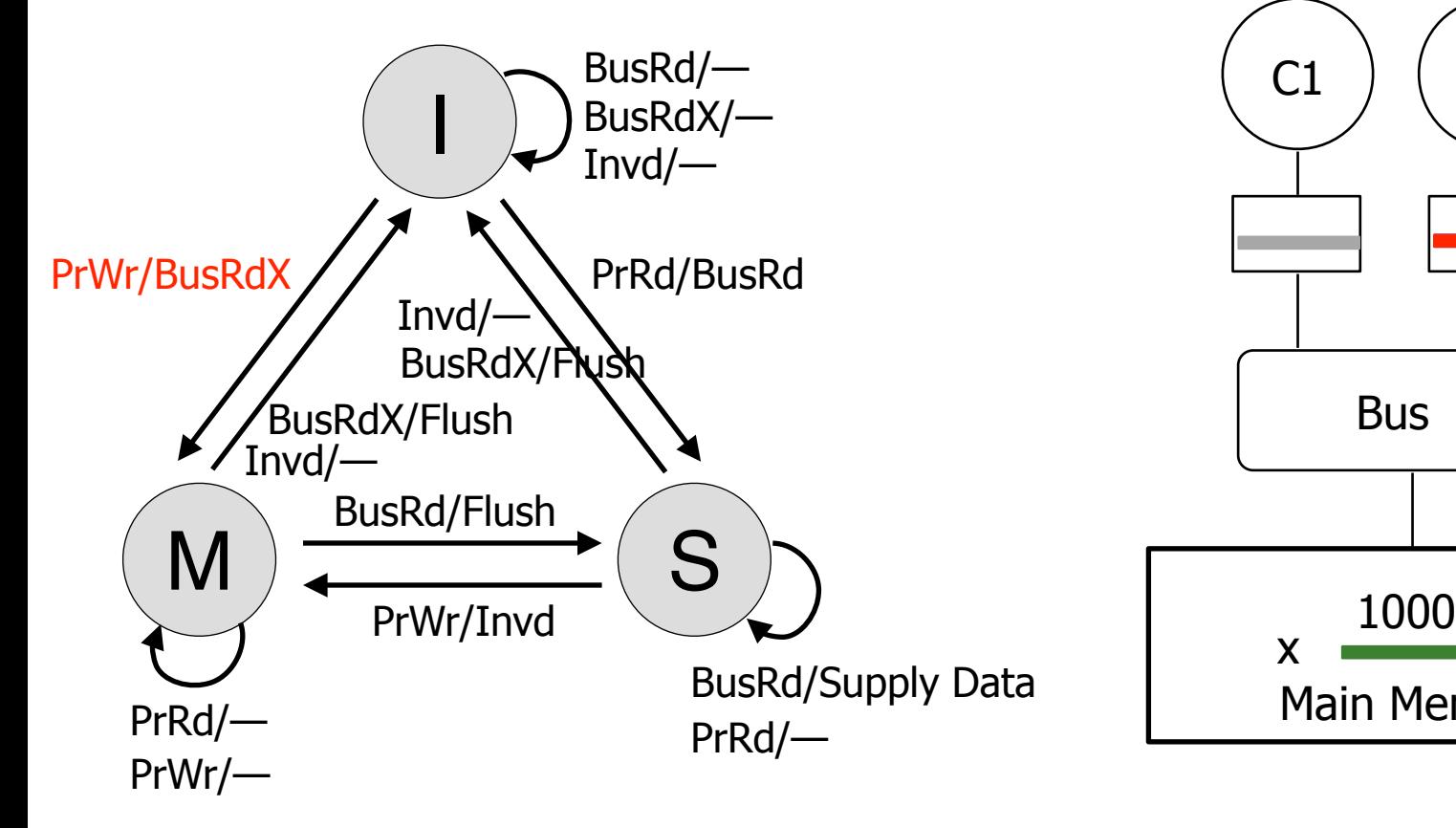

1000  $C1$   $\Big)$   $\Big($   $C2$ **Bus** x Main Memory 7000

Write:  $x = 7000$ 

## Readings: Cache Coherence

- Most helpful
	- Culler and Singh, Parallel Computer Architecture
		- Chapter 5.1 (pp 269 283), Chapter 5.3 (pp 291 305)
	- Patterson&Hennessy, Computer Organization and Design
		- Chapter 5.8 (pp 534 538 in 4<sup>th</sup> and 4<sup>th</sup> revised eds.)
	- Papamarcos and Patel, "A low-overhead coherence solution for multiprocessors with private cache memories," ISCA 1984.

#### • Also very useful

- Censier and Feautrier, "A new solution to coherence problems in multicache systems," IEEE Trans. Computers, 1978.
- Goodman, "Using cache memory to reduce processor-memory traffic," ISCA 1983.
- Laudon and Lenoski, "The SGI Origin: a ccNUMA highly scalable server," ISCA 1997.
- Martin et al, "Token coherence: decoupling performance and correctness," ISCA 2003.
- Baer and Wang, "On the inclusion properties for multi-level cache hierarchies," ISCA 1988.

• Hardware-guaranteed cache coherence is complex to implement.

- Hardware-guaranteed cache coherence is complex to implement.
- Can the programmers ensure cache coherence themselves?

- Hardware-guaranteed cache coherence is complex to implement.
- Can the programmers ensure cache coherence themselves?
- Key: ISA must provide cache flush/invalidate instructions
	- FLUSH-LOCAL A: Flushes/invalidates the cache block containing address A from a processor's local cache.
	- FLUSH-GLOBAL A: Flushes/invalidates the cache block containing address A from all other processors' caches.
	- FLUSH-CACHE X: Flushes/invalidates all blocks in cache X.

- Hardware-guaranteed cache coherence is complex to implement.
- Can the programmers ensure cache coherence themselves?
- Key: ISA must provide cache flush/invalidate instructions
	- FLUSH-LOCAL A: Flushes/invalidates the cache block containing address A from a processor's local cache.
	- FLUSH-GLOBAL A: Flushes/invalidates the cache block containing address A from all other processors' caches.
	- FLUSH-CACHE X: Flushes/invalidates all blocks in cache X.
- Classic example: TLB
	- Hardware does not guarantee that TLBs of different core are coherent
	- ISA provides instructions for OS to flush PTEs
	- Called "TLB shootdown"

# **Thinking in Parallel is Hard**

## **Thinking in Parallel is Hard**

## **Maybe Thinking is Hard**